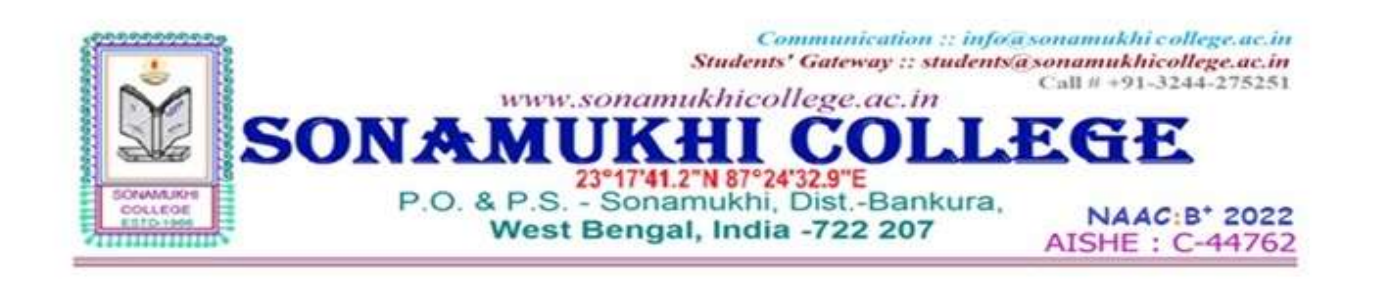

## **6. Governance, Leadership, and Management 6.2: Strategy Development and Deployment**

### **6.2.3: Implementation of e-governance in areas of operation 1. Administration**

- 
- **2. Finance and Accounts**
- **3. Student Admission and Support**
- **4. Examination**

## 6.2.3

## Implementation of egovernance in the areas of operation

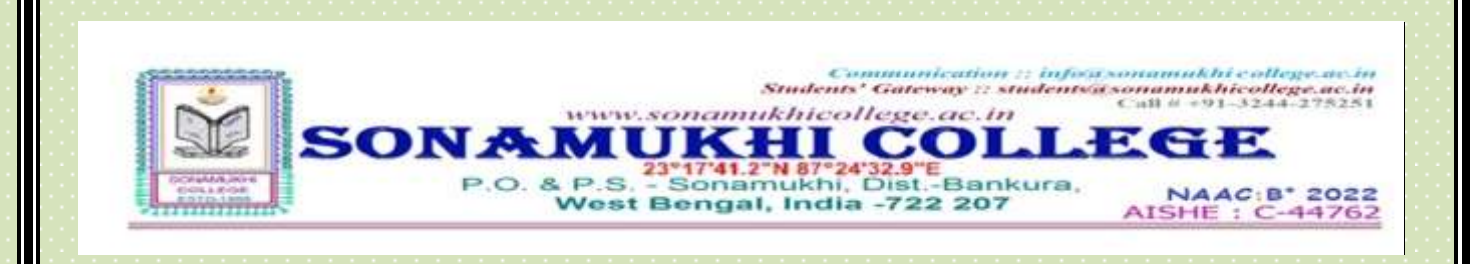

### 6.2.3 Implementation of e-governance in areas of operation

## **ENTERPRISE RESOURCE PLANNING REPORT**

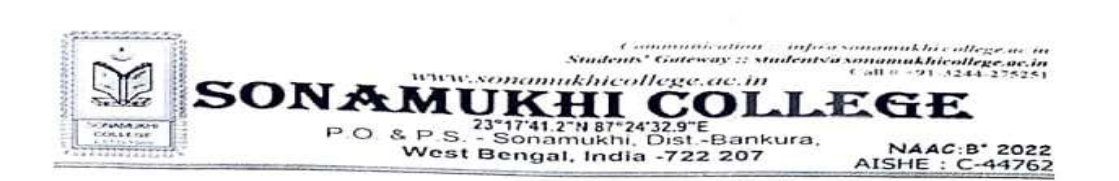

#### **ENTERPRISE RESOURCE PLANNING REPORT**

Enterprise Resource Planning (ERP) indicates the software's used to manage and automate all the Administrative & Academic activities of the College. MSS has been providing our ERP since 2013.

#### For ERP Sonamukhi College has the following contract with

- 1. MSS, for
	- a. College website
	- b. Finance and accounting purpose.
	- c. Student admission and support
	- d. Academic activity like taking classes, providing study materials etc.
	- e. Library module
- 2. HARDWARE, SOFTWARE, NETWORK SOLUTION for Biometric Attendance System.

3. HARDWARE, SOFTWARE, NETWORK SOLUTION for CCTV Camera Monitoring.

#### **VENDOR DETAILS**

1.

- MSS<br>
"Talk of the Town" 4th Floor, 31 G.T. Road, Dhaldighi, Burdwan,<br>
GST: 19CKOPK7479M1ZZ,<br>
Phone 7407972243<br>
Email msspurulia@gmail.com
	-
	-
- HARDWARE, SOFTWARE, NETWORK SOLUTION<br>M/S SUNIT KARMAKAR<br>ADDRESS- 247/247 GORGORIA, SONAMUKHI BAZAR, BANKURA<br>ROAD, BANKURA -722207<br>GST:- 1998KCPK1749M1ZR  $\overline{2}$ Phone - 9932828165 Email - karmakar.sunit15@gmail.com

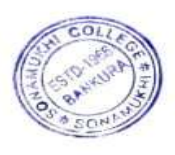

2000-23 Principal Sonamukhi College P.O. Sonamukhi, Dt. Bankura

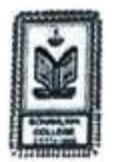

 $\mathbf{h}$ 

¥,

www.sonamukhicollegebankura.com<br>sonamukhicol?egmail.com<br>(1902244-275251)

SONAMUKHI COLLEGE

AISHE 11 C-44762

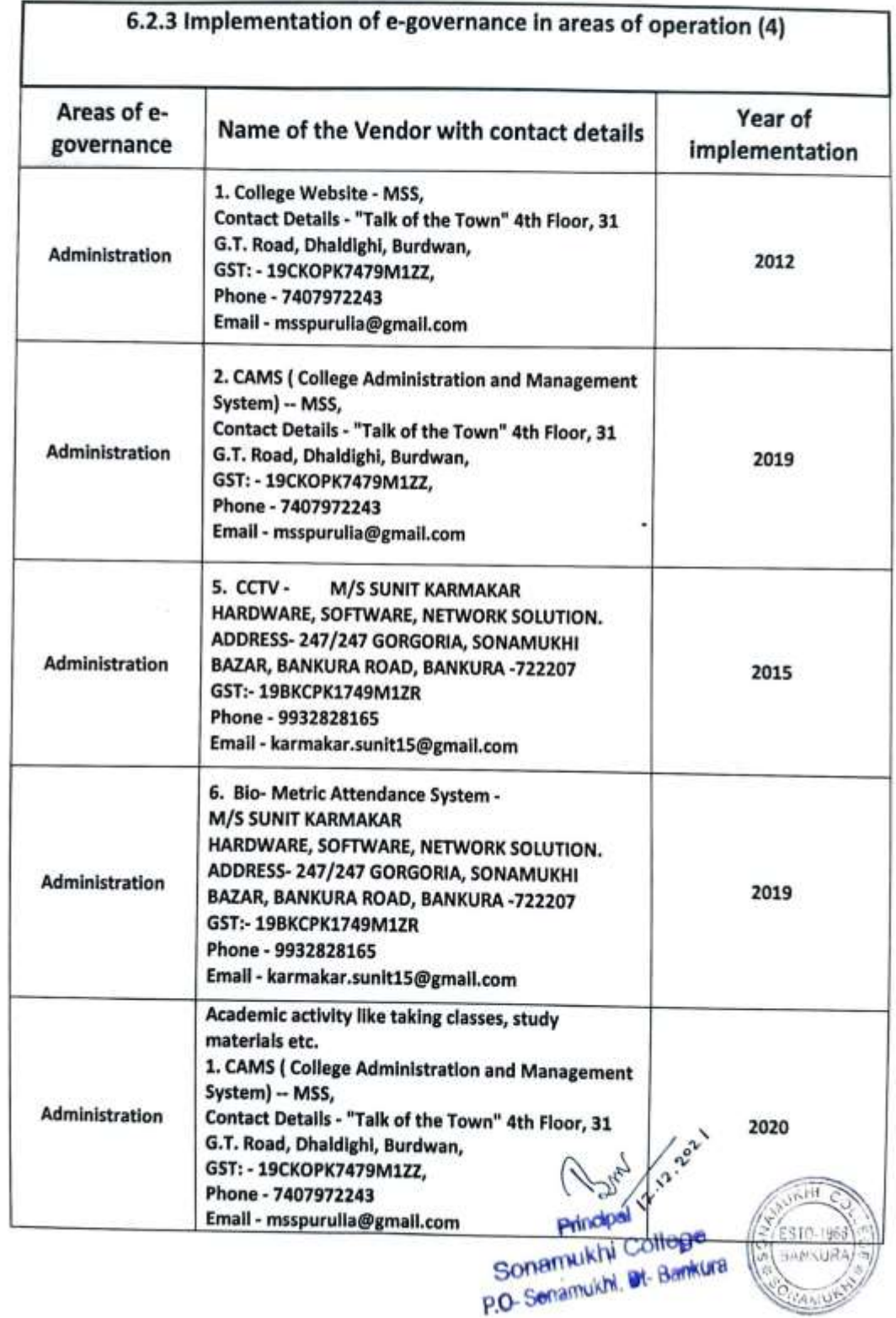

www.sommukhicollegebankura.com<br>sonamukhicol/a gmail.com<br>(9)/0244-275251

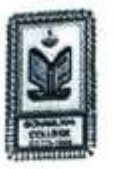

ί¥,

SONAMUKHI COLLEGE<br>West Bengal, India - 722 207<br>West Bengal, India - 722 207

AISHI :: C-44762

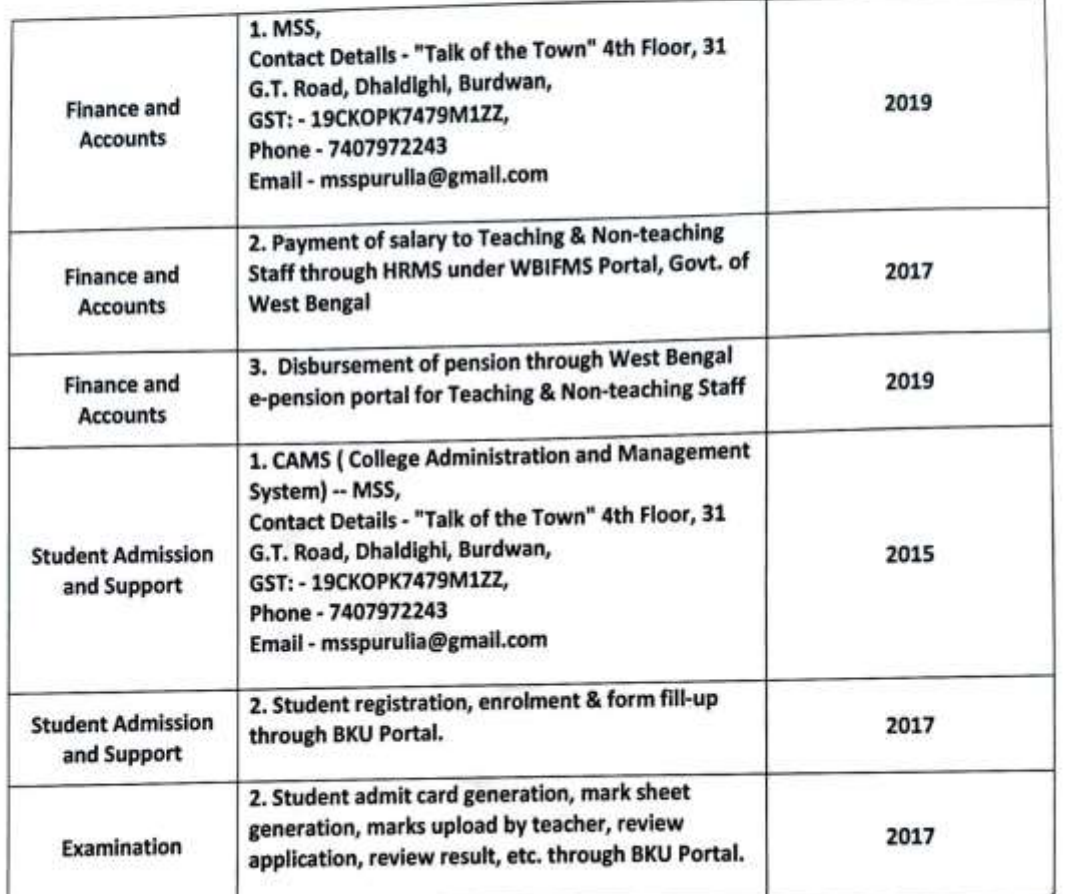

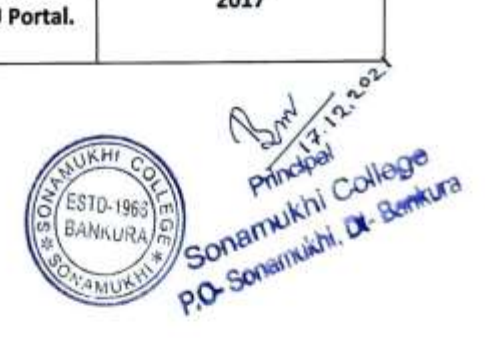

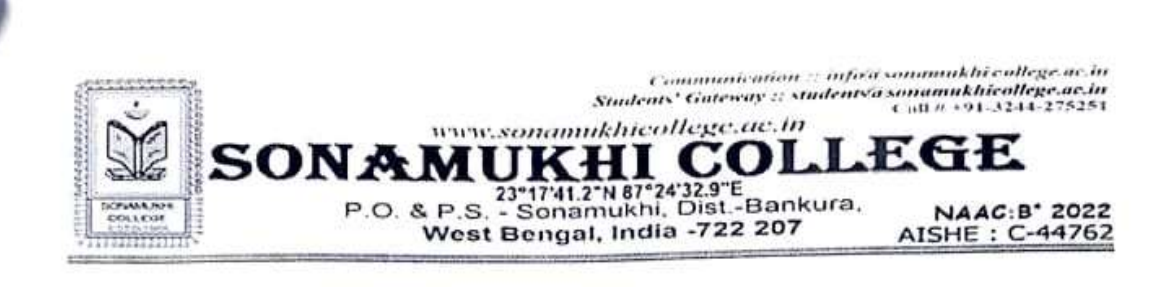

#### **LIST OF MAJOR MODULES**

**COUNSELING & ADMISSION** 

STUDENT INFORMATION SYSTEM

FEE MANAGEMENT

**ACCOUNTS MANAGEMENT** 

LIBRARY MANAGEMENT (LMS)

SCHOLARSHIP MANAGEMENT

#### **COUNSELING & ADMISSION**

- 1. Brochure of the Institution.
- 2. Eligibility criteria setting in Online Admission Software
- 3. Online Application Form.
- 4. SMS & E-mail alerts on specific matters in different times.
- 5. Category and Subject Wise Merit List generation.
- 6. Admitted student report.
- 7. Collection of Admission fees through Online Payment Gateway

#### STUDENT INFORMATION SYSTEM

- 1. Updating of student data into database along with Personal Detail, Category etc.
- 2. Academic Management
	- a. Stream wise / Subject wise
	- b. Roll Number Generation
	- c. Mailing & SMS to Students & Parents
- 3. Reports can be viewed & printed
	- a. Detailed Report of Student Fees
	- b. Student Data
	- Live Class Report c.

#### FEE MANAGEMENT

- 1. Set & View of fee types & Categories
- 2. View of Fee collection
- 3. Flexible methods for fee collection i.e. Cash and Online Payment Gateway.

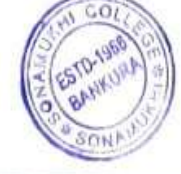

Principal Sonamukhi College P.O. Sonamukhi, Dt. Bankura

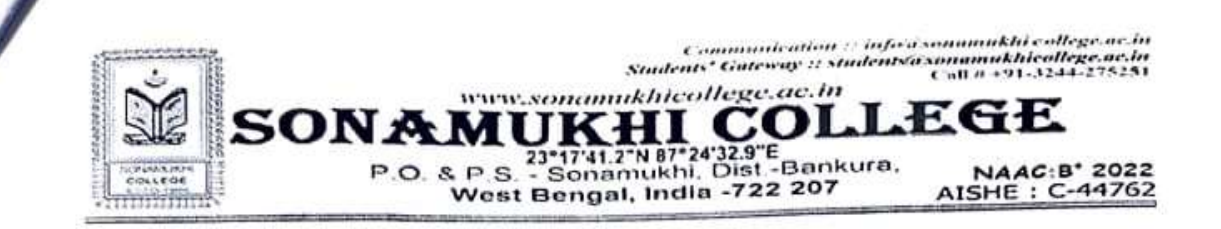

#### **ACCOUNTS MANAGEMENT**

- 1. Master creation for different Ledger
- 2. All types of Voucher Entry (Receipt, Payment, Contra, Journal Voucher)
- 3. Generation of Ledger Report
- 4. Generation of Cash Book
- 5. Daily Fees Collection Report
- 6. Generation of Balance Sheet
- 7. Generation of Receipts & Payment A/C
- 8. Generation of Income & Expenditure A/C
- 9. All types of Accounting Schedule & report
- 10. Payment of salary to Teaching & Non-teaching Staff through HRMS under WBIFMS Portal, Govt. of West Bengal
- 11. Disbursement of pension through West Bengal e-pension portal for Teaching & Non-teaching Staff

#### **LIBRARY MANAGEMENT**

- 1. Accession and Cataloguing of the Library Books
- 2. Searching of Books through Online Public Access Catalogue (OPAC)
- 3. Issue of Books
- 4. Return of Books
- 5. Renewal of Books
- 6. Institutional Membership with NDL (National Digital Library) provide by IIT KGP and INFLIBNET-NLIST

#### **SCHOLARSHIP MANAGEMENT**

- 1. Student Wise Online Application for Scholarship.
- 2. Scholarship Type / Category wise student detailed reports.

## **EXAMINATION** (\*\*\* Through BKU Portal)

- 1. DR Sheet Generation
- 2. Marks Submission
- 3. Mark Sheet Generation

## LIST OF MAJOR MODULES ON WEBSITE

#### 1. Teacher Login

a. Staff Profile

## **Classroom Online (Academic activity)**

- a. Taking online classes
- b. Providing study materials
- c. Online assignments
- d. Internal marks register

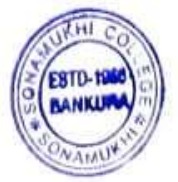

Sonamukhi College

P.O. Sonamukhi, Dt- Bankura

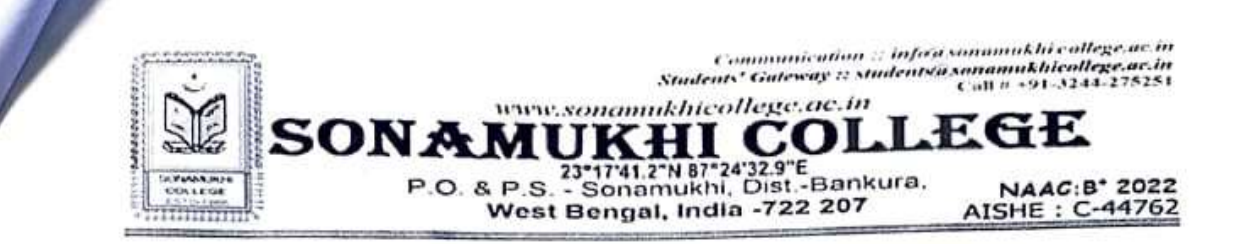

#### 2. Student Login

- a. Personal Profile
- b. Subject choice
- c. Payment of College Fees
- d. View Fees Details
- e. Application for Scholarship
- f. Downloading study materials
- g. Uploading assignments
- h. Joining in online classes

#### 3. Notice Board

- a. Option to providing & view notices
- b. Tender Notice

#### 4. Feedback

- a. Institutional Feedback from Students
- **b.** Students Feedback on Faculty
- c. Parental Satisfaction Feedback
- d. Feedback on Library Services
- e. Alumni Feedback
- f. Feedback Analysis

#### 5. Academic

- a. Academic Calendar
- b. Class Routine

#### 6. Important Links

- a. Links of Bankura University and Burdwan University
- b. University Grants Commission (UGC)
- c. Department of Higher Education

#### **CCTV SOFTWARE**

CCTV cameras covering the whole campus of Sonamukhi College for maintaining discipline and peaceful environment throughout the campus.

## ATTENDANCE MANAGEMENT SOFTWARE

Biometric recording of attendance & departure of the teaching & non-teaching pal Sonamukhi College o.O. Sonamukhi, Dt. Bankura staffs.

# **6.2.3**

**Institutional expenditure statements for the heads of Egovernance implementation reflected in the audited statement**

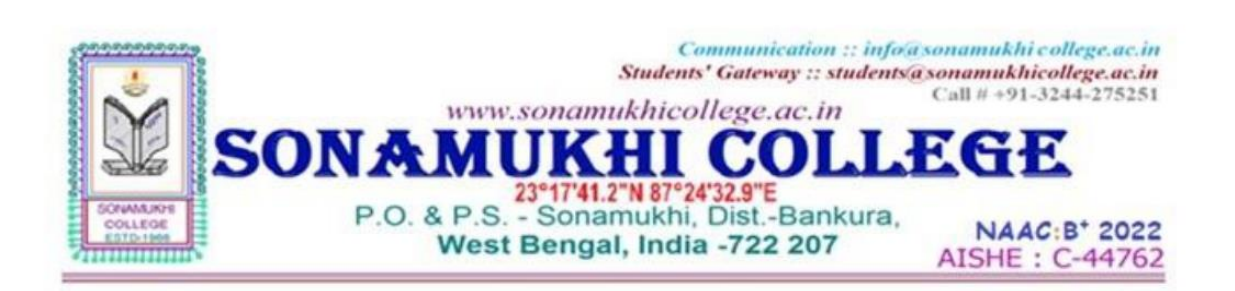

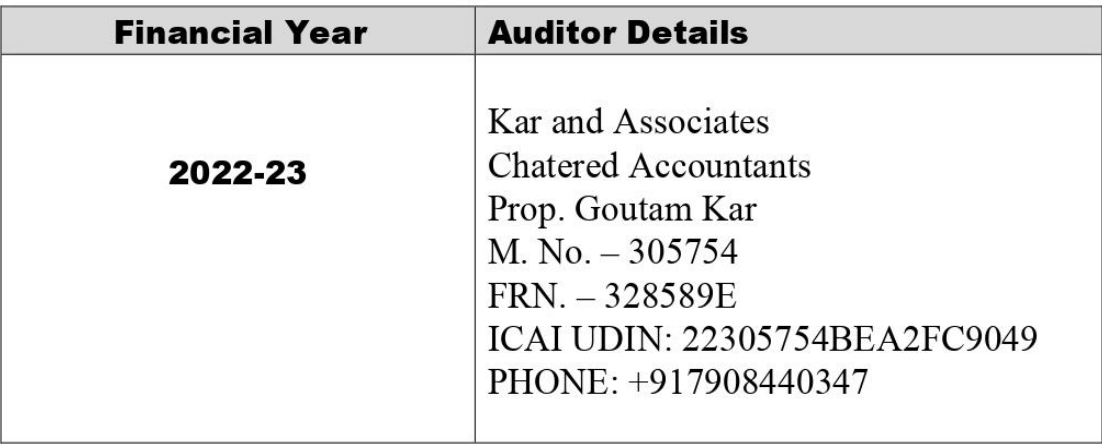

15/9/2022 Principal<br>Sonamukhi College P.O. Sonamulthi, Dt-Bankura

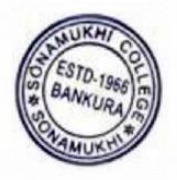

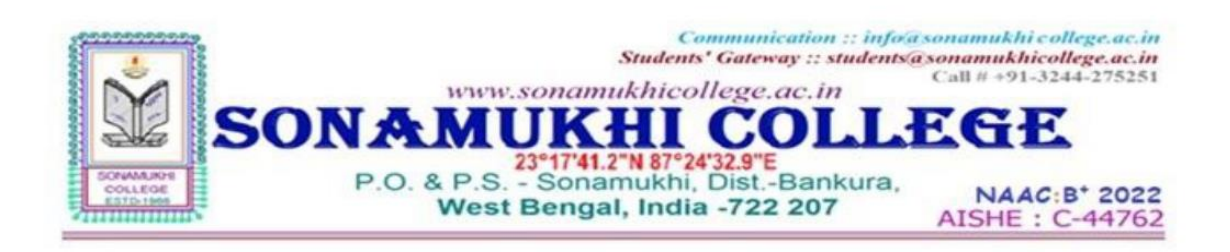

#### **SONAMUKHI COLLEGE**

#### Durgapur-Bisnupur Rd, P.O. Sonamukhl, Dist. Bankura,

Receipt & Payment Account for the Financial Year 2022-2023

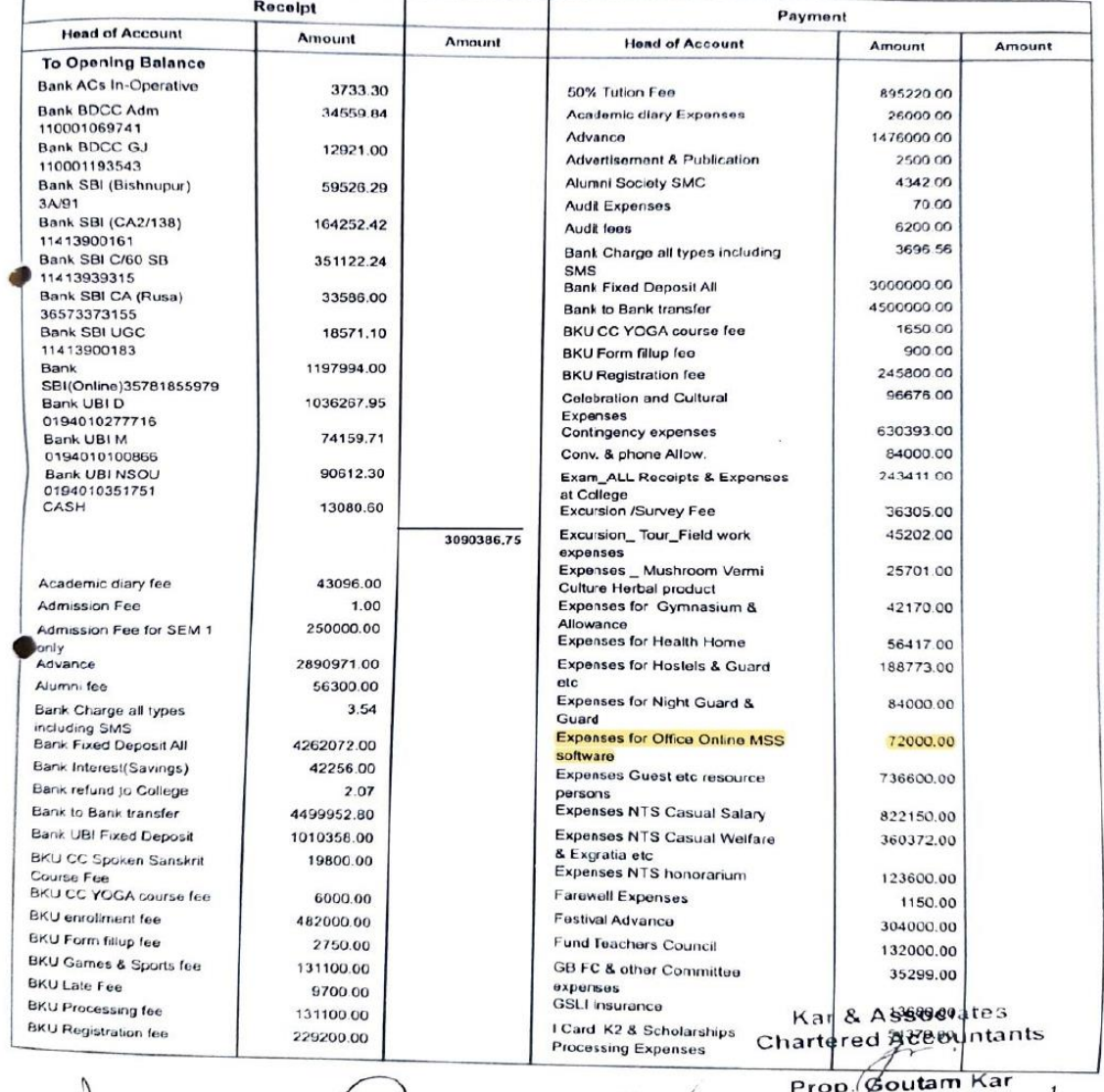

C Accountant<br>Ionamukhi College

 $446$ Bursar<br>Sonamukhi College

V Principal  $\overline{a}$ 

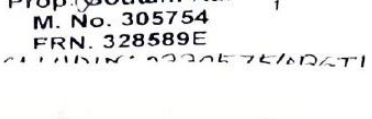

 $\sim$ 

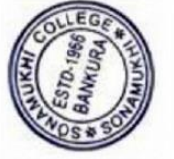

Principal<br>Sonamukhi College<br>P.O. Sonamukhi, Dt Barle

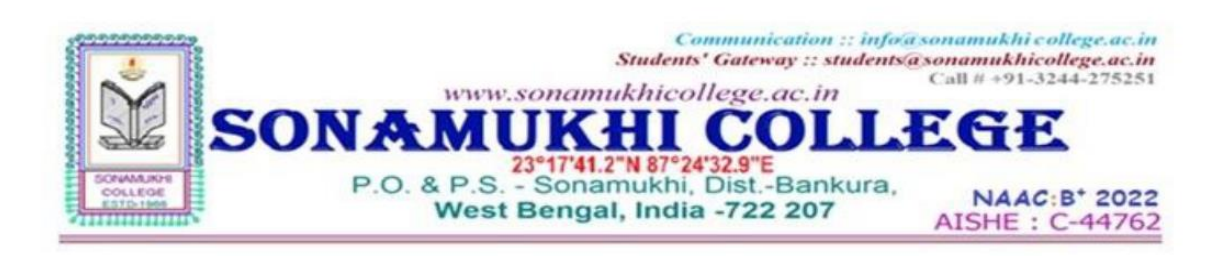

#### **SONAMUKHI COLLEGE**

Durgapur-Bisnupur Rd, P.O. Sonamukhi, Dist. Bankura,

SCHEDULE ANNEXED TO & FORMING PART OF THE BALANCESHEET/INCOME & EXPENDITURE ACCOUNT

FOR THE YEAR ENDED AS ON 31st MARCH, 2023

**Schedule of Assets & Properties - Fixed Assets** 

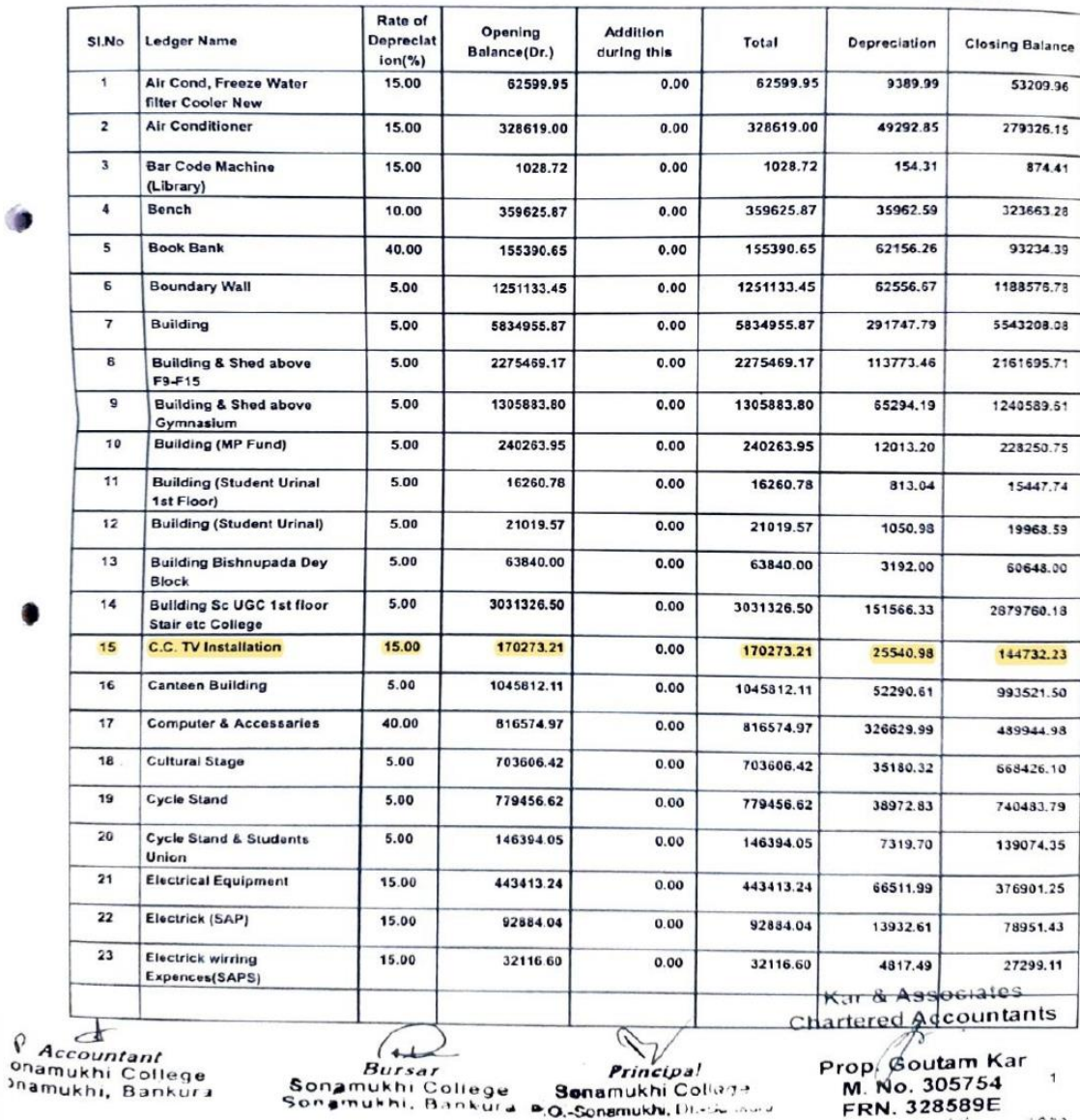

Bursar<br>Sonamukhi College - Sanamukhi College<br>Sonamukhi, Bankura - A.O.-Sonamukhi, Dissa awa

M. No. 305754

Sch No. 1

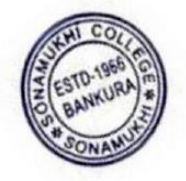

15/9/2022

Principal<br>Sonamukhi College P.O. Sonamulthi, Dt-Bankura

## 6.2.3 Implementation of e-governance in areas of operation

## **SCREENSHOTS OF ERP**

## LIST OF MAJOR MODULES

COUNSELING & ADMISSION

STUDENT INFORMATION SYSTEM

FEE MANAGEMENT

ACCOUNTS MANAGEMENT

LIBRARY MANAGEMENT (LMS)

SCHOLARSHIP MANAGEMENT

#### **COUNSELING & ADMISSION**

- 1. Brochure of the Institution.
- 2. Eligibility criteria setting in Online Admission Software
- 3. Online Application Form.
- 4. SMS & E-mail alerts on specific matters in different times.
- 5. Category and Subject Wise Merit List generation.
- 6. Admitted student report.
- 7. Collection of Admission fees through Online Payment Gateway

#### **STUDENT INFORMATION SYSTEM**

- 1. Updating of student data into database along withPersonal Detail, Category etc.
- 2. Academic Management
	- a. Stream wise / Subject wise
	- b. Roll Number Generation
	- c. Mailing & SMS to Students & Parents
- 3. Reports can be viewed & printed
	- a. Detailed Report of Student Fees
	- b. Student Data
	- c. Live Class Report

#### **FEE MANAGEMENT**

- 1. Set & View of fee types & Categories
- 2. View of Fee collection
- 3. Flexible methods for fee collection i.e. Cash and Online Payment Gateway.

#### **ACCOUNTS MANAGEMENT**

- **1.** Master creation for different Ledger
- **2.** Alltypes of Voucher Entry (Receipt, Payment, Contra, Journal Voucher)
- **3.** Generation of Ledger Report
- **4.** Generation of Cash Book
- **5.** Daily Fees Collection Report
- **6.** Generation of Balance Sheet
- **7 .** Generation of Receipts & Payment A/C
- **8.** Generation of Income & Expenditure A/C
- **9.** All types of Accounting Schedule & report
- **10.** Payment of salary to Teaching & Non-teaching Staff through HRMS under WBIFMS Portal, Govt. of West Bengal
- **11.** Disbursement of pension through West Bengal e-pension portal for Teaching & Non-teaching Staff

#### **LIBRARY MANAGEMENT**

- **1.** Accession and Cataloguing of the Library Books
- **2.** Searching of Books through Online Public Access Catalogue (OPAC)
- **3.** Issue of Books
- **4.** Return of Books
- **5.** Renewal of Books
- **6.** Institutional Membership with NDL (National Digital Library) provide by IIT KGP and INFLIBNET-NLIST

#### **SCHOLARSHIP MANAGEMENT**

- **1.** Student Wise Online Application for Scholarship.
- **2.** Scholarship Type / Category wise student detailed reports.

#### **EXAMINATION(\*\*\*Through BKU Portal)**

- **1.** DR Sheet Generation
- **2.** Marks Submission
- **3.** Mark Sheet Generation

#### LIST OF MAJOR MODULES ON WEBSITE

#### **1. Teacher Login**

- **a.** Staff Profile
- **b.** Exam. Create

#### **Classroom Online (Academic activity)**

- **a.** Taking online classes
- **b.** Providing study materials
- **c.** Online assignments
- **d.** Internal marks register

#### **2. Student Login**

- a. Personal Profile
- b. Subject choice
- c. Payment of College Fees
- d. View Fees Details
- e. Application for Scholarship
- f. Downloading study materials
- g. Uploading assignments
- h. Joining in online classes

#### **3. Notice Board**

- **a.** Option to providing & view notices
- **b.** Tender Notice

#### **4. Feedback**

- **a.** Institutional Feedback from Students
- **b.** Students Feedback on Faculty
- **c.** Parental Satisfaction Feedback
- **d.** Feedback on Library Services
- **e.** Alumni Feedback
- **f.** Feedback Analysis

#### **5. Academic**

- **a.** Academic Calendar
- **b.** Class Routine

#### **6. Important Links**

- **a.** Links of Bankura University and Burdwan University
- **b.** *University Grants Commission* (*UGC)*
- **c.** *Department of Higher Education*

#### CCTV SOFTWARE

CCTV cameras covering the whole campus of Sonamukhi College for maintaining discipline and peaceful environment throughout the campus.

#### ATTENDANCE MANAGEMENT SOFTWARE

Biometric recording of attendance & departure of the teaching & non-teaching staffs.

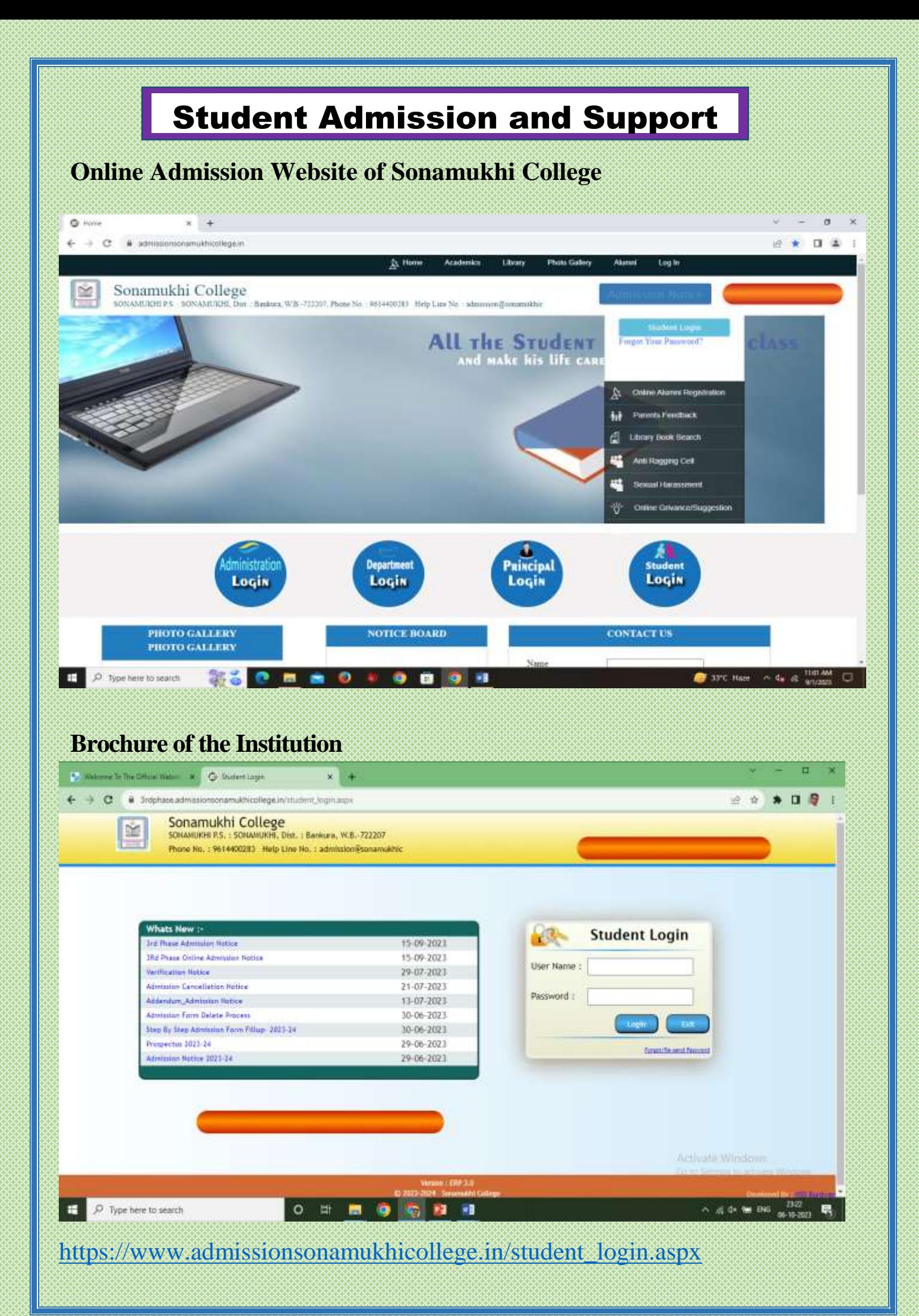

## **Eligibility criteria setting in Online Admission Software**

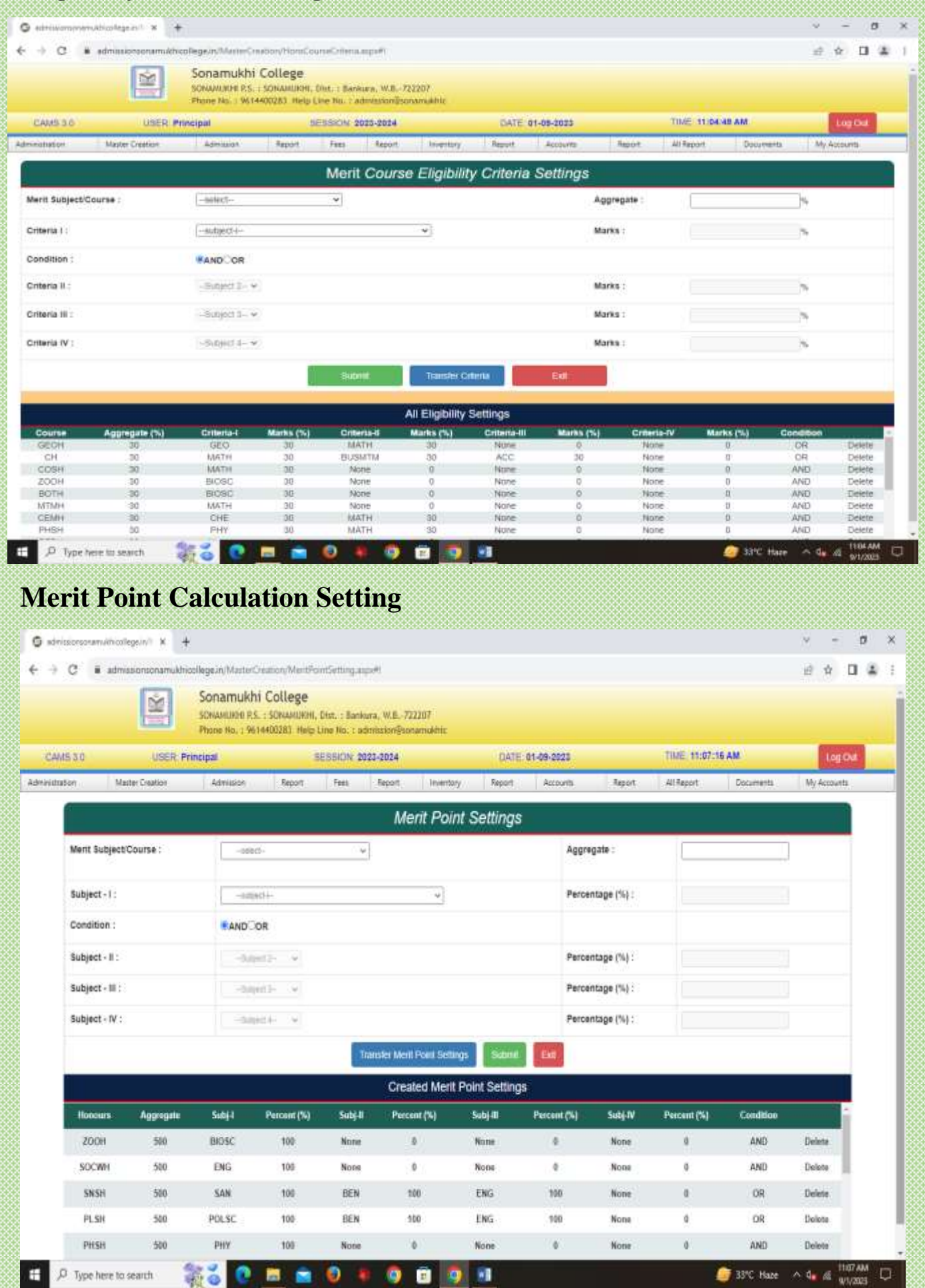

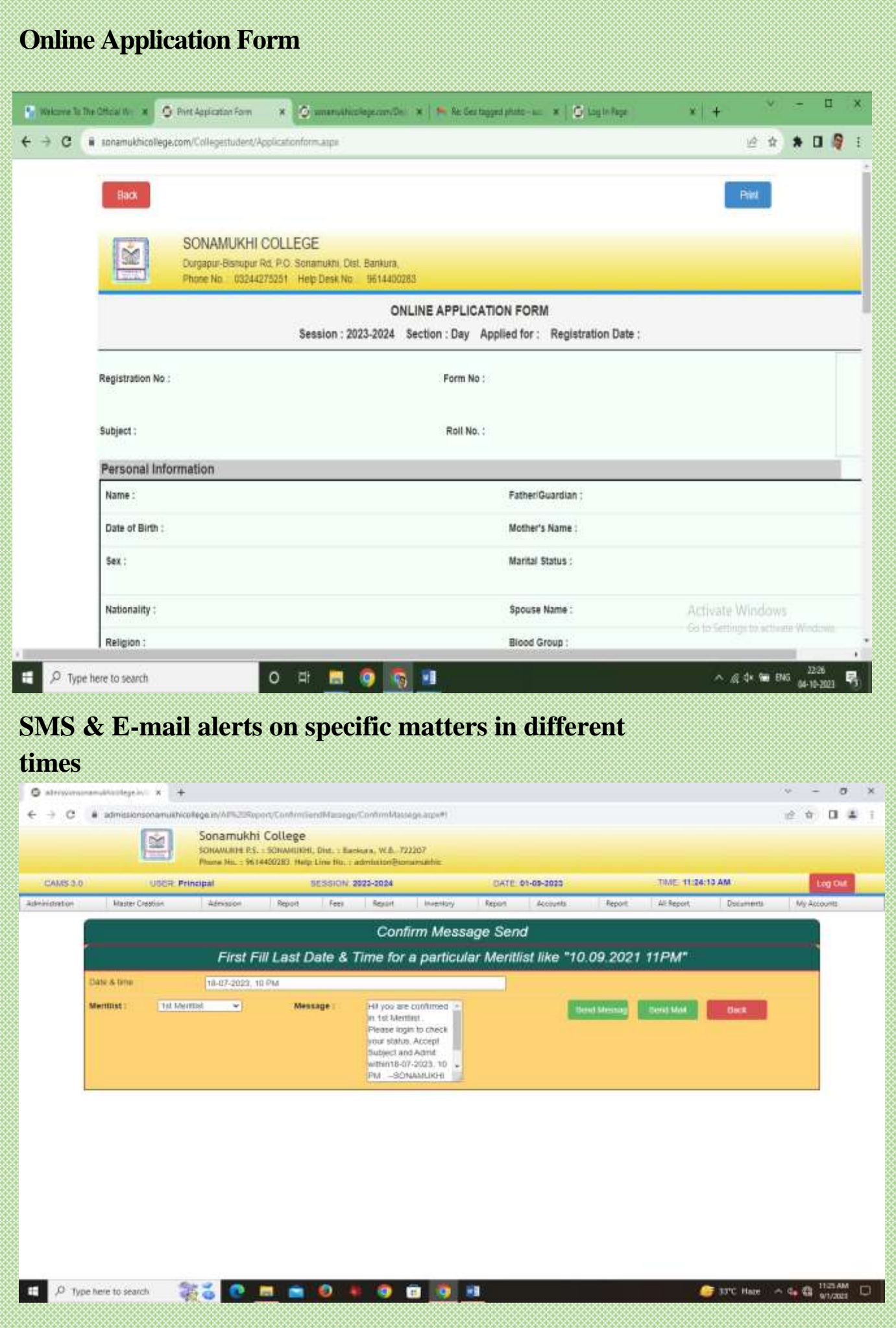

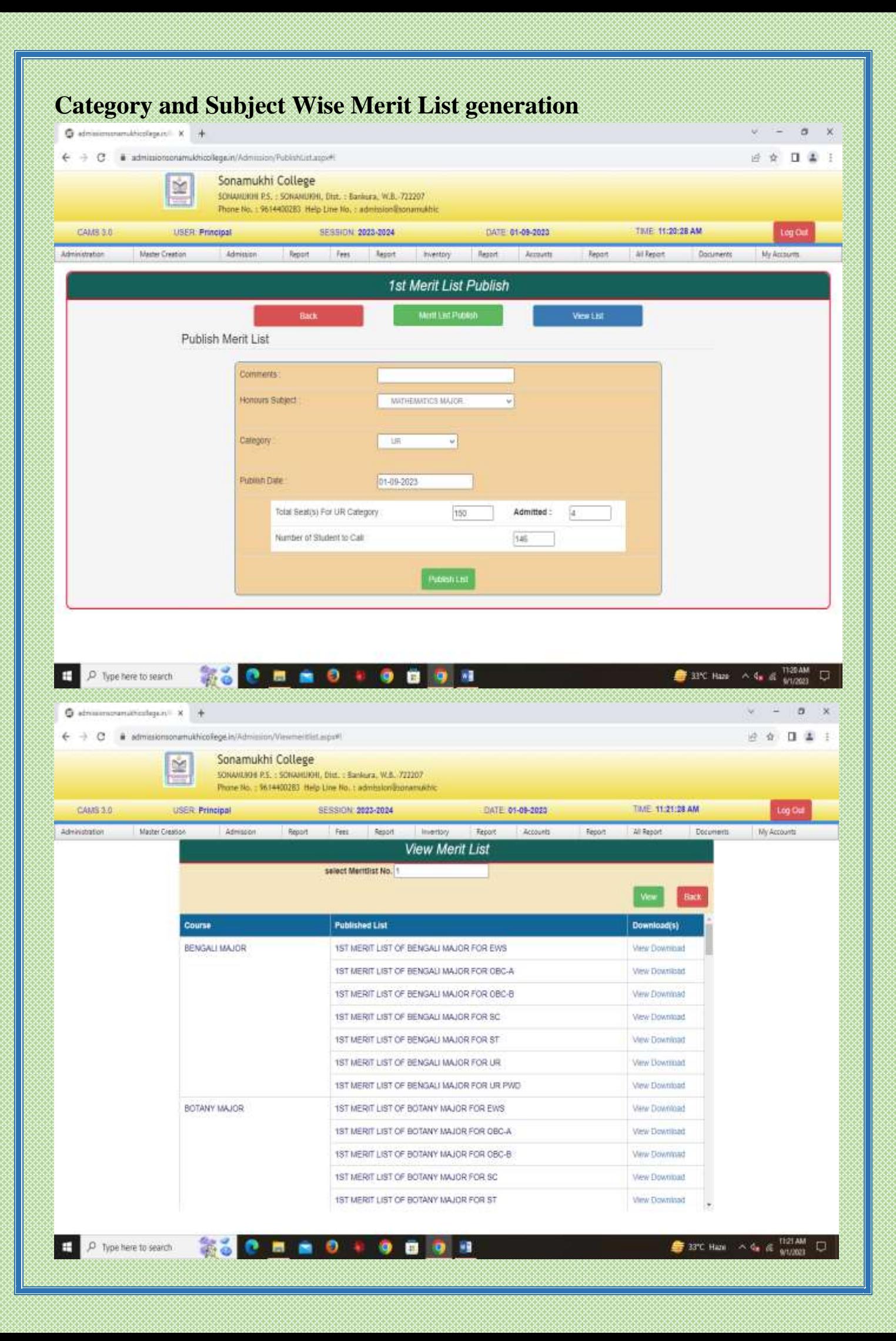

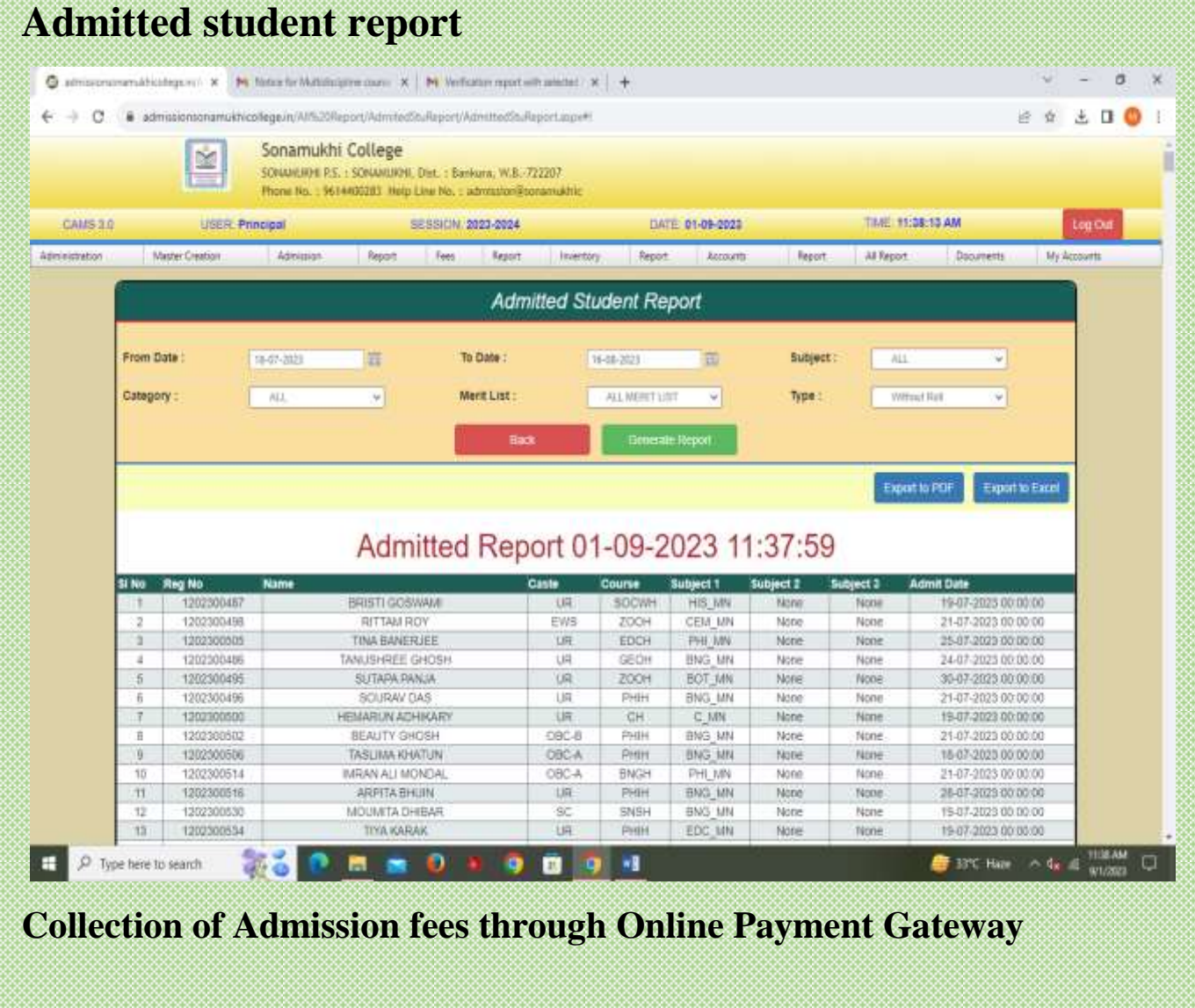

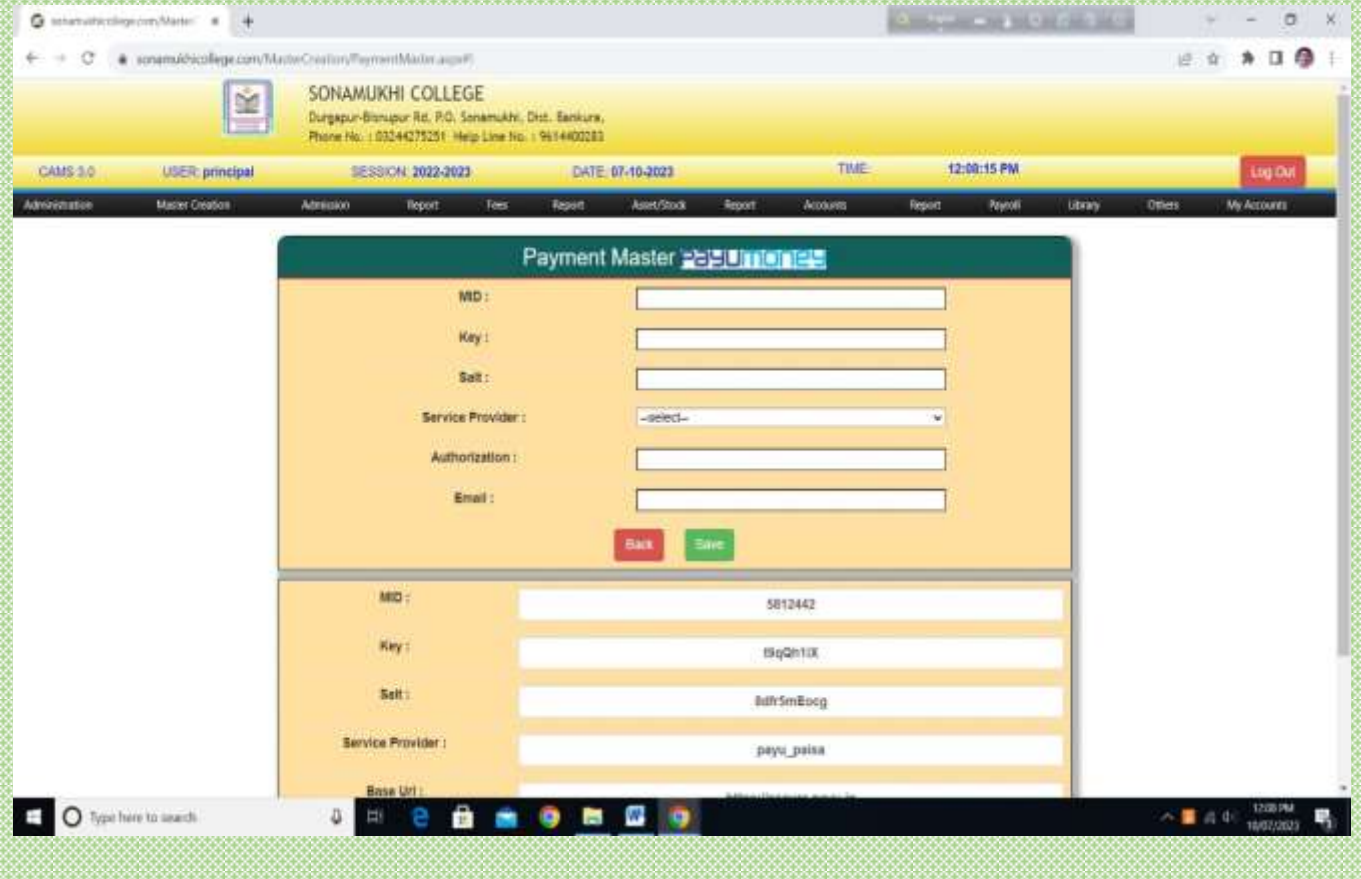

## STUDENT INFORMATION SYSTEM

**Updating of student data into database along with Personal Detail, Category etc.**

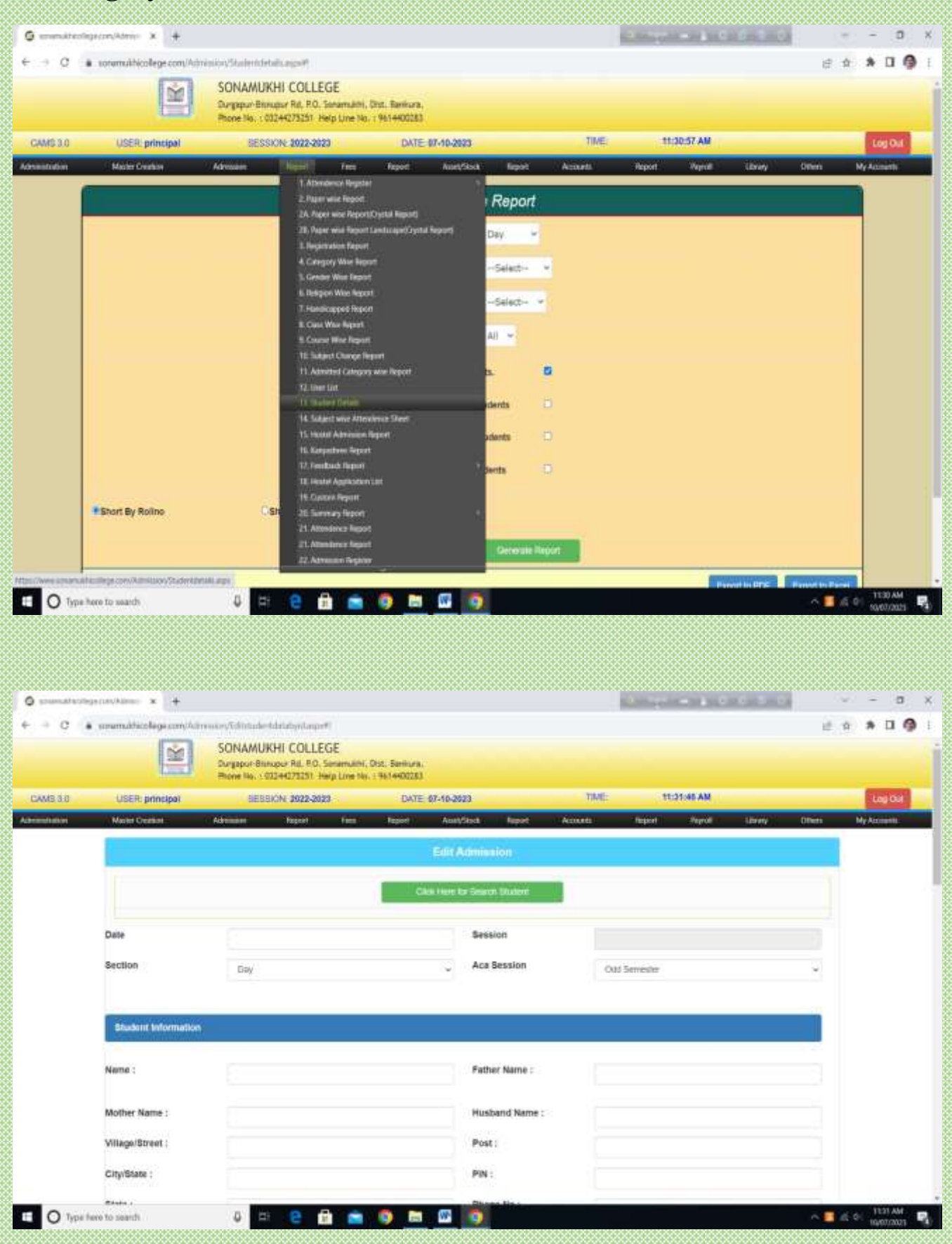

### **Academic Management**

**Stream wise / Subject wise**

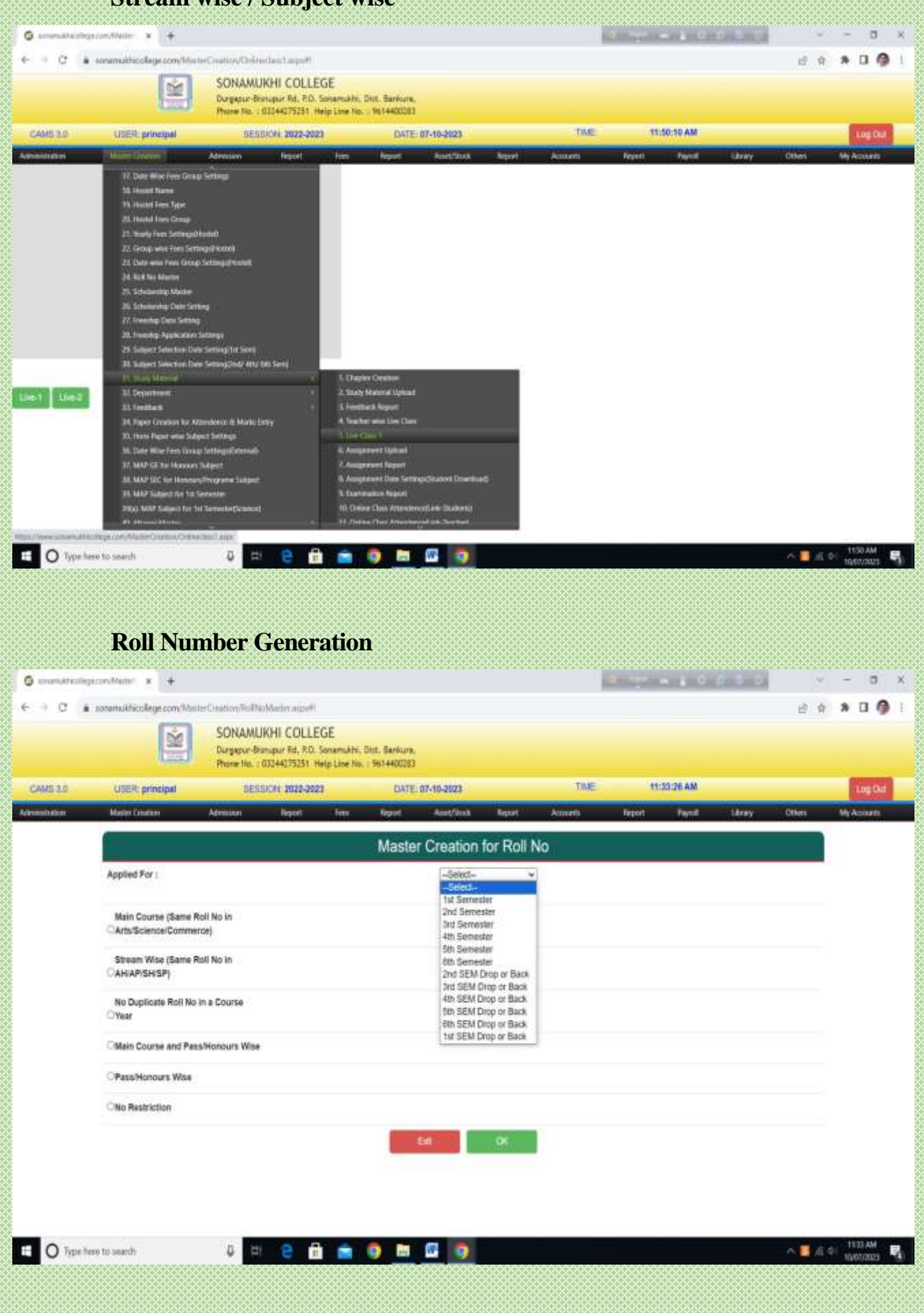

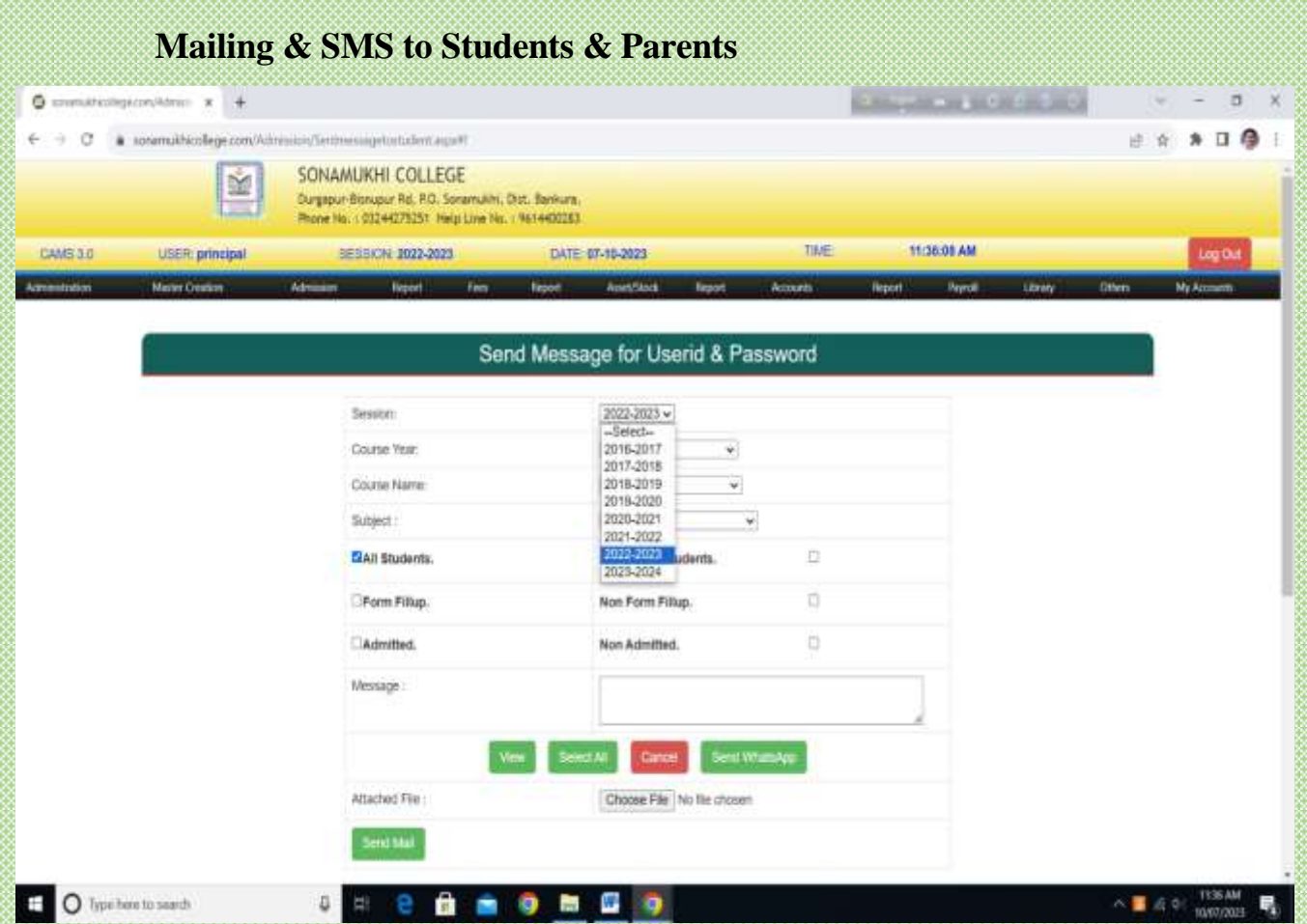

## **Reports can be viewed & printed**

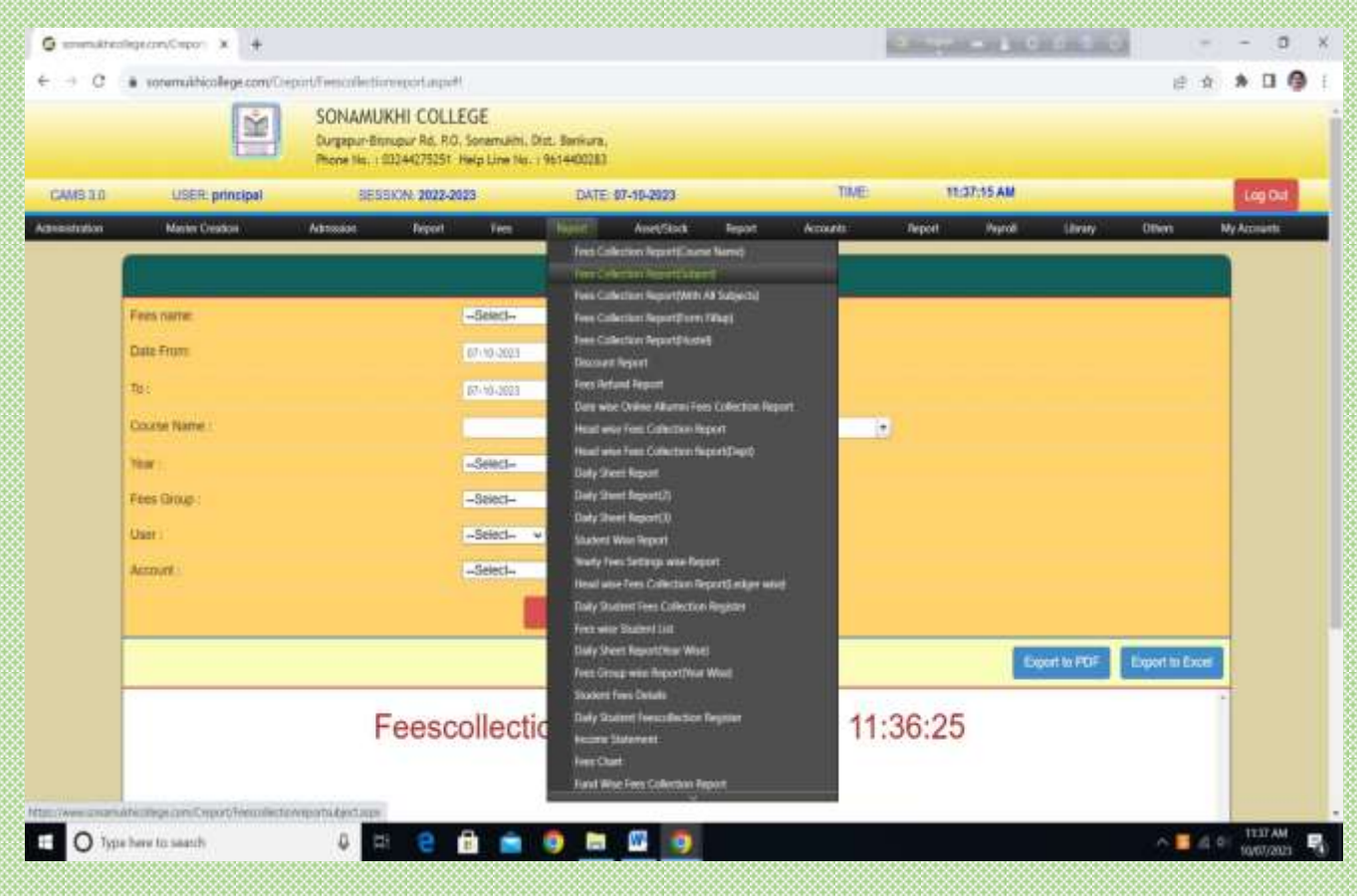

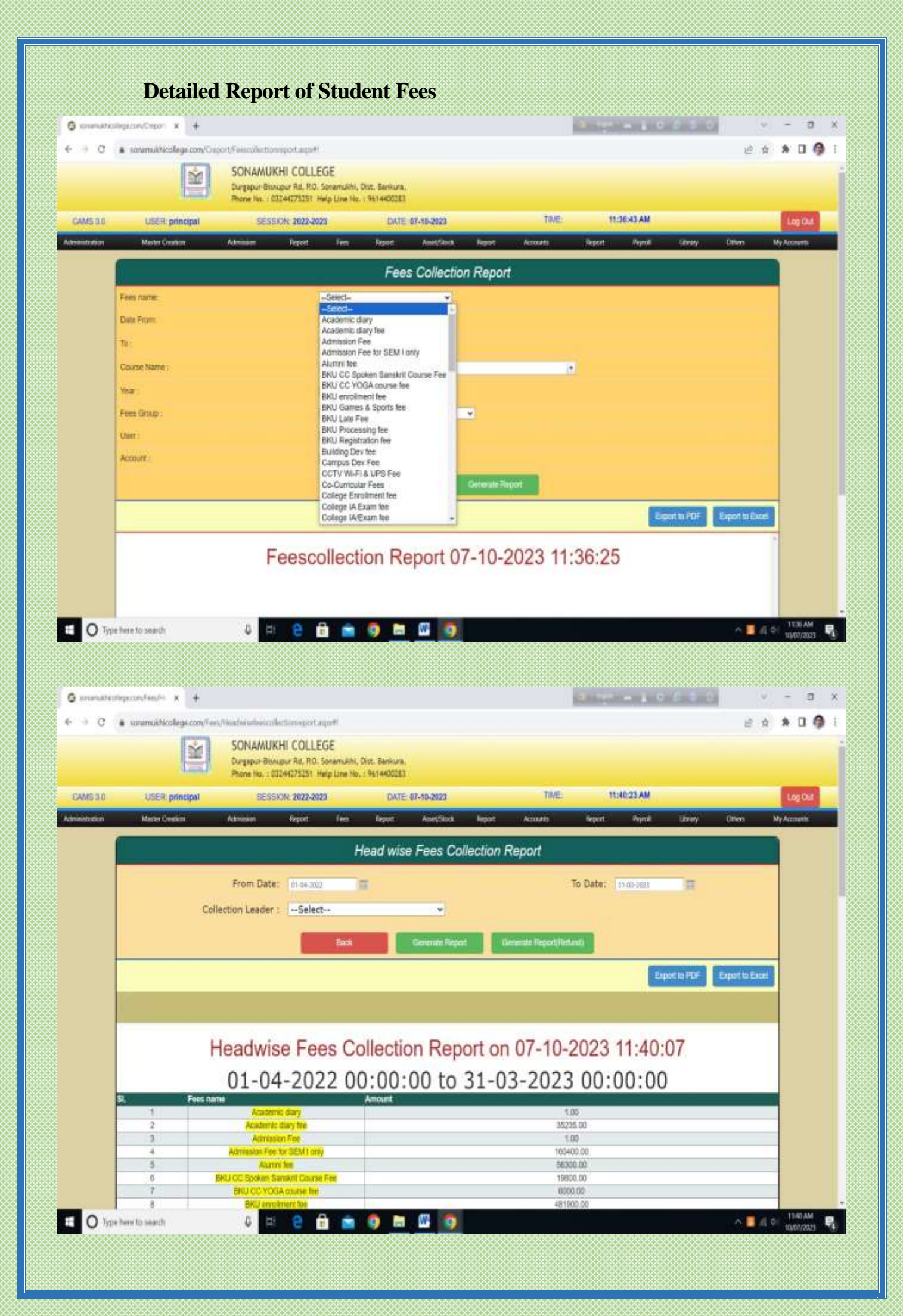

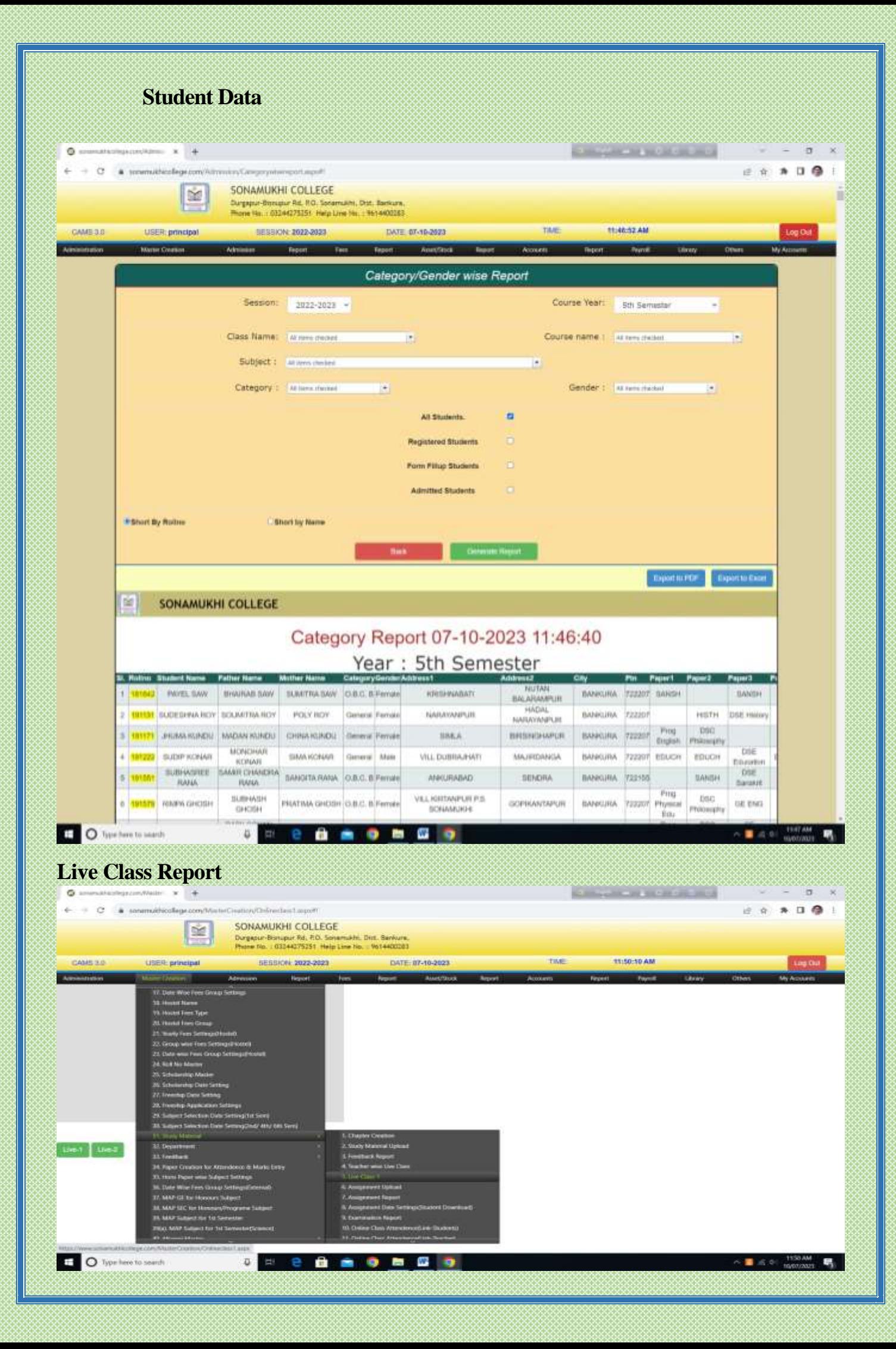

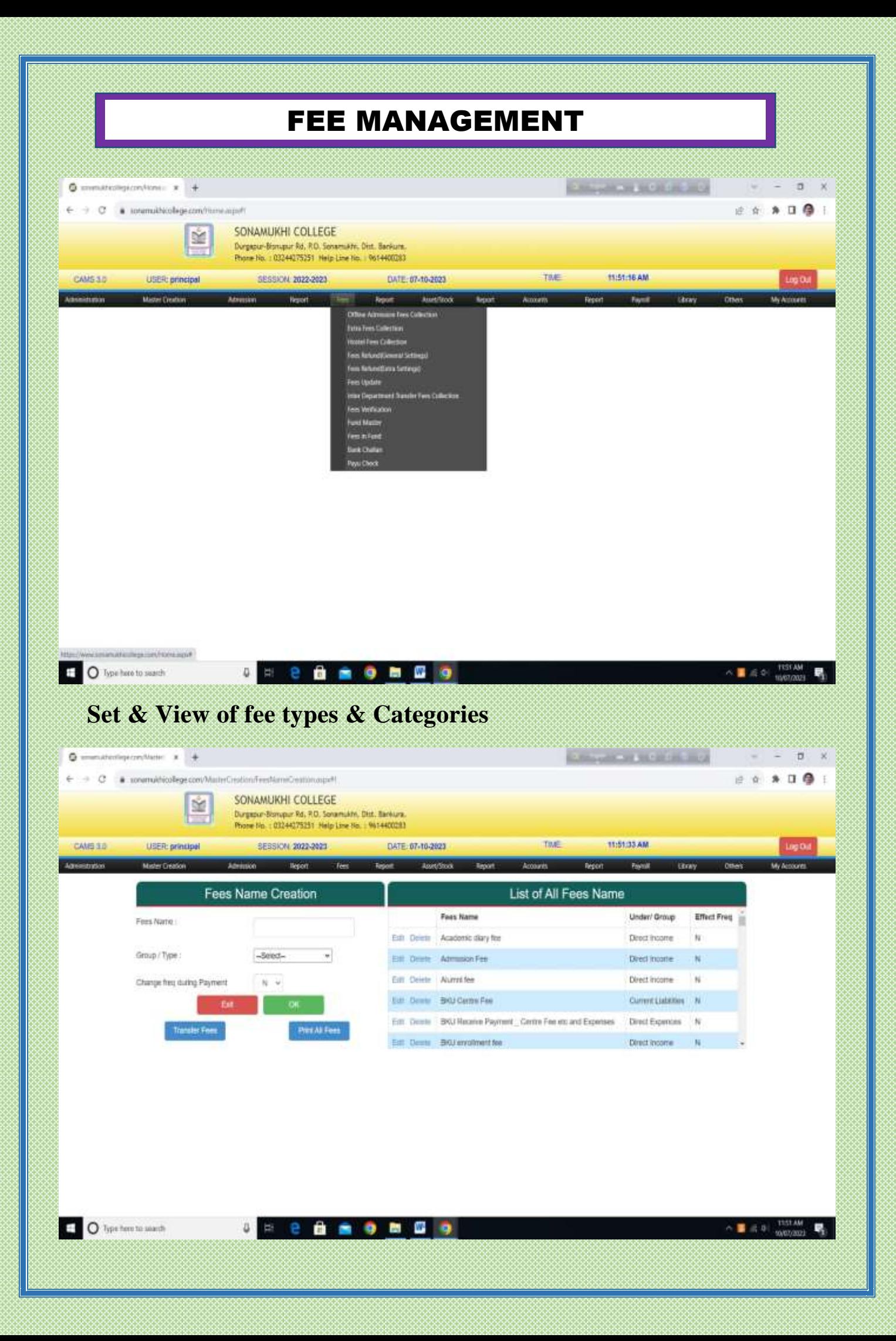

## **View of Fee collection**

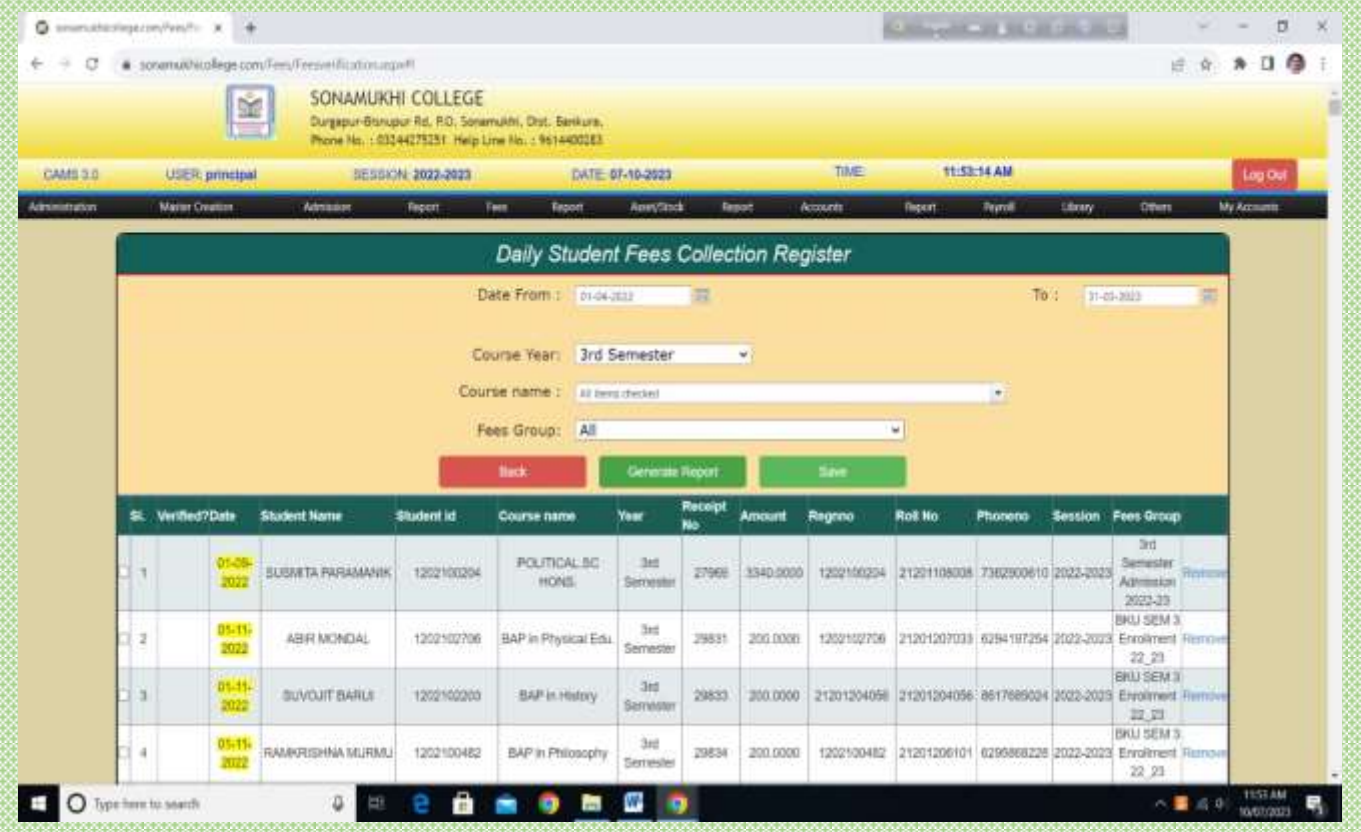

## **Flexible methods for fee collection i.e. Cash and Online Payment Gateway**

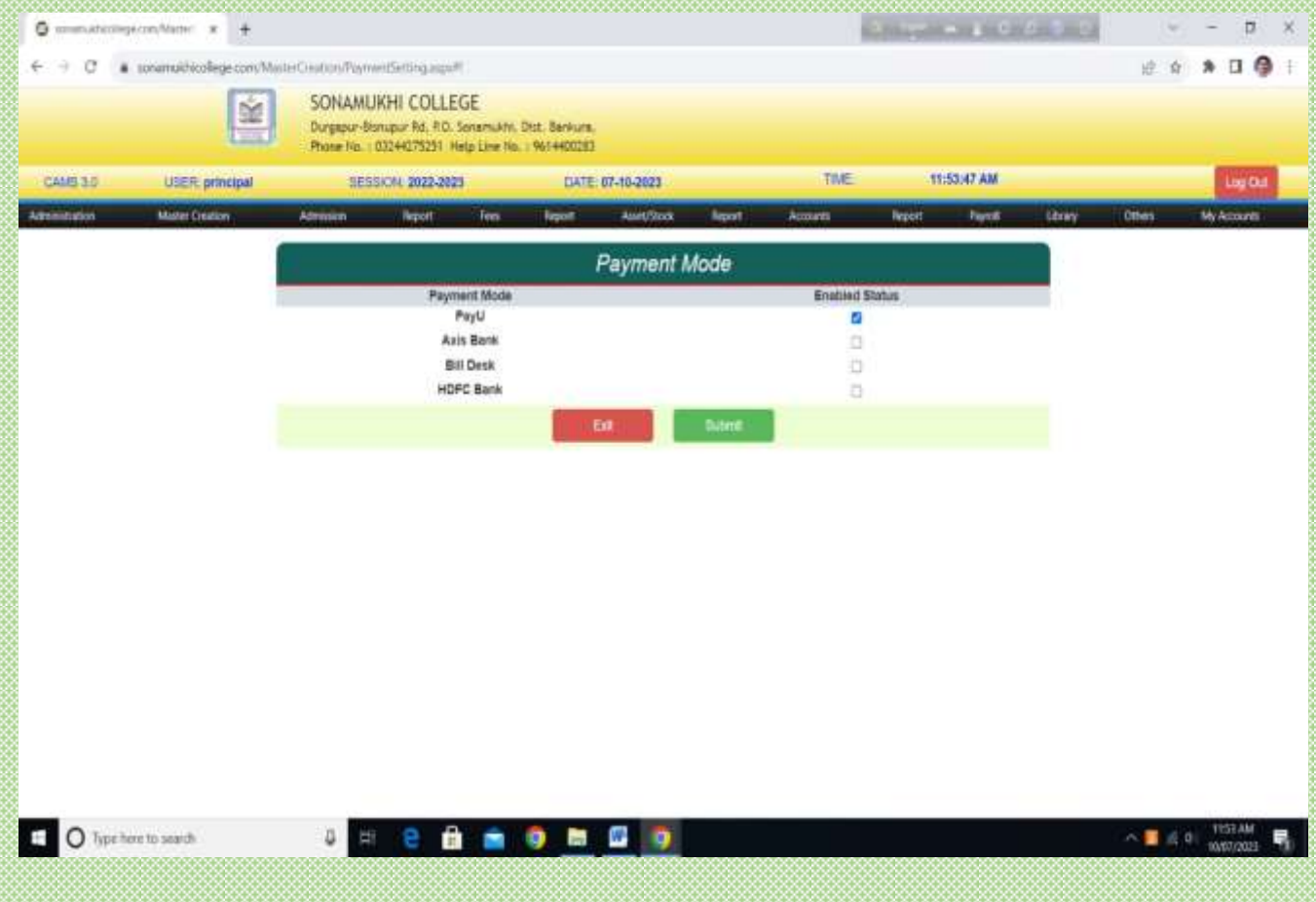

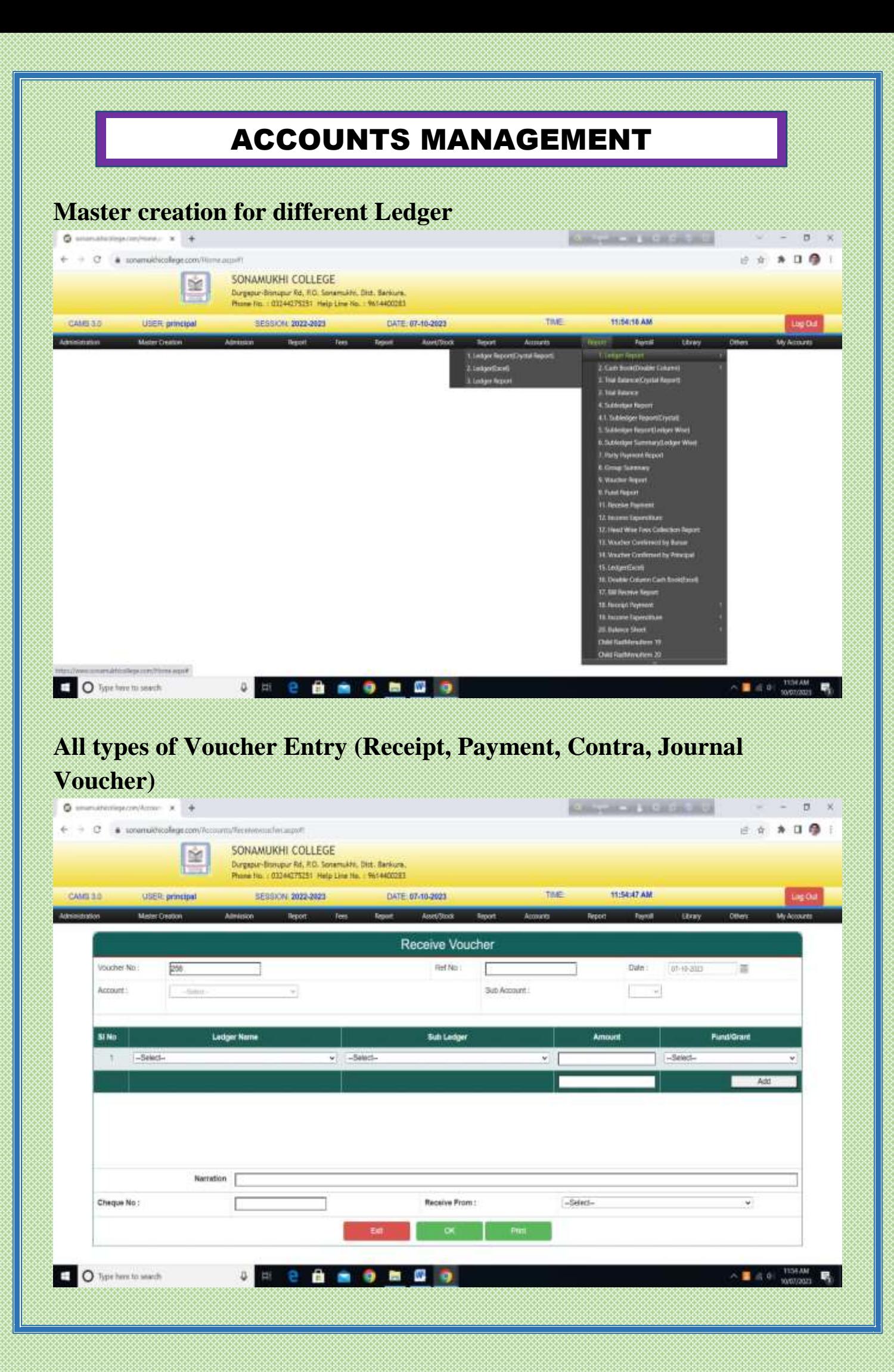

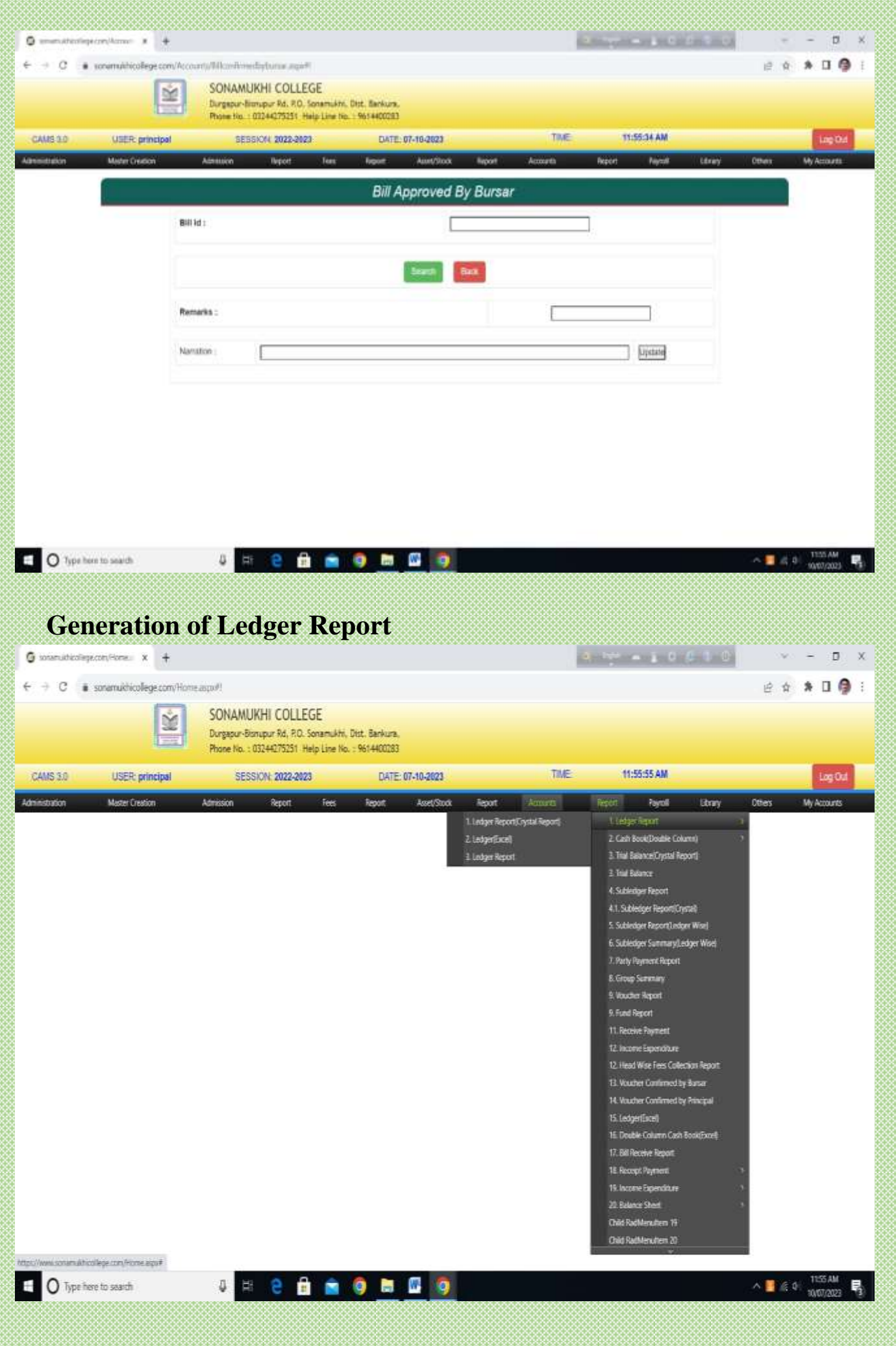

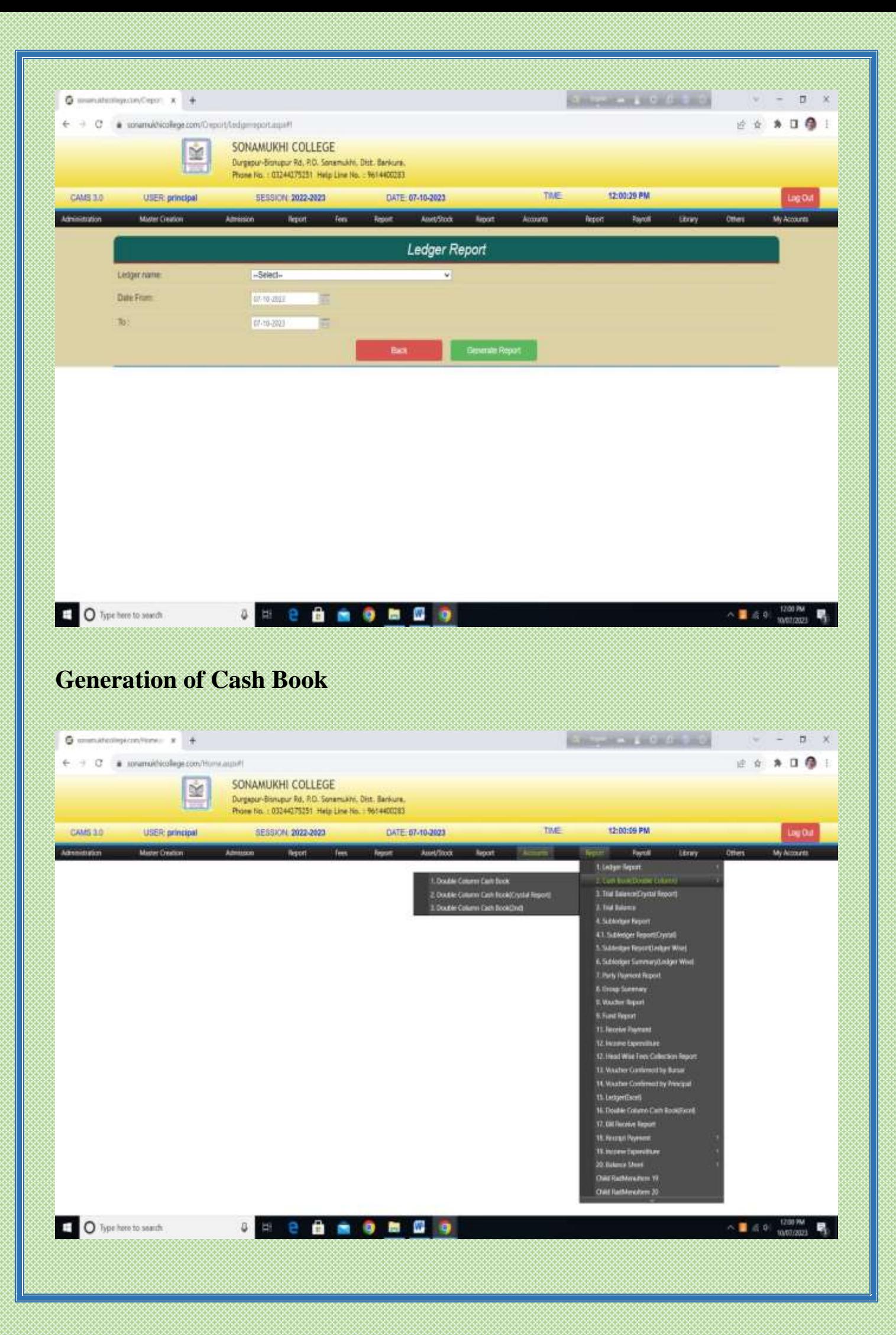

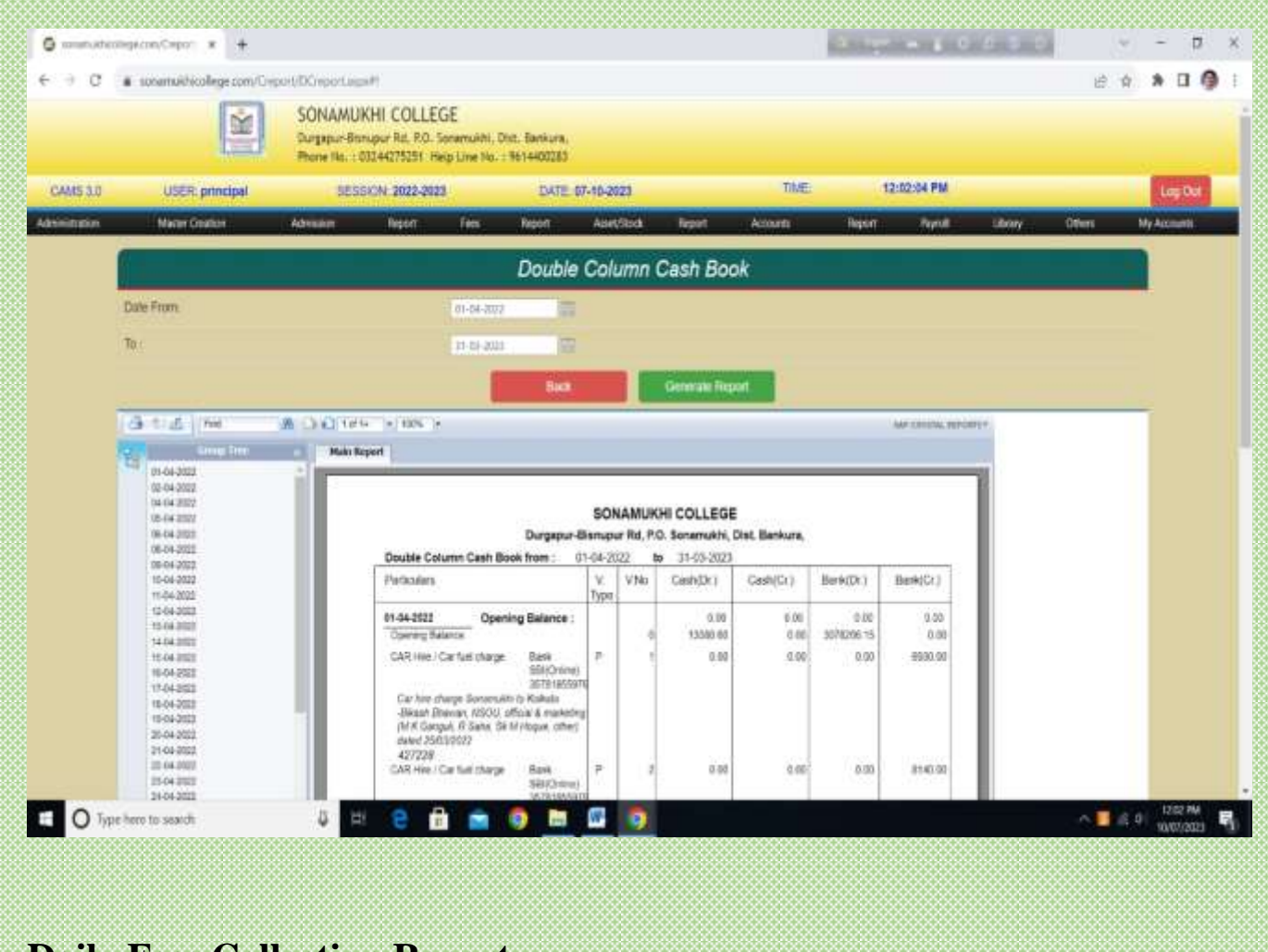

## **Daily Fees Collection Report**

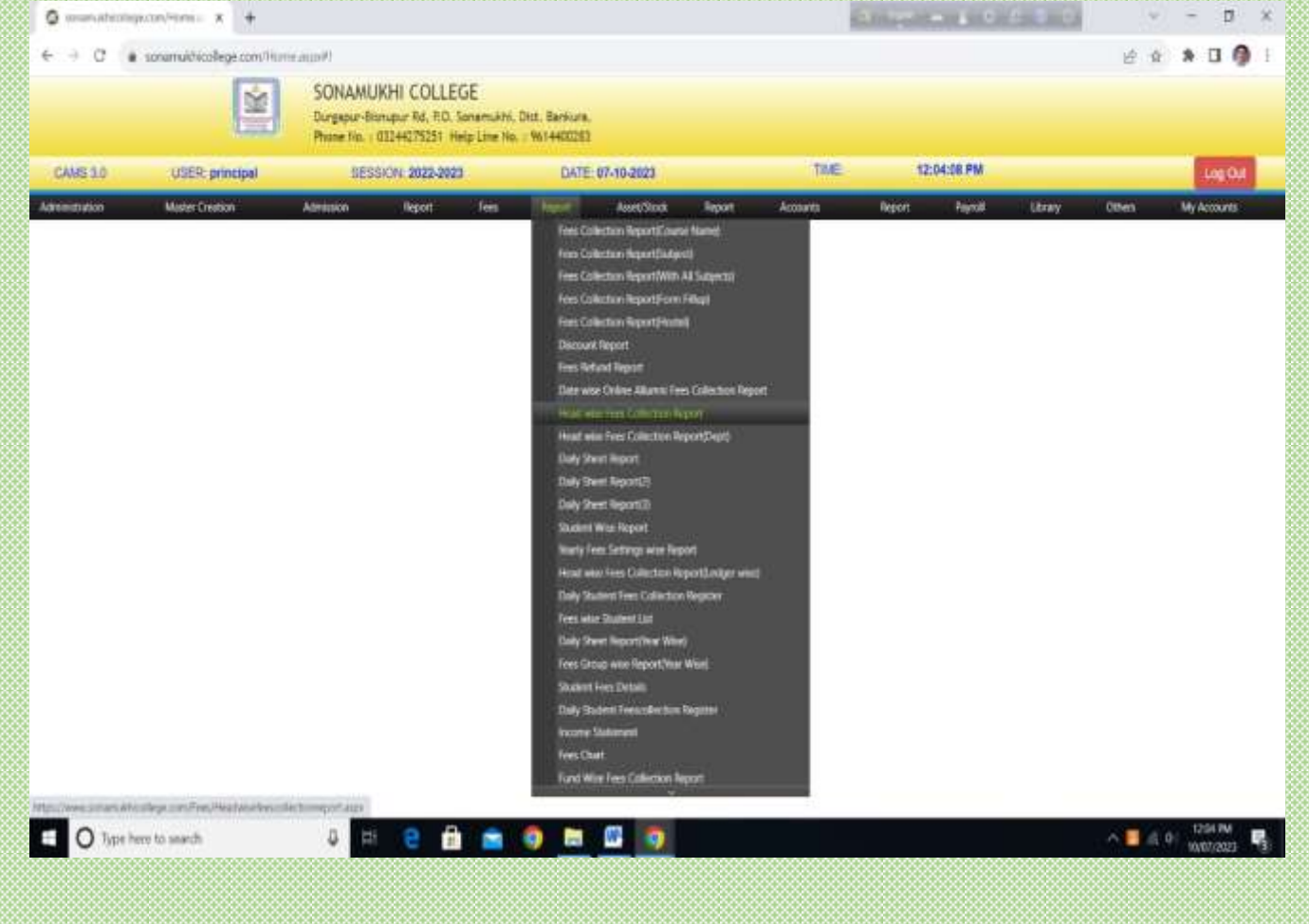

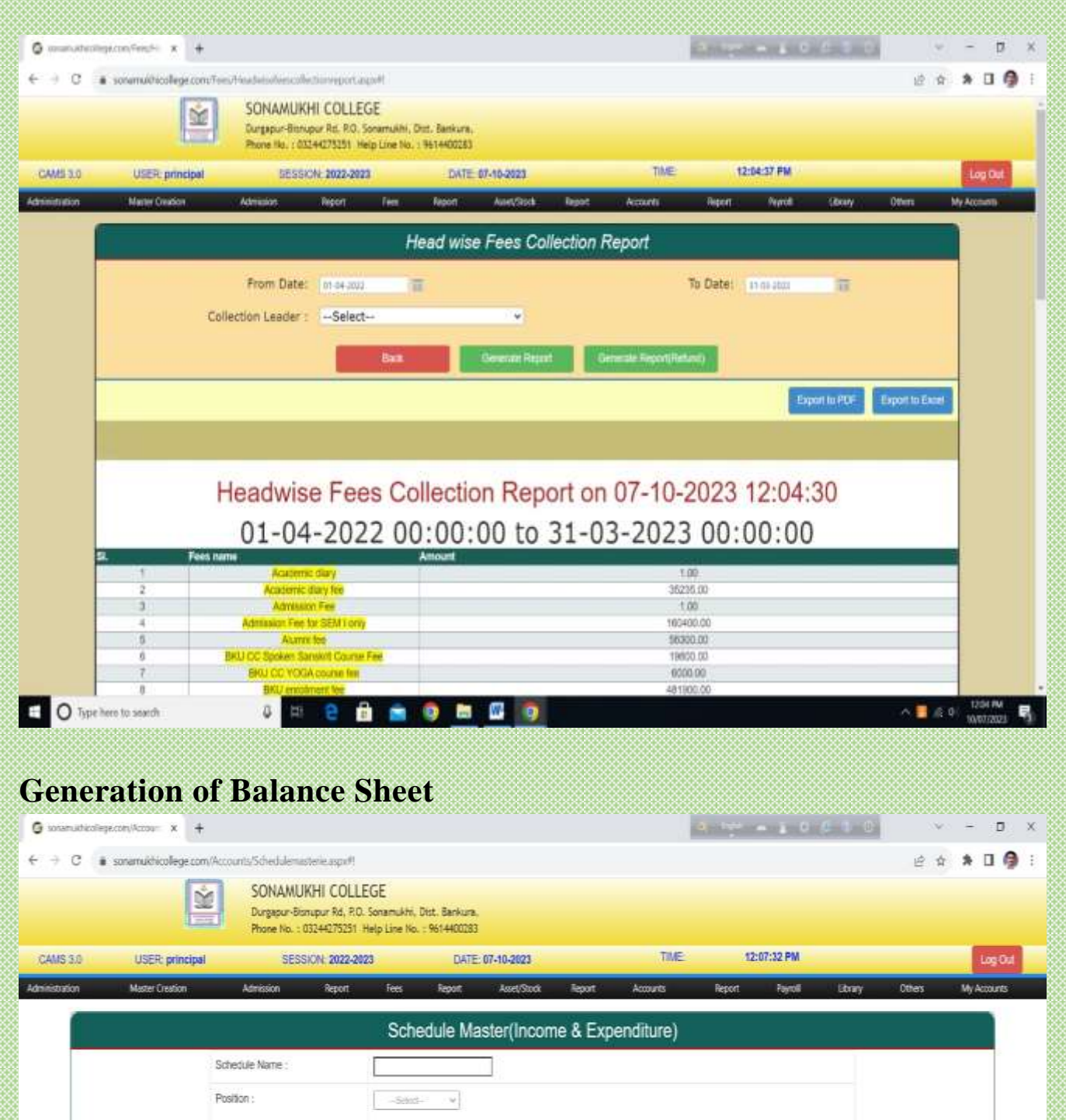

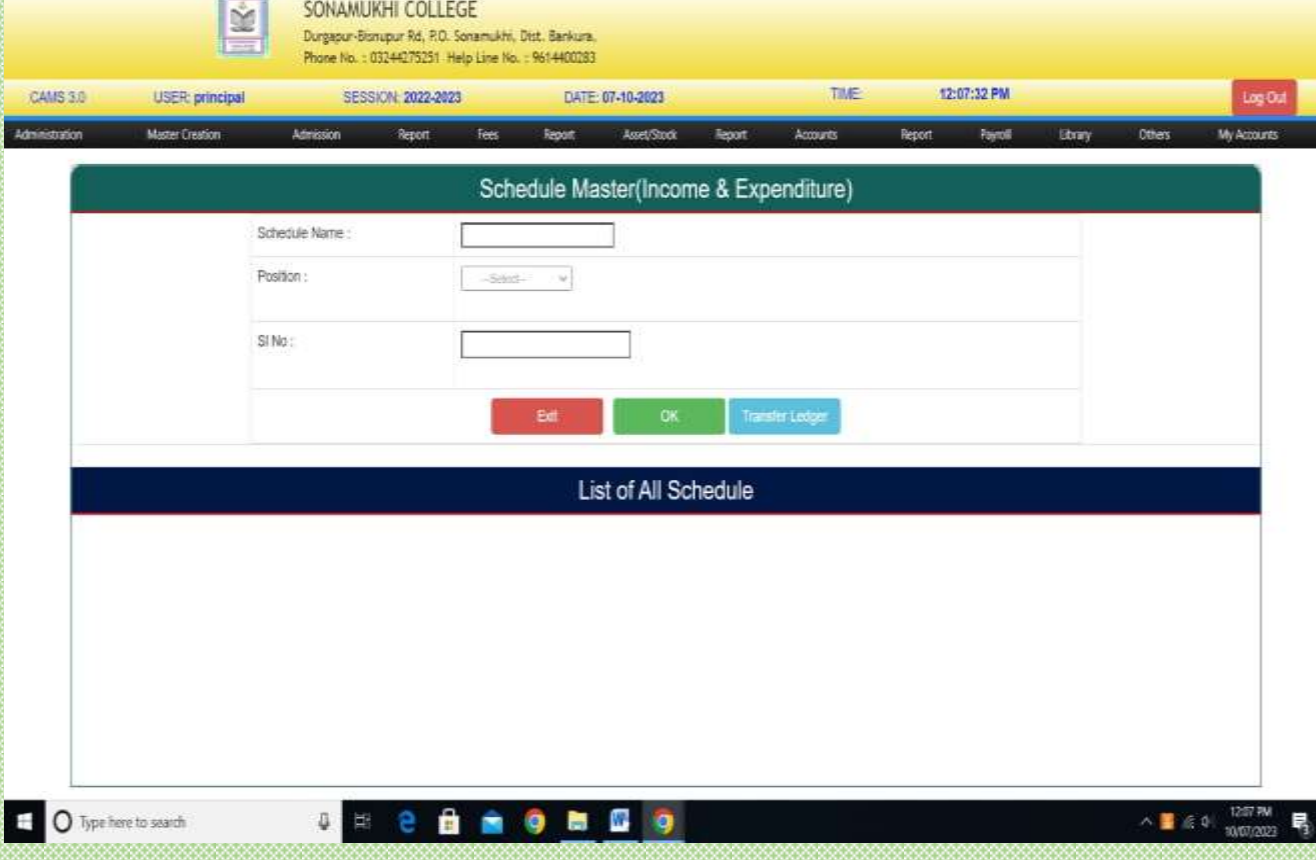

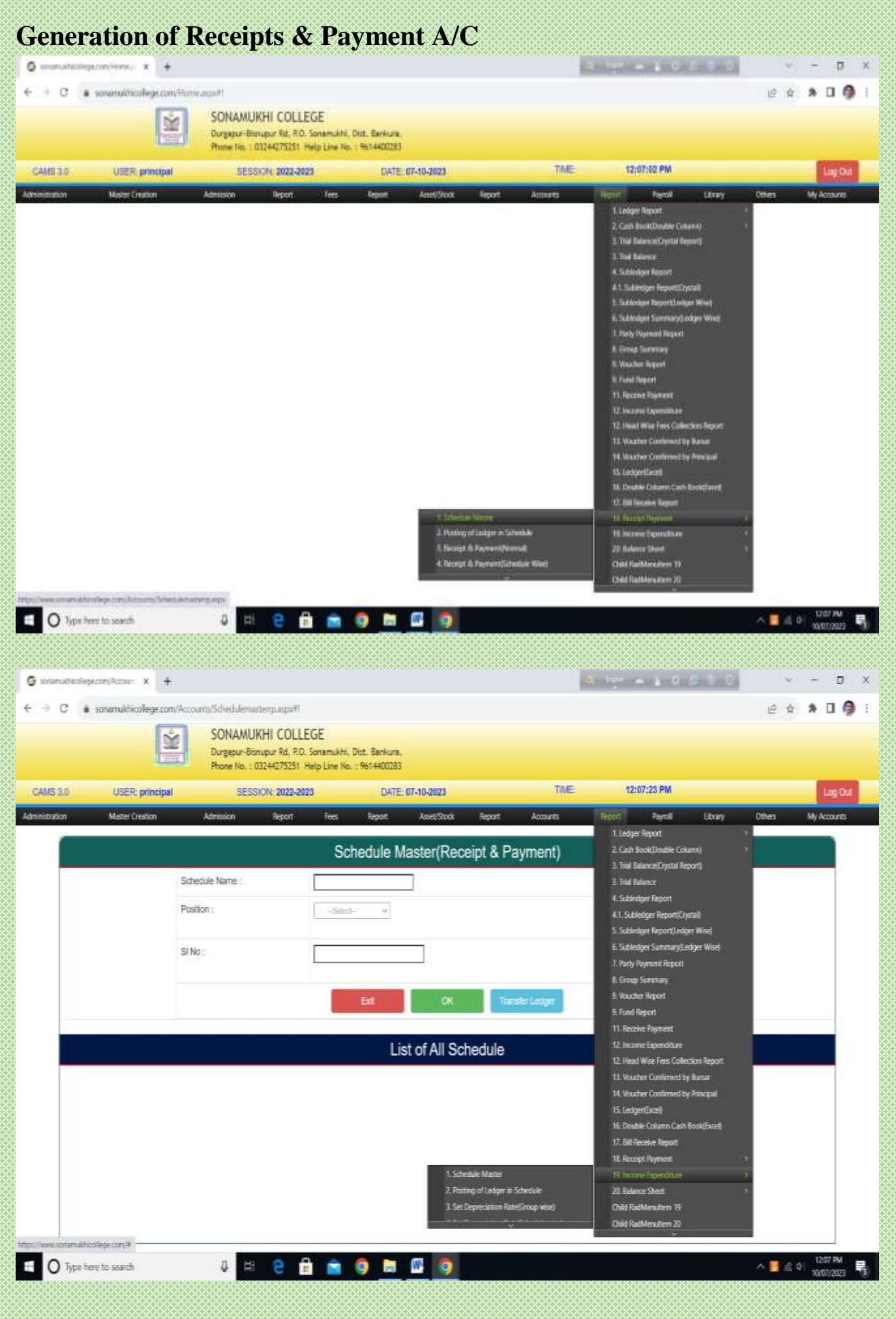

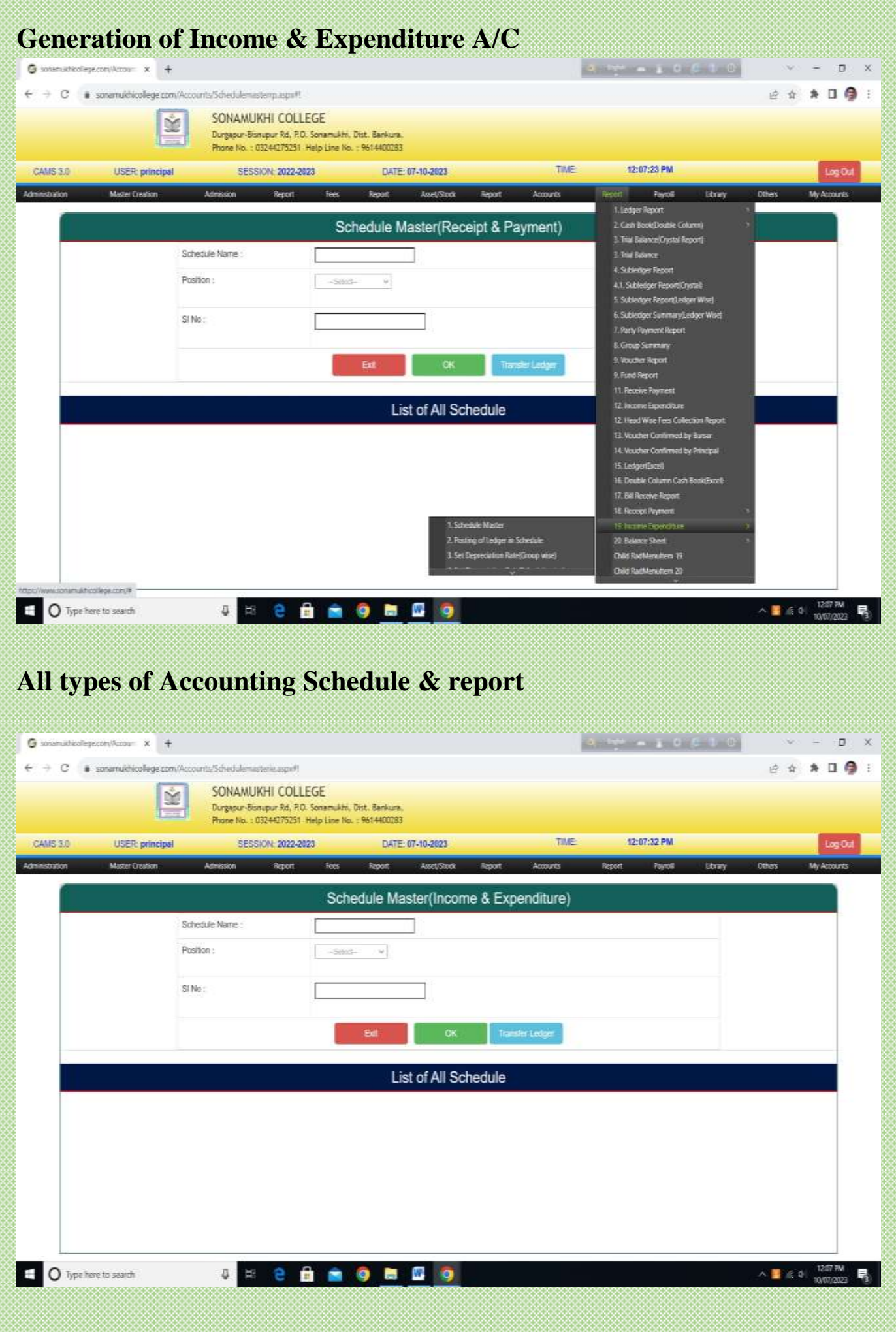

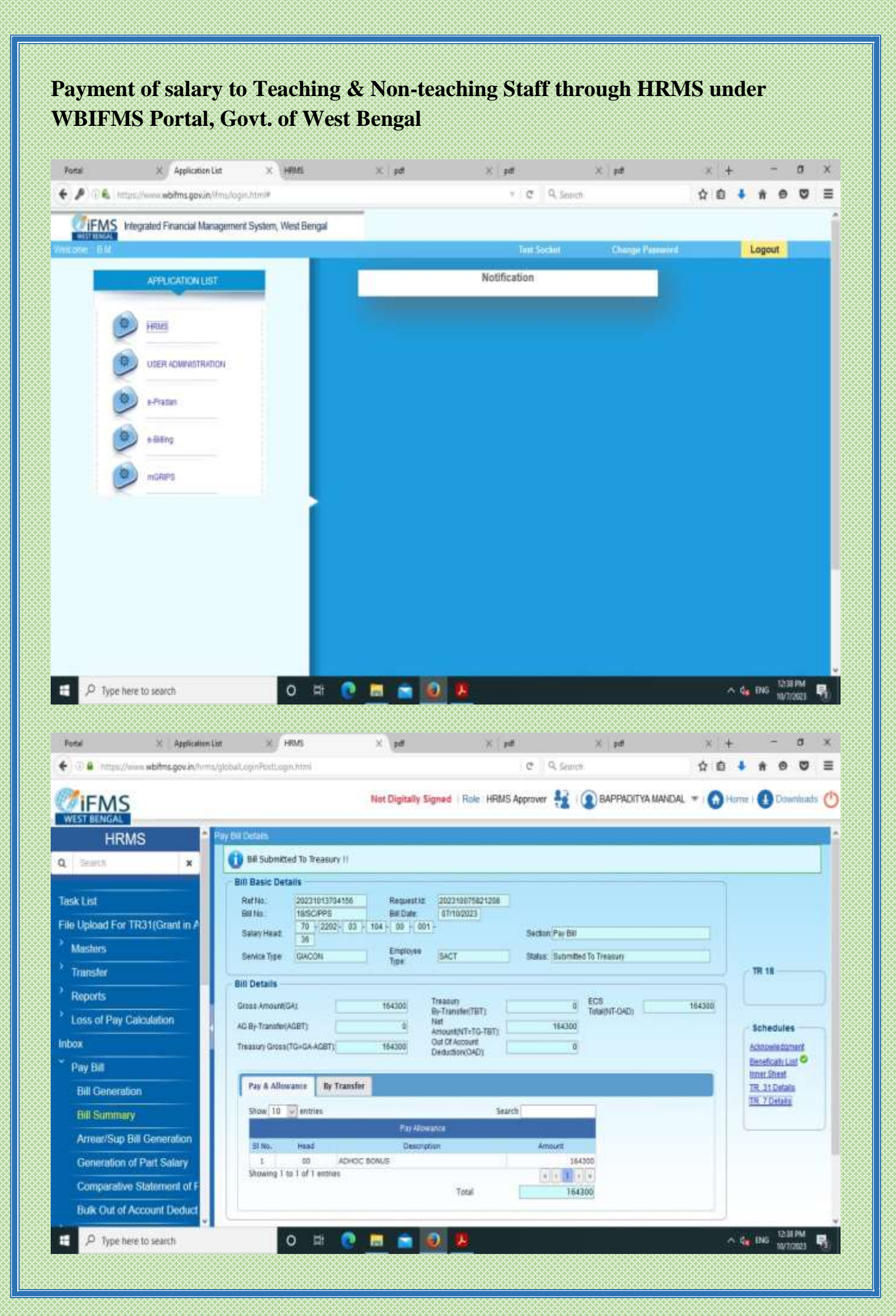

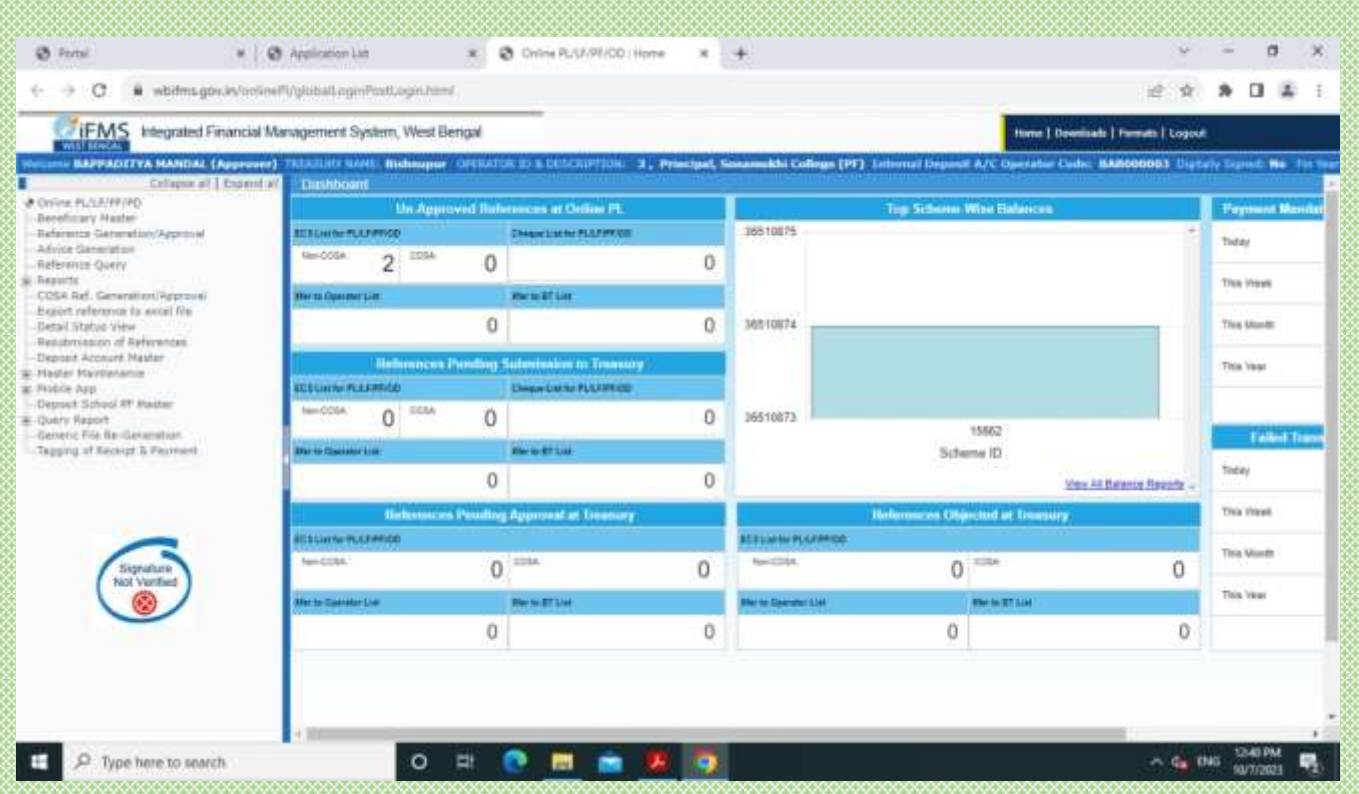

[https://www.wbifms.gov.in/cas/login?service=http%3A%2F%2Fwww.wbifms.gov.in%](https://www.wbifms.gov.in/cas/login?service=http%3A%2F%2Fwww.wbifms.gov.in%2Fifms%2Flogin.html) [2Fifms%2Flogin.html](https://www.wbifms.gov.in/cas/login?service=http%3A%2F%2Fwww.wbifms.gov.in%2Fifms%2Flogin.html)

## **Disbursement of pension through West Bengal e-pension portal for Teaching & Non-teaching Staff**

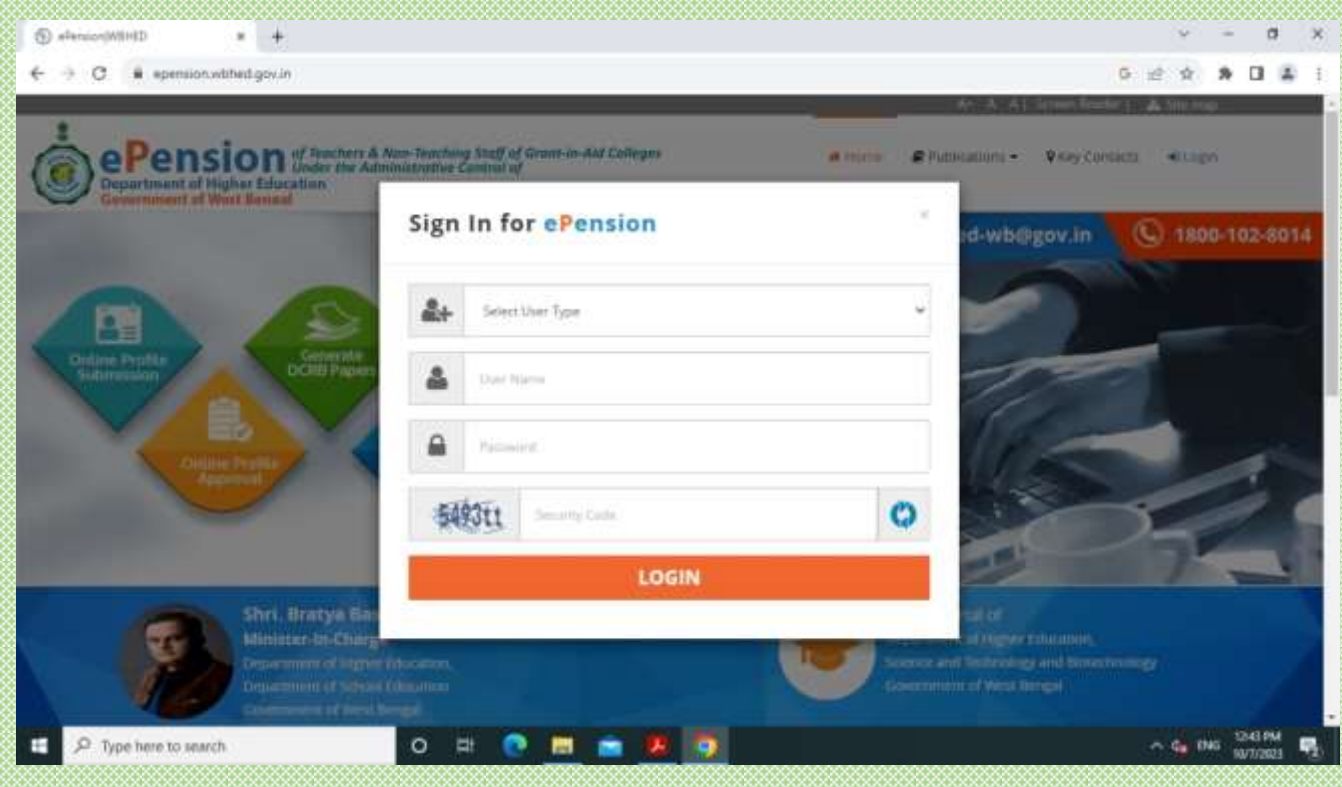

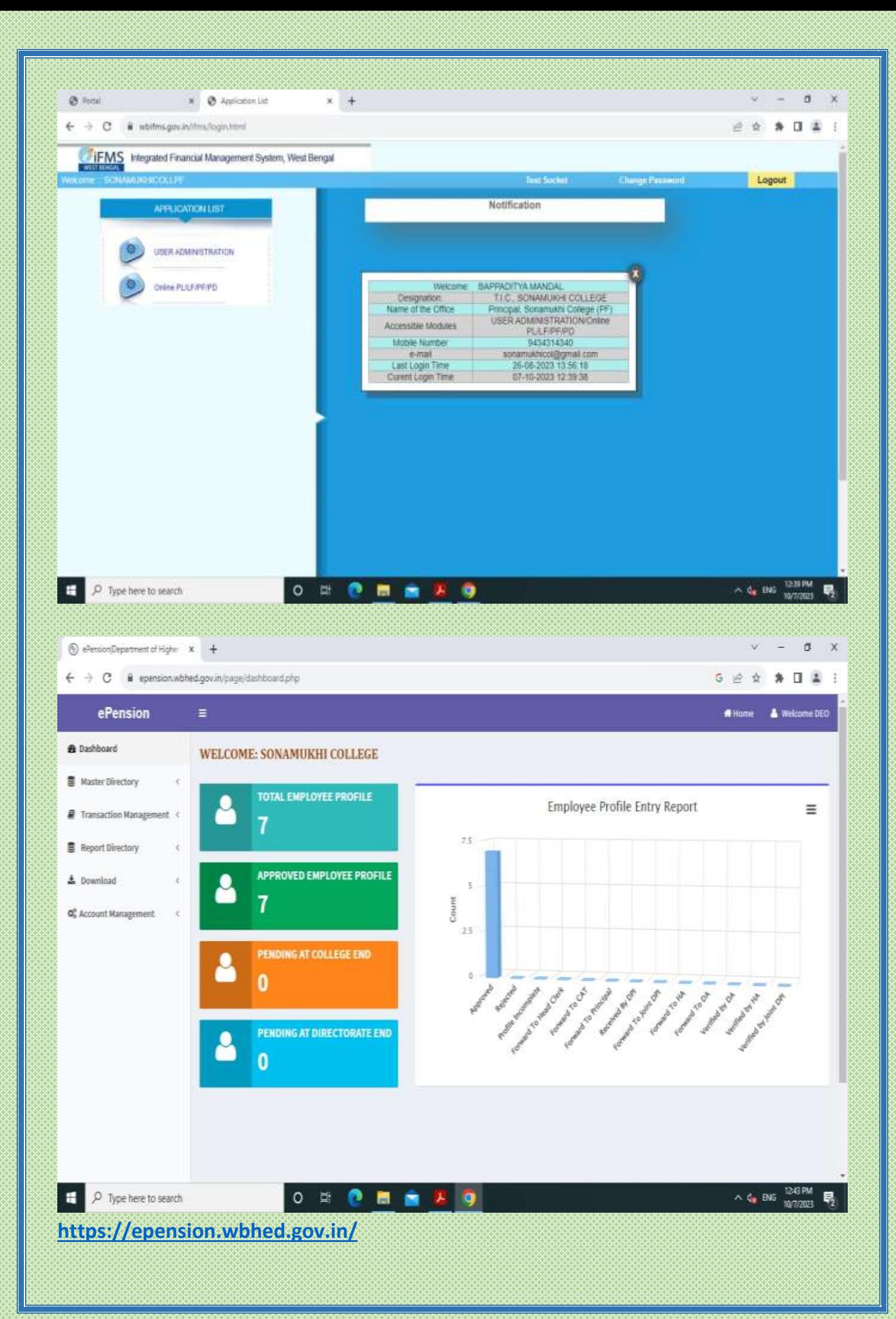

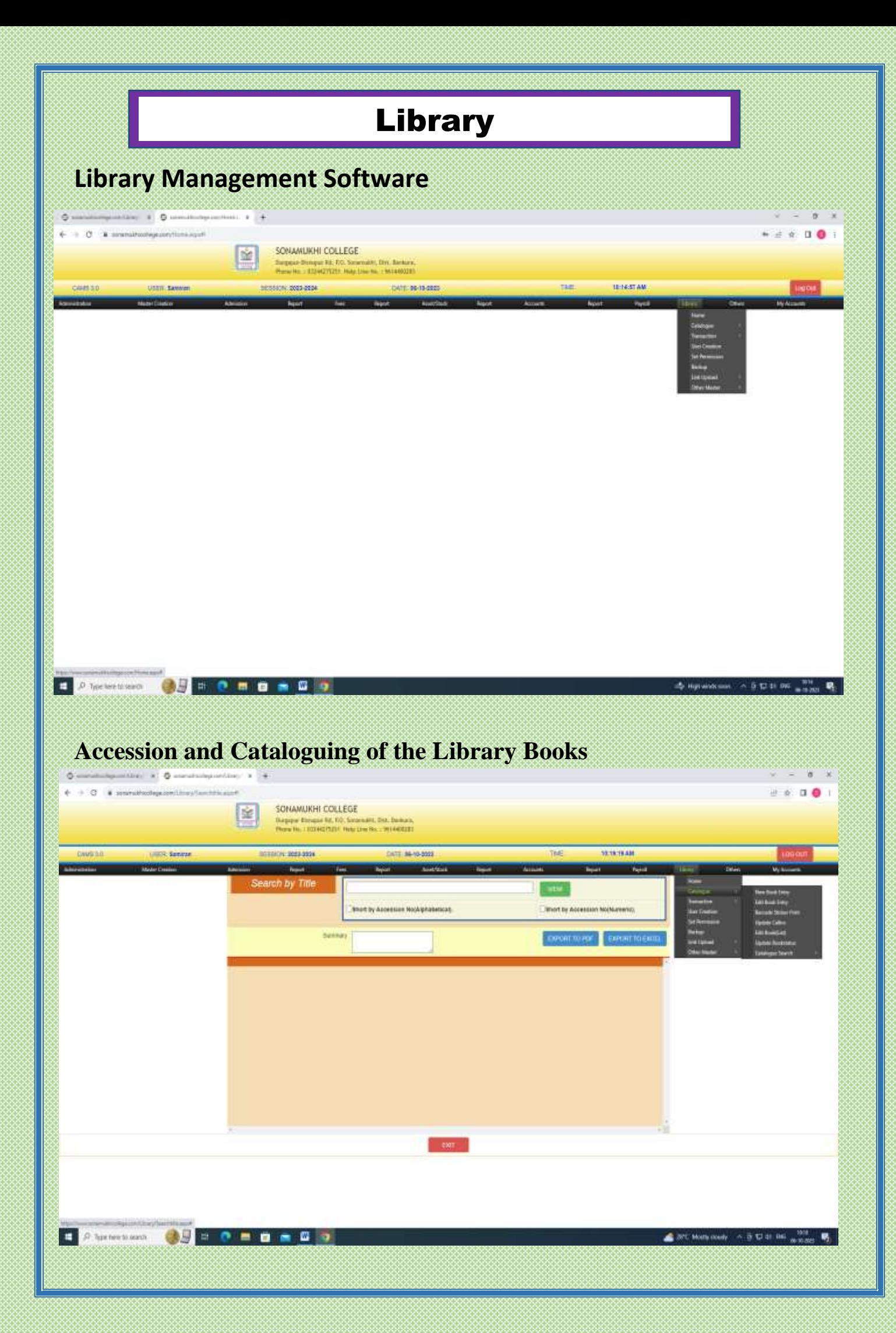

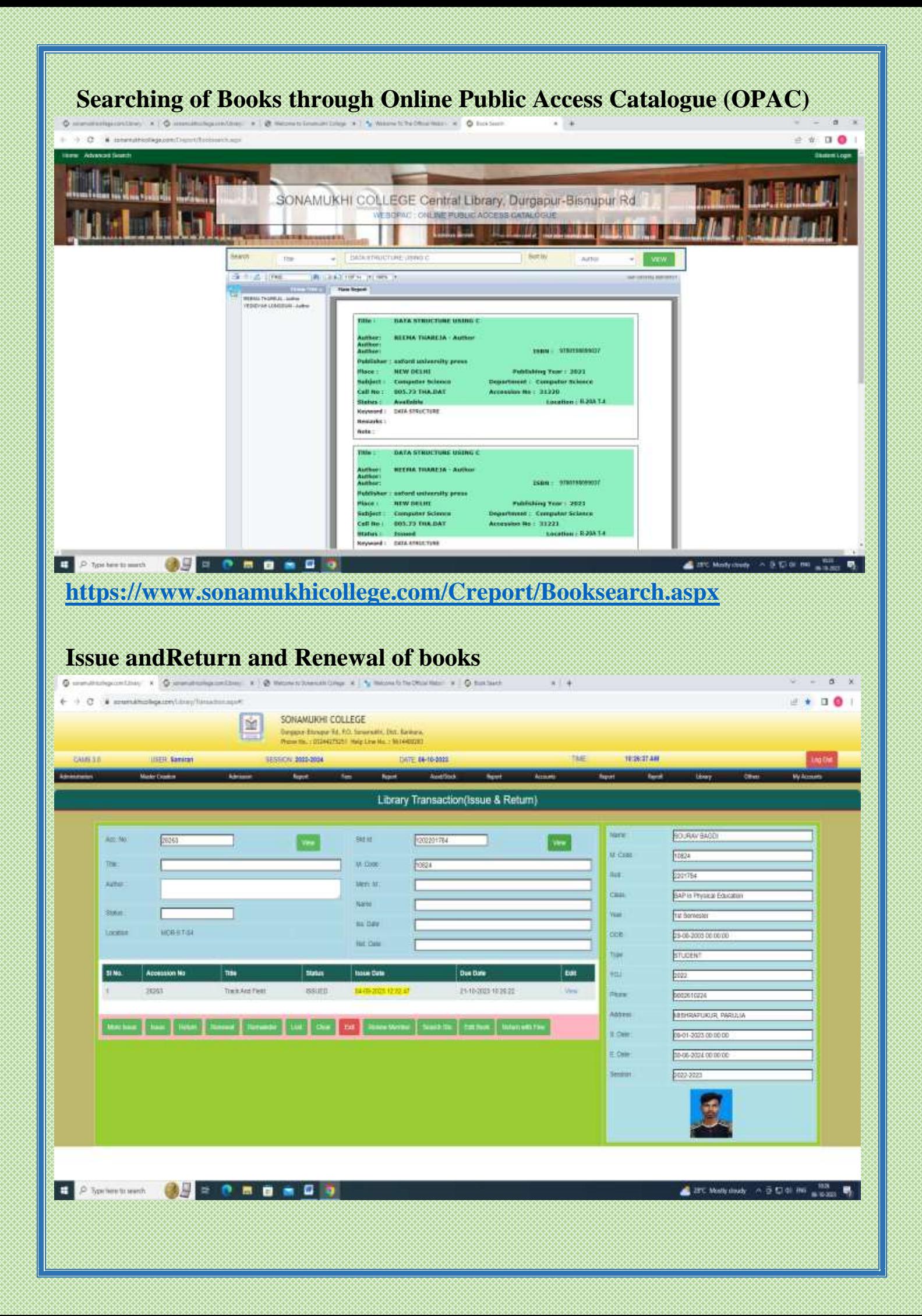

#### **Institutional Membership with NDL (National Digital Library) provide by IIT KGP and INFLIBNET-NLIST** T, Constitution of Constitution of Characteristics of Constitution of Characteristic R  $x + 4$  $\epsilon = 0$  . A considerable pointing mann  $0.14910$ **SONAMUKHI COLLEGE** M Affiliated to Bankura University<br>NAAC Accredited (B+, 2nd Cycle), 2022 **LETON** is des and the service of the service at any - monetage advertising - me Eitherstocks The following a resources may be accessed by both the staff and the students of Sonamakik College only with a Usersane and Password for INFLIBNET-NLIST and remaining are the open access. If you do not have one, kindly approach the Library 1 INFLISHET-NUIST -Ossorption https://www.seczal.edu/wp.content/uploads/2010/12/milibreit.pg Information and Library Network (INFLIENET) Centro is an autonomous Inter-University Centre of the University Centris Commission (UGC) of India. It was intitated by the UGC in March 1991 as a project under the IUCAA and became an independent inter University Centre in June 1996. Il provides links to J-Stor. Shodh-panga and many other o-resources. ENement Digital Library of India Ribescription 18ps /www.soccel.edu/wp.content/uploads/2019/12/NationalDigital\_timey-india.jpg Ministry of Human Resource Development under its National Mission on Education finageh internation and Communication Technology has initiated the National Digital Library INSC) prior predict to develop a framework of vetax repository of learning resources with a ungle-wedow search facility. It is being developed to help studients to prepare for entrance and completive exemptions, to entitle people to learn and prepare from best practices fro the world and to facilitate researchers to partorn inter-linked exploration from multiple sources. New User Registration 3.DOAZ P Descrotion, https://www.soccel.edu/wp.content/uploads/2019/12/DOAJ.jpg Directory of Open Access Journes (DOAJ) is a community corabid online directory that induces and provides access to innumerable high quality, down access, peer-reviewed journals. 4: Oser Source Far Vou -Description: https://www.soccel.edu/wp-content/uploads/2019/12/OpenSource.jpg Open Source For You (OSFY) is a complete magazine on open source, and is bodie a big hit with those who love FOSS (Free and Open Source Sothware). OSFY carries tech articles on Linux and open source for meetings P for terminant **CHROMOMO Statement**  $-0.510100$ **[https://www.sonamukhicollege.ac.in/library\\_eresources.php](https://www.sonamukhicollege.ac.in/library_eresources.php)**

## SCHOLARSHIP MANAGEMENT

## **Student Wise Online Application for Scholarship**

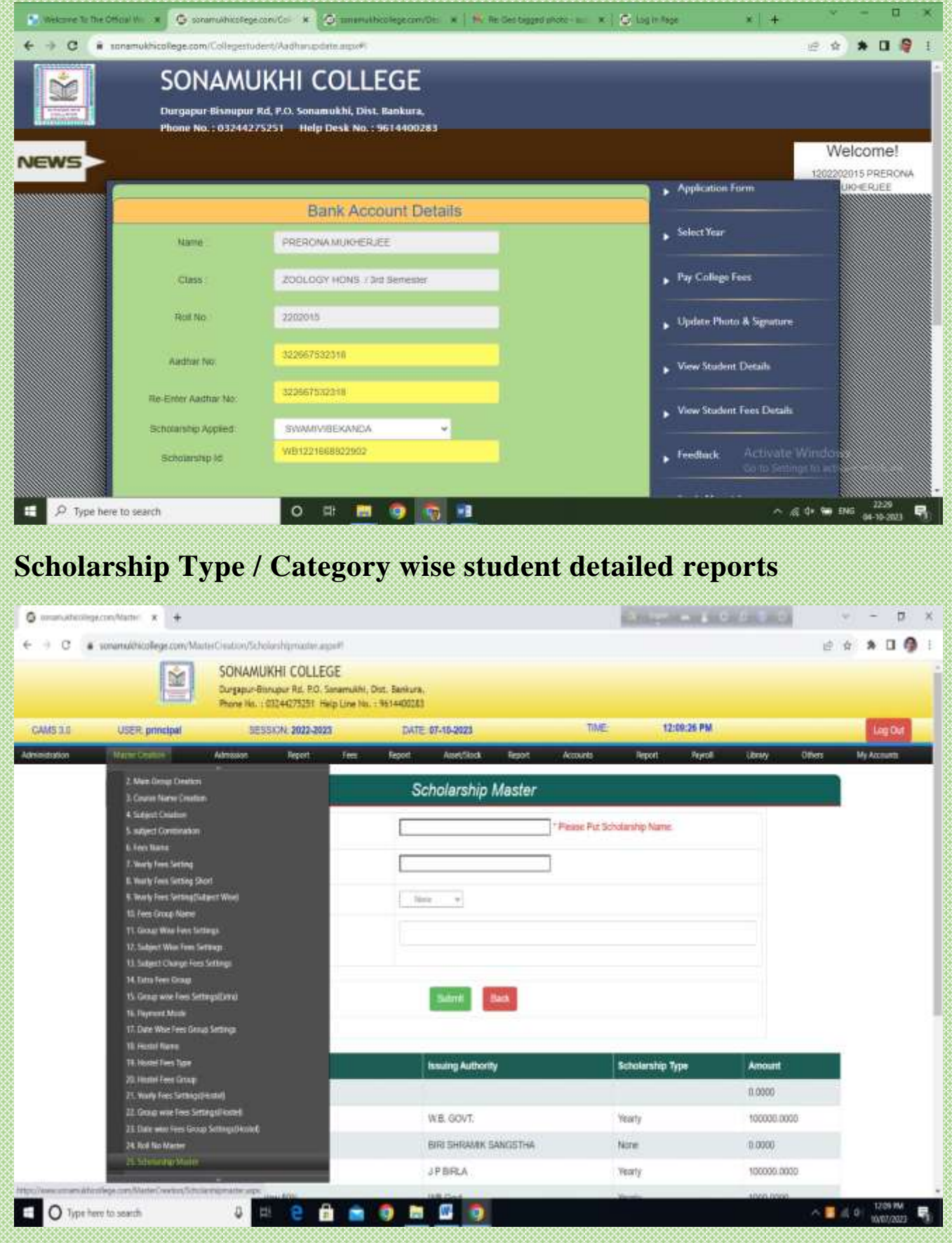

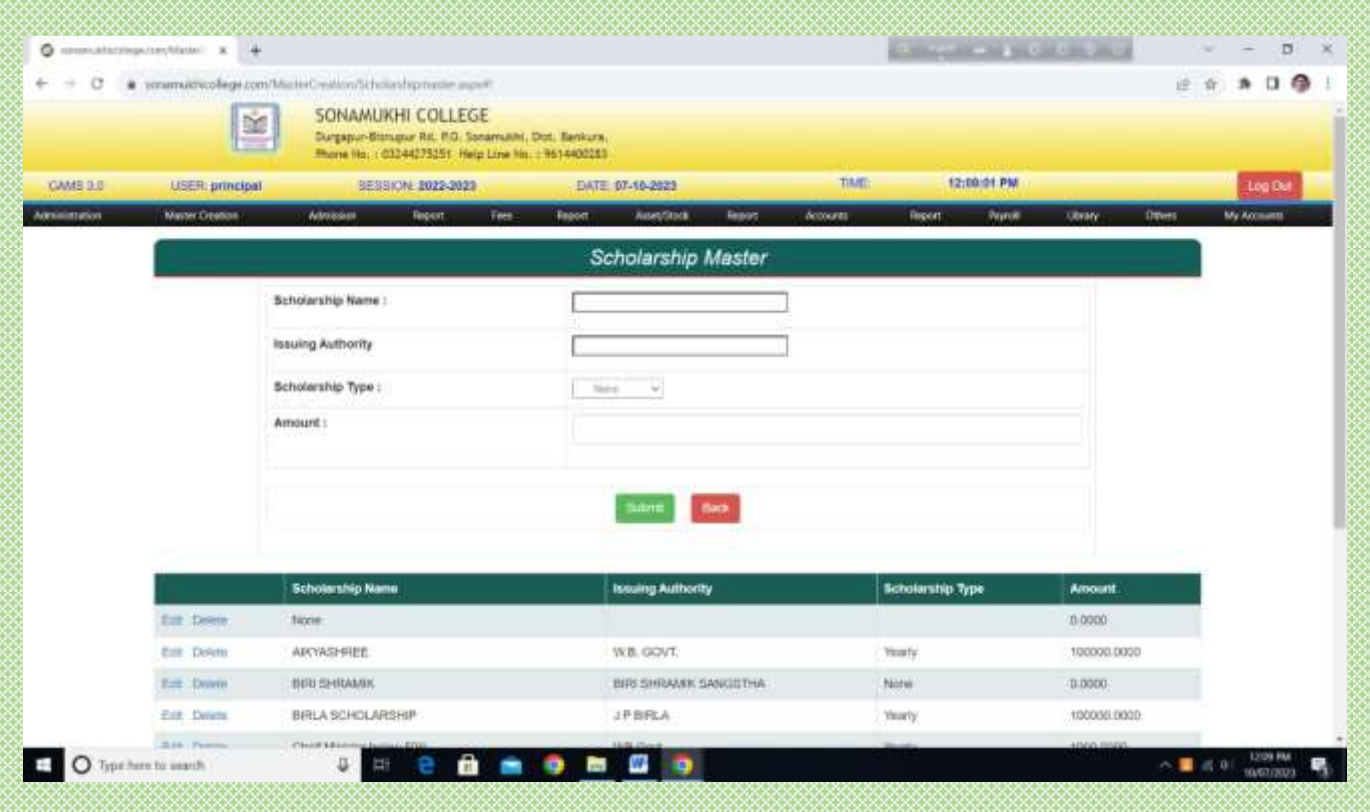

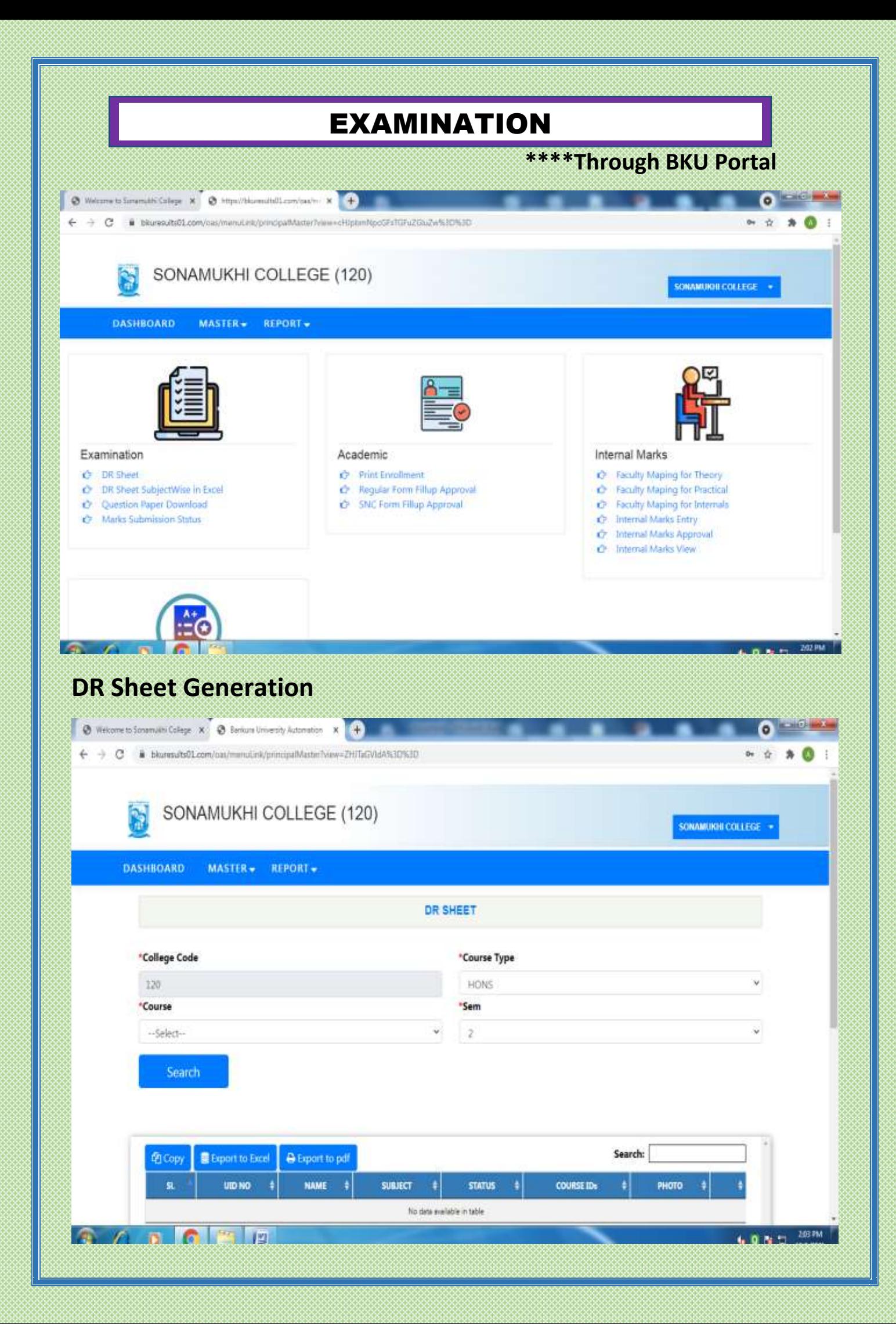

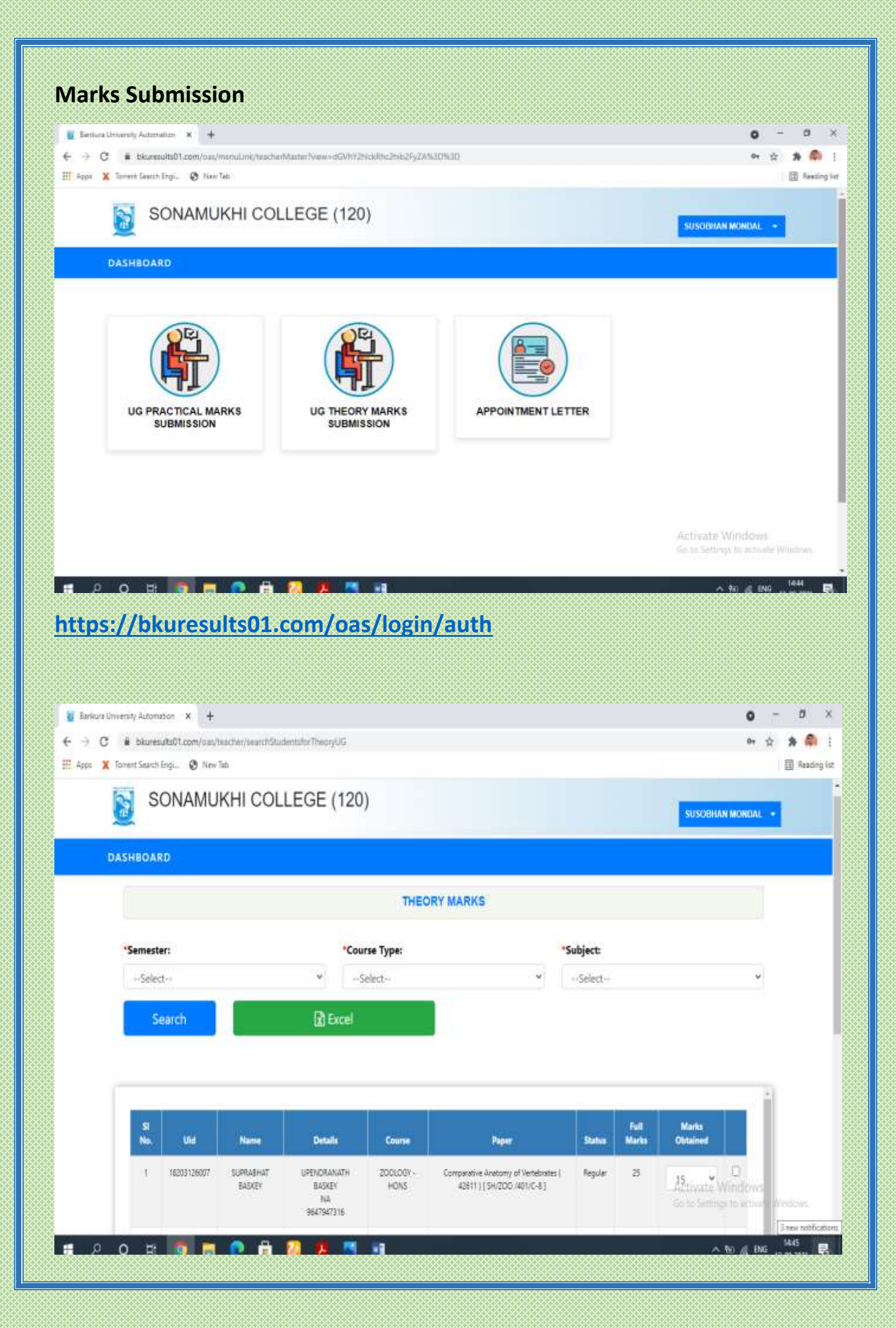

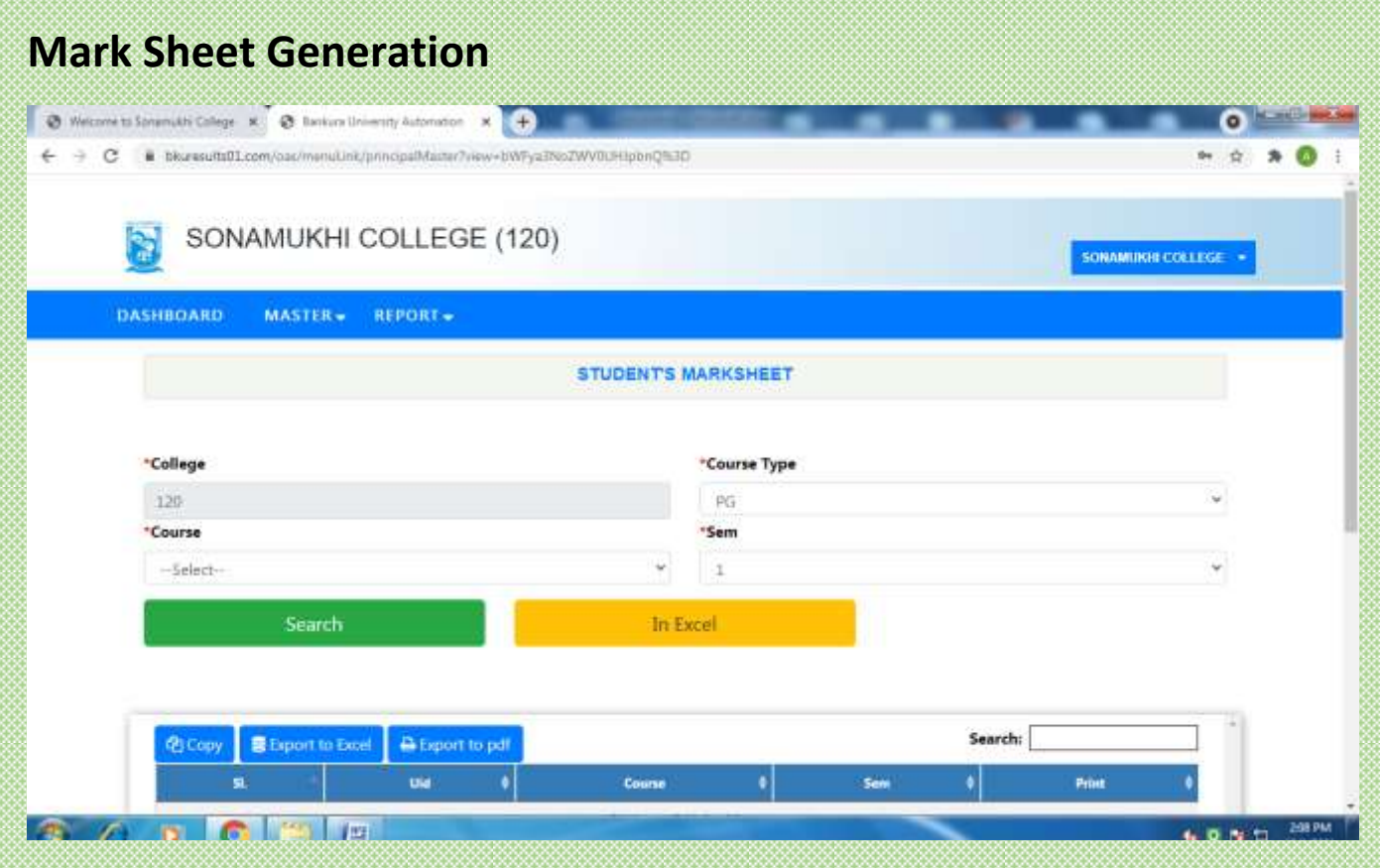

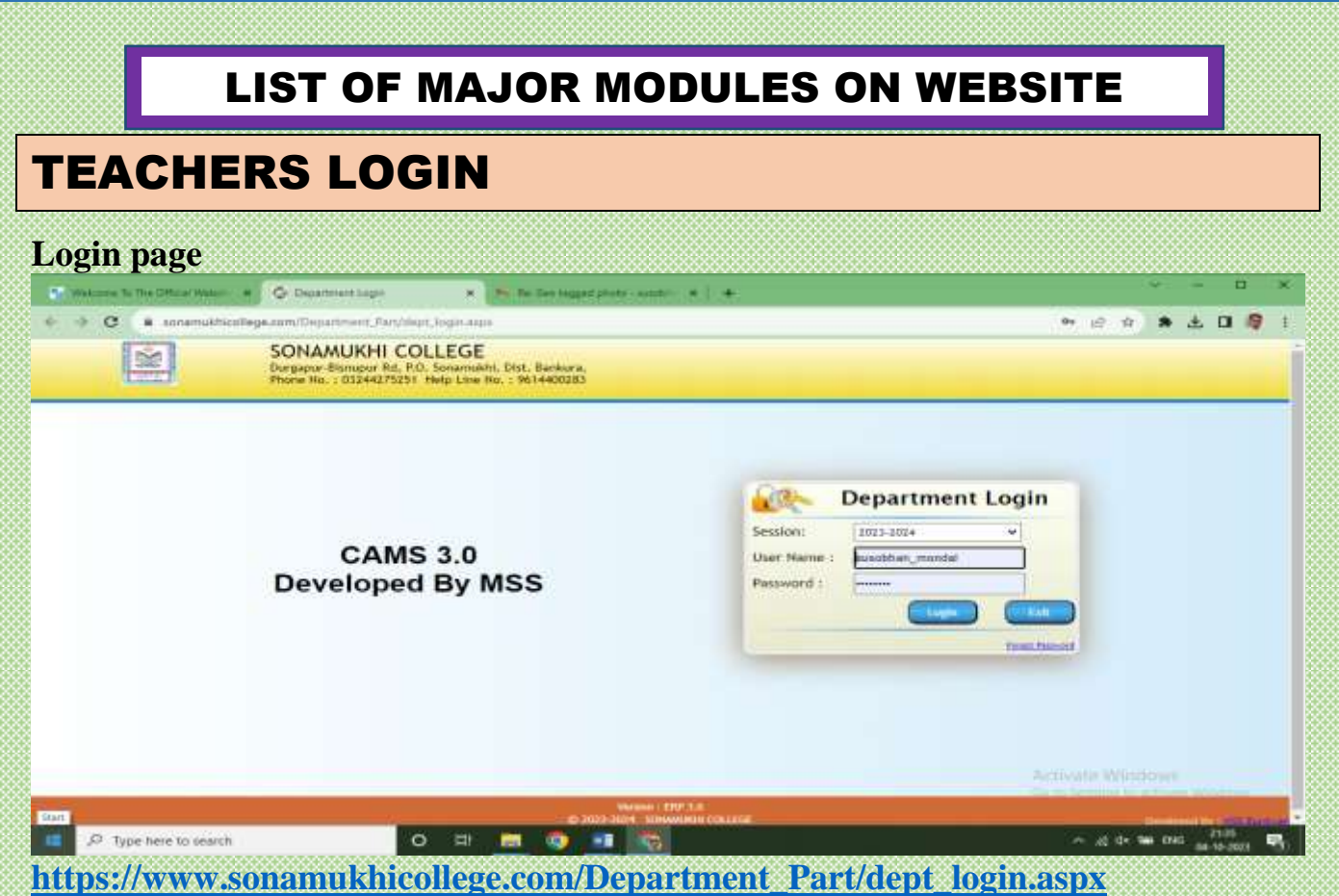

## **Staff Profile**

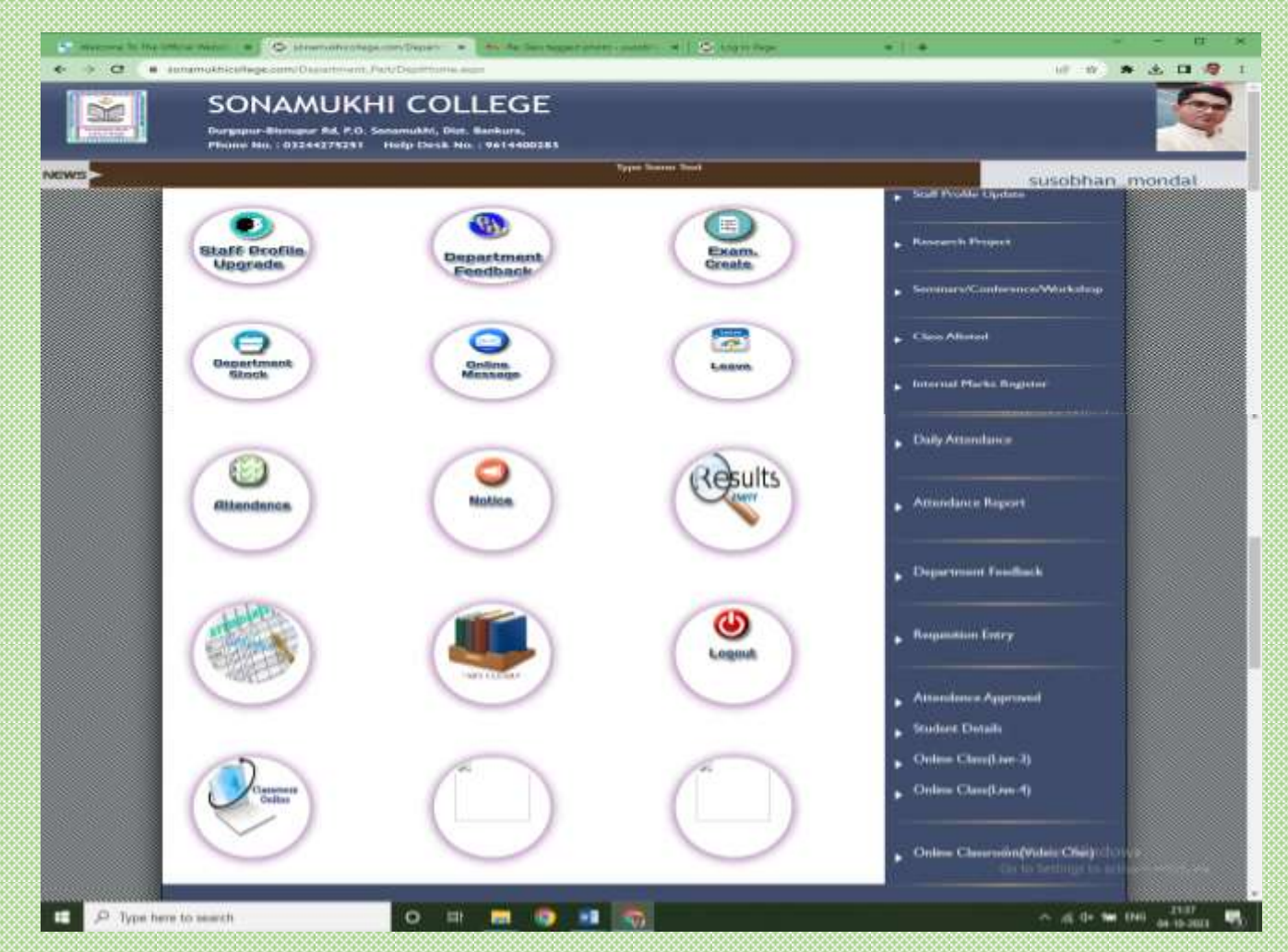

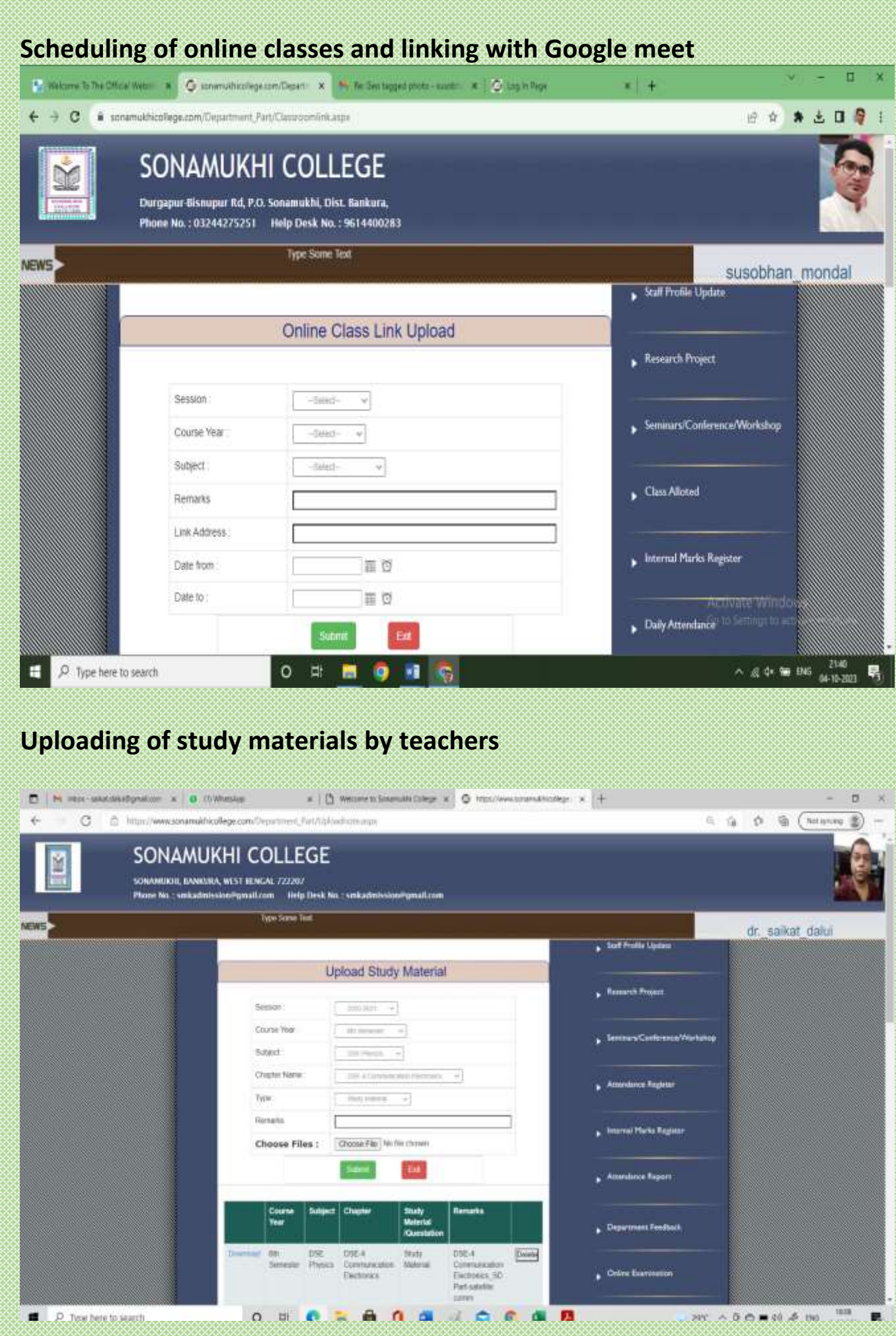

## **Online Assignments**

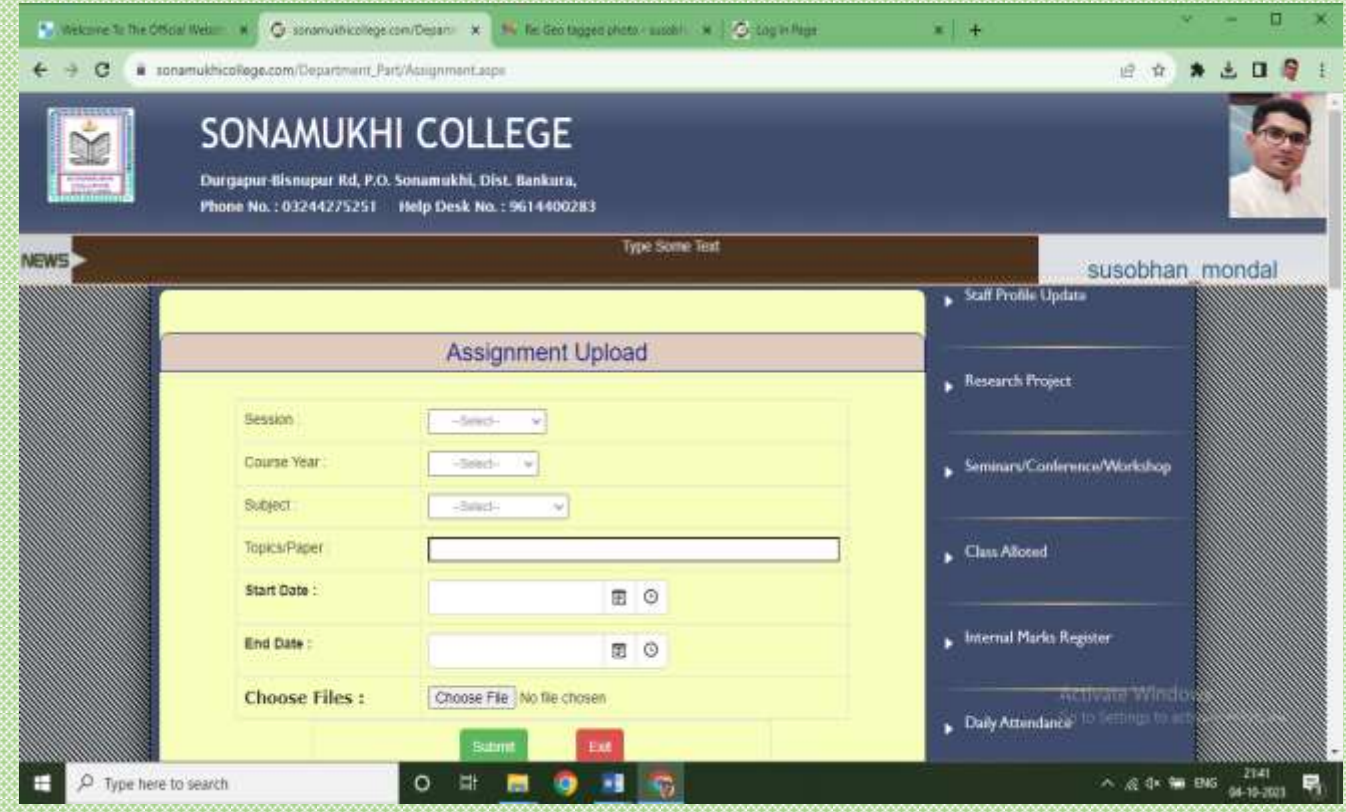

## Internal marks register

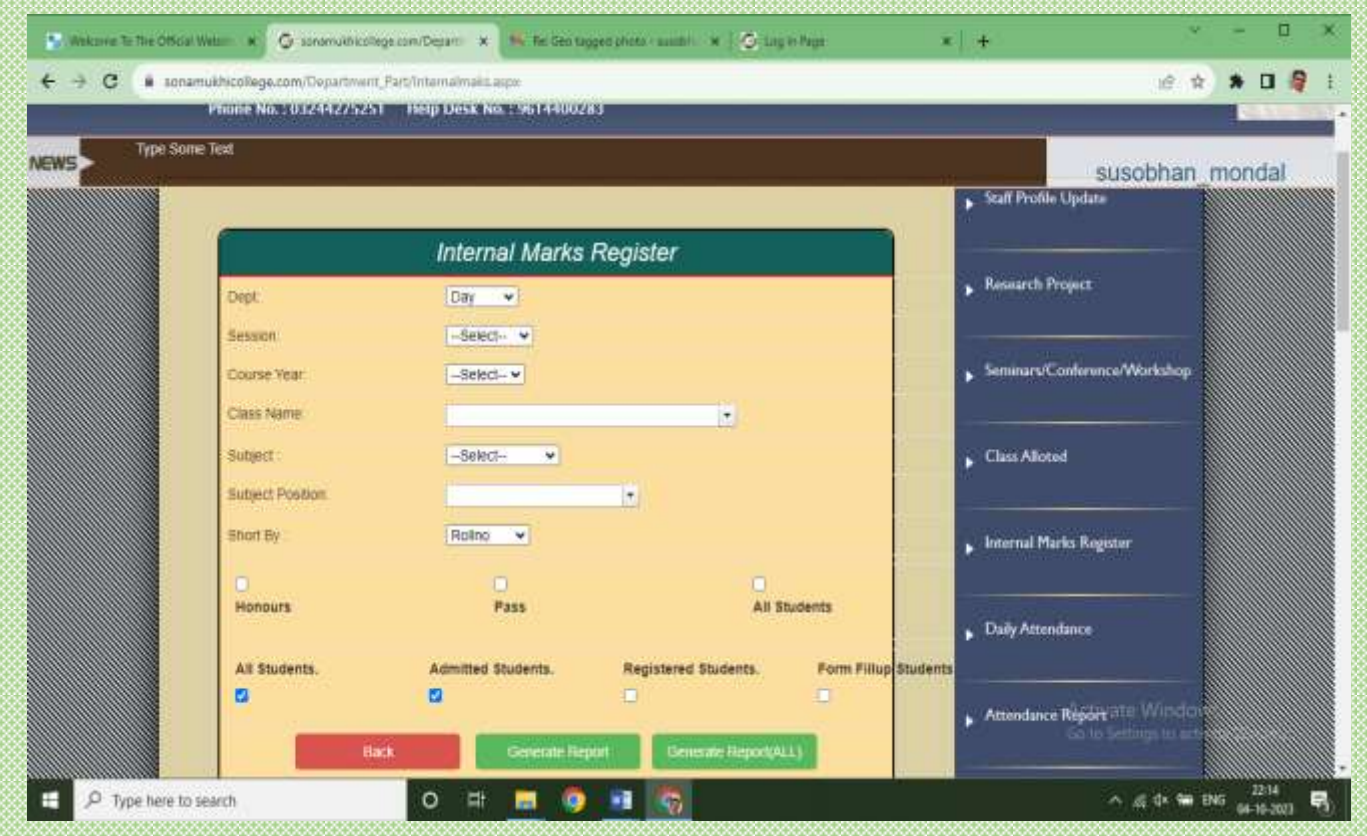

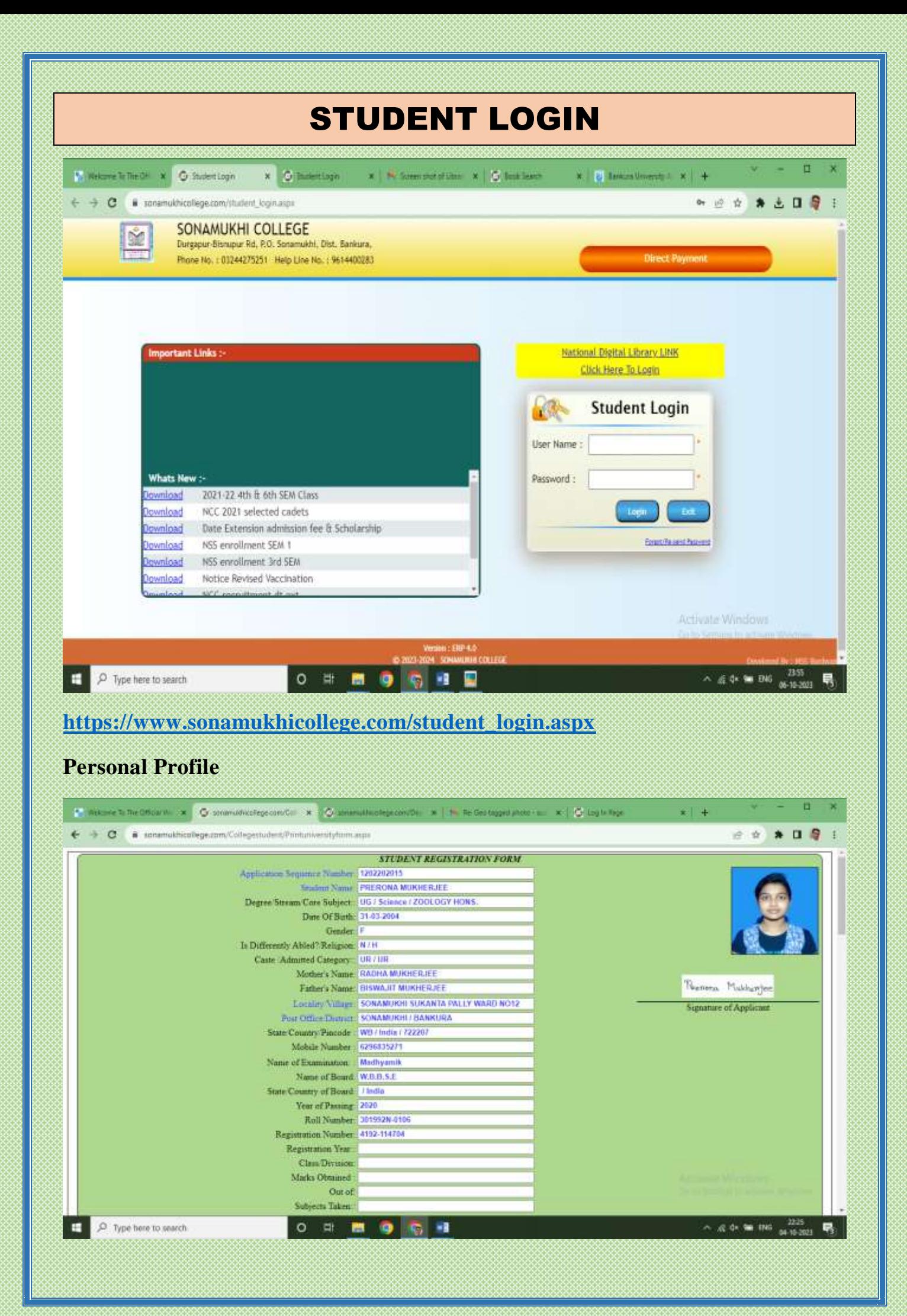

## **Subject choice**

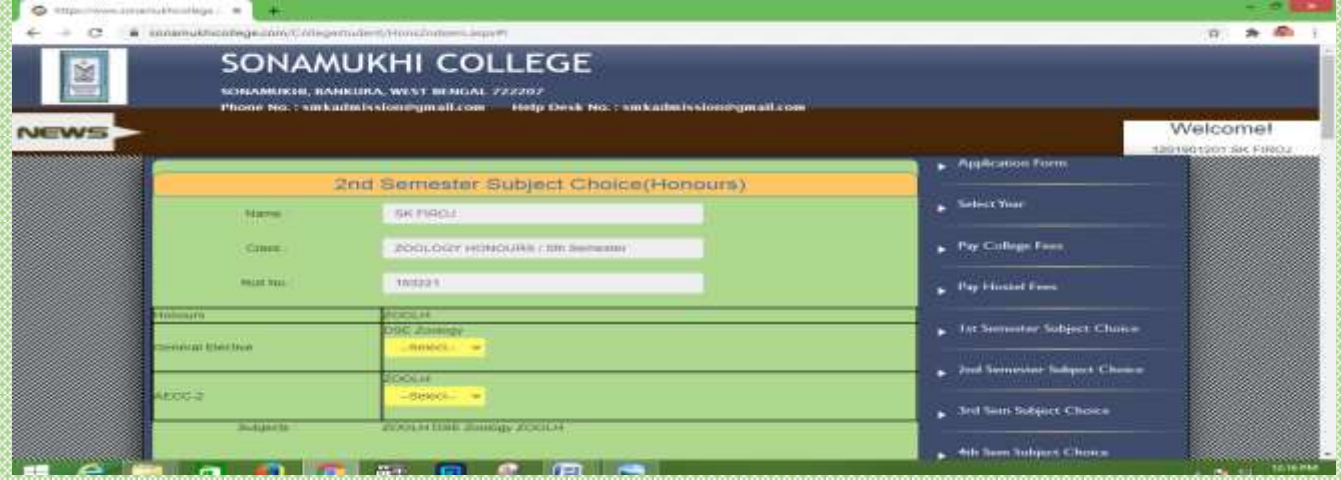

## **Payment of College Fees**

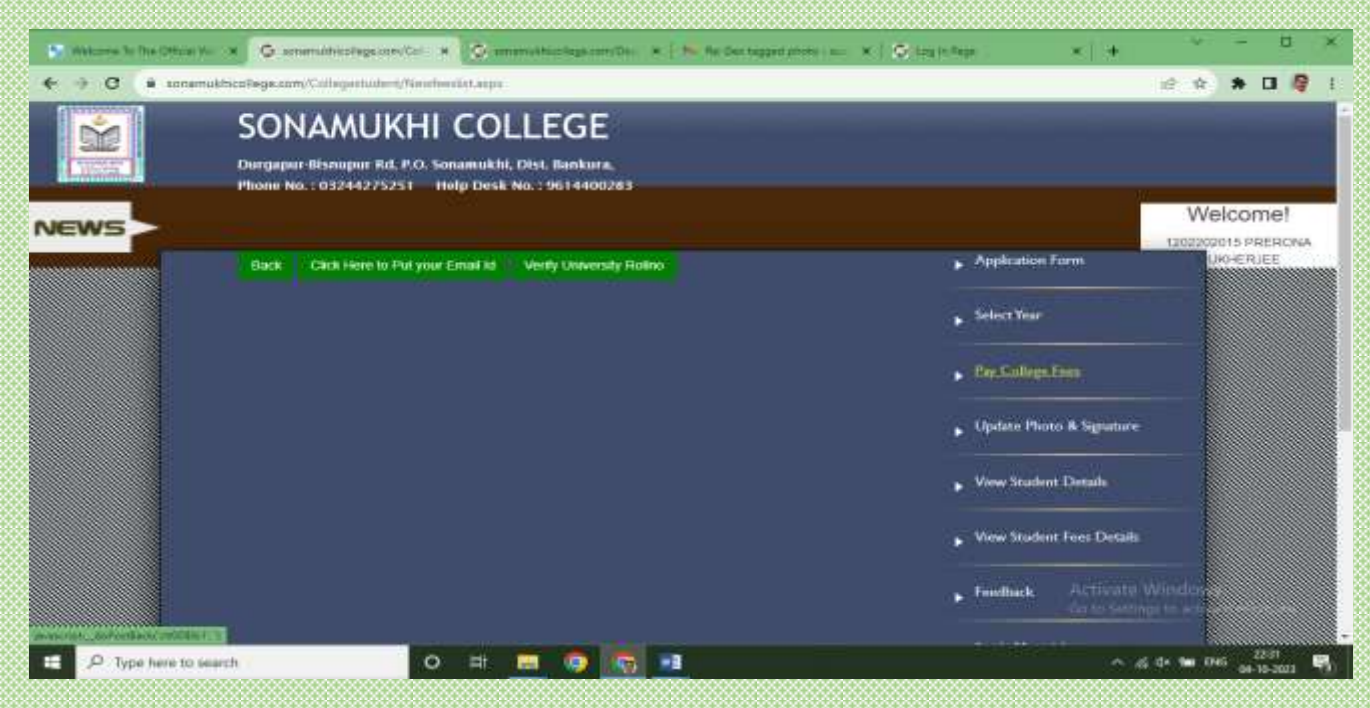

## **View Fees Details**

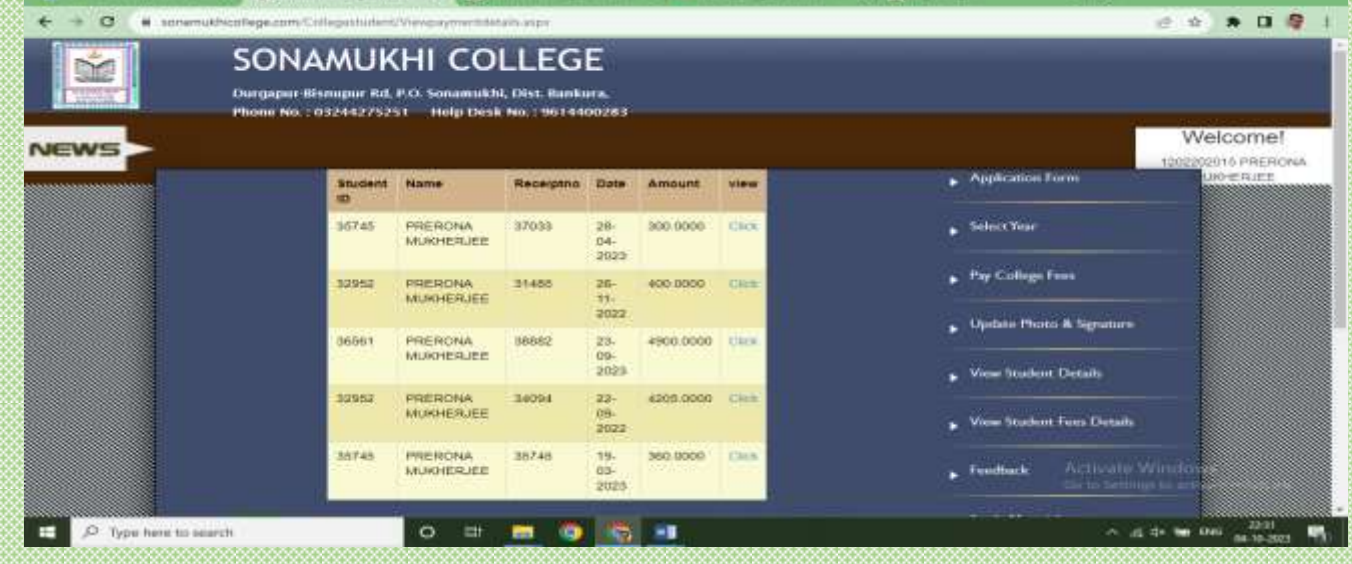

#### **Application for Scholarship**

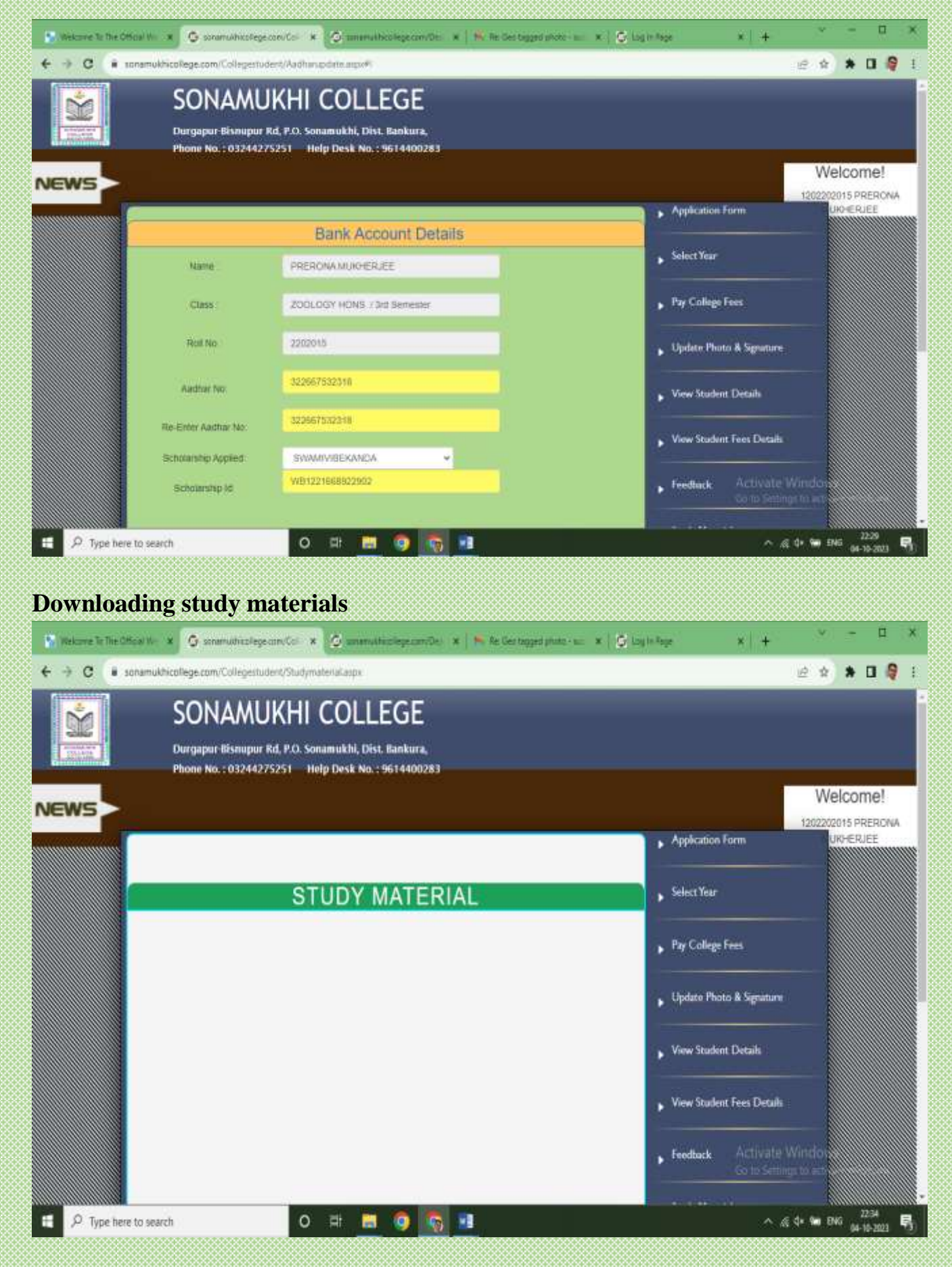

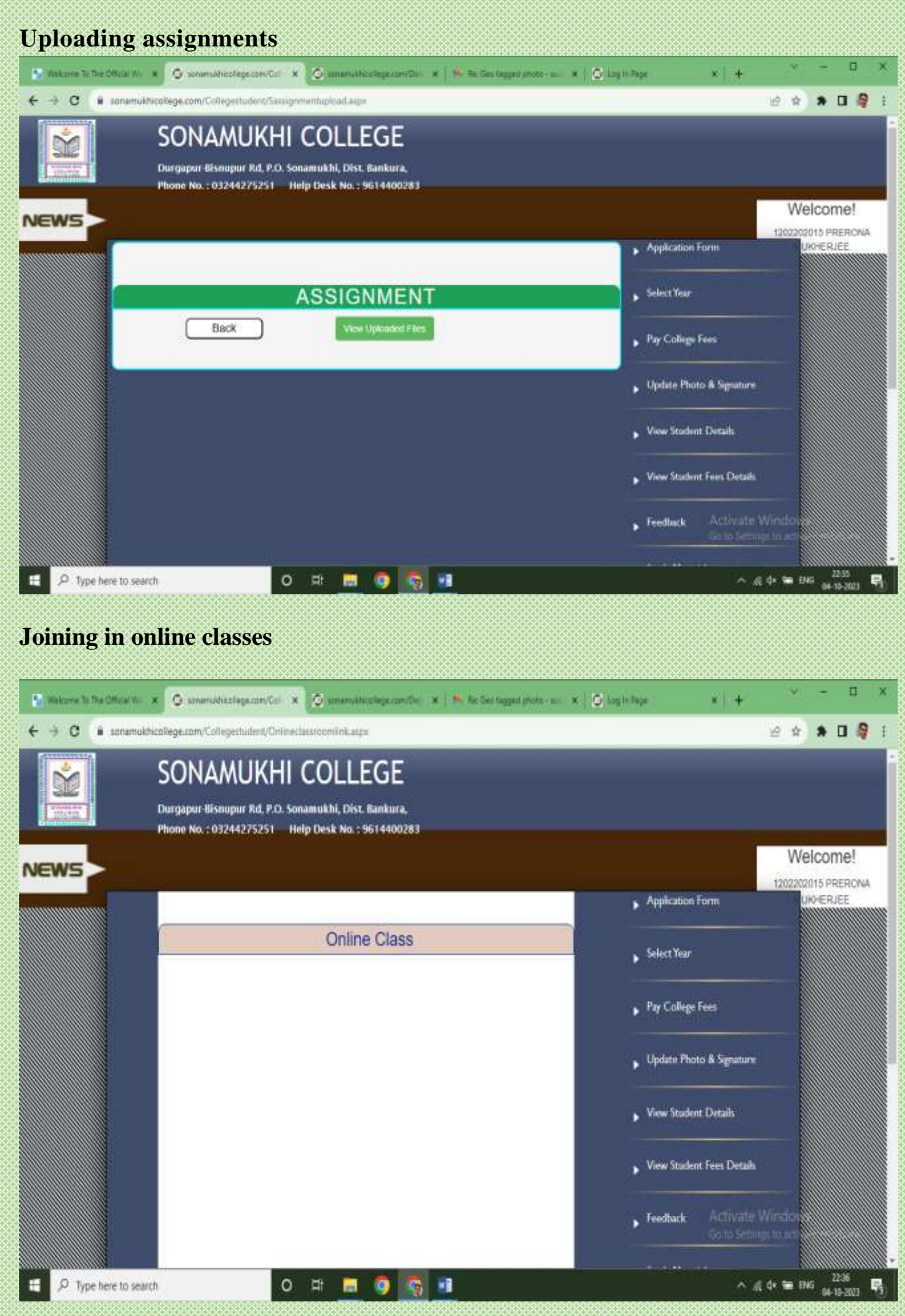

## **Notice Board**

## **Option to providing & view notices Tender Notice**

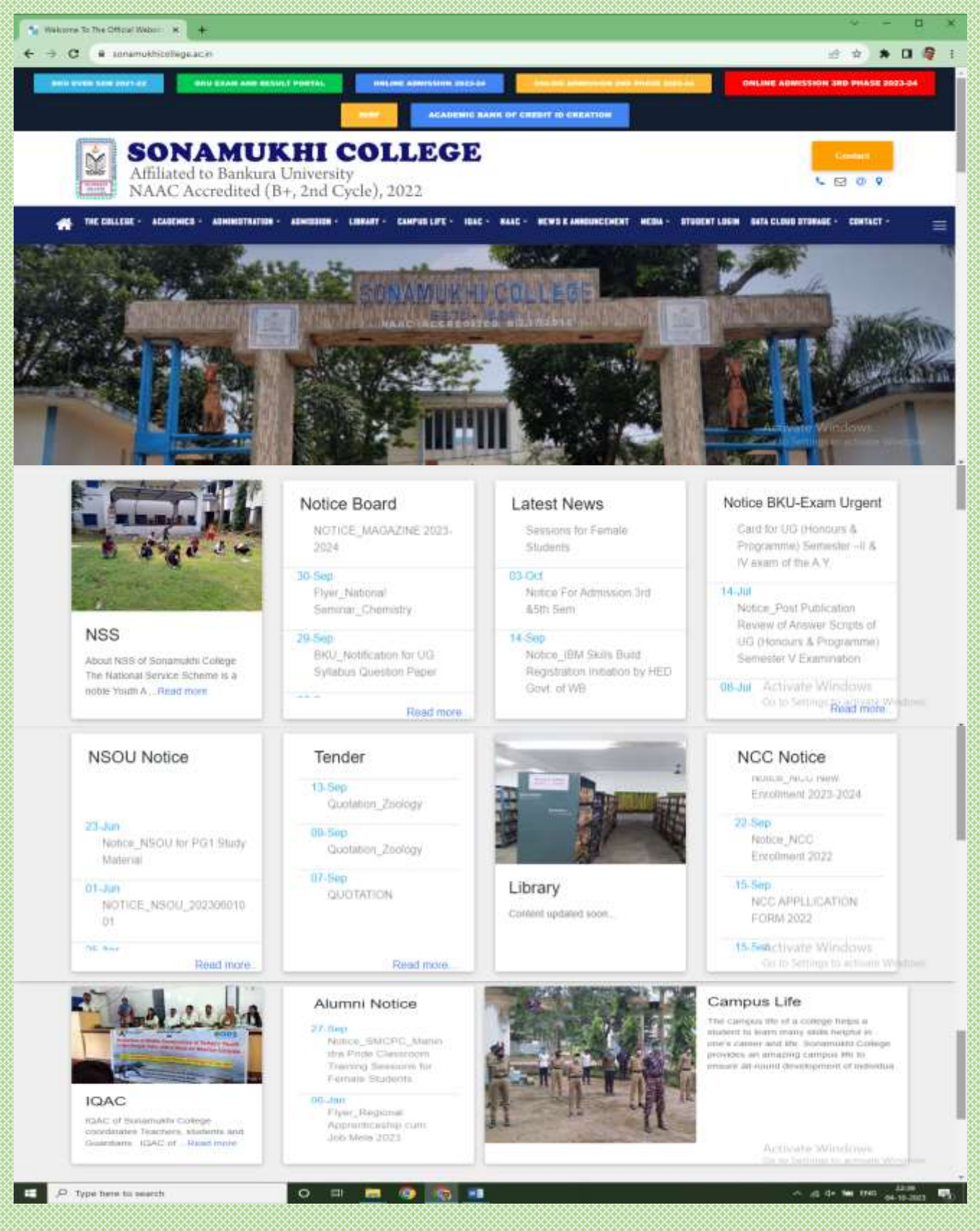

**<https://sonamukhicollege.ac.in/>**

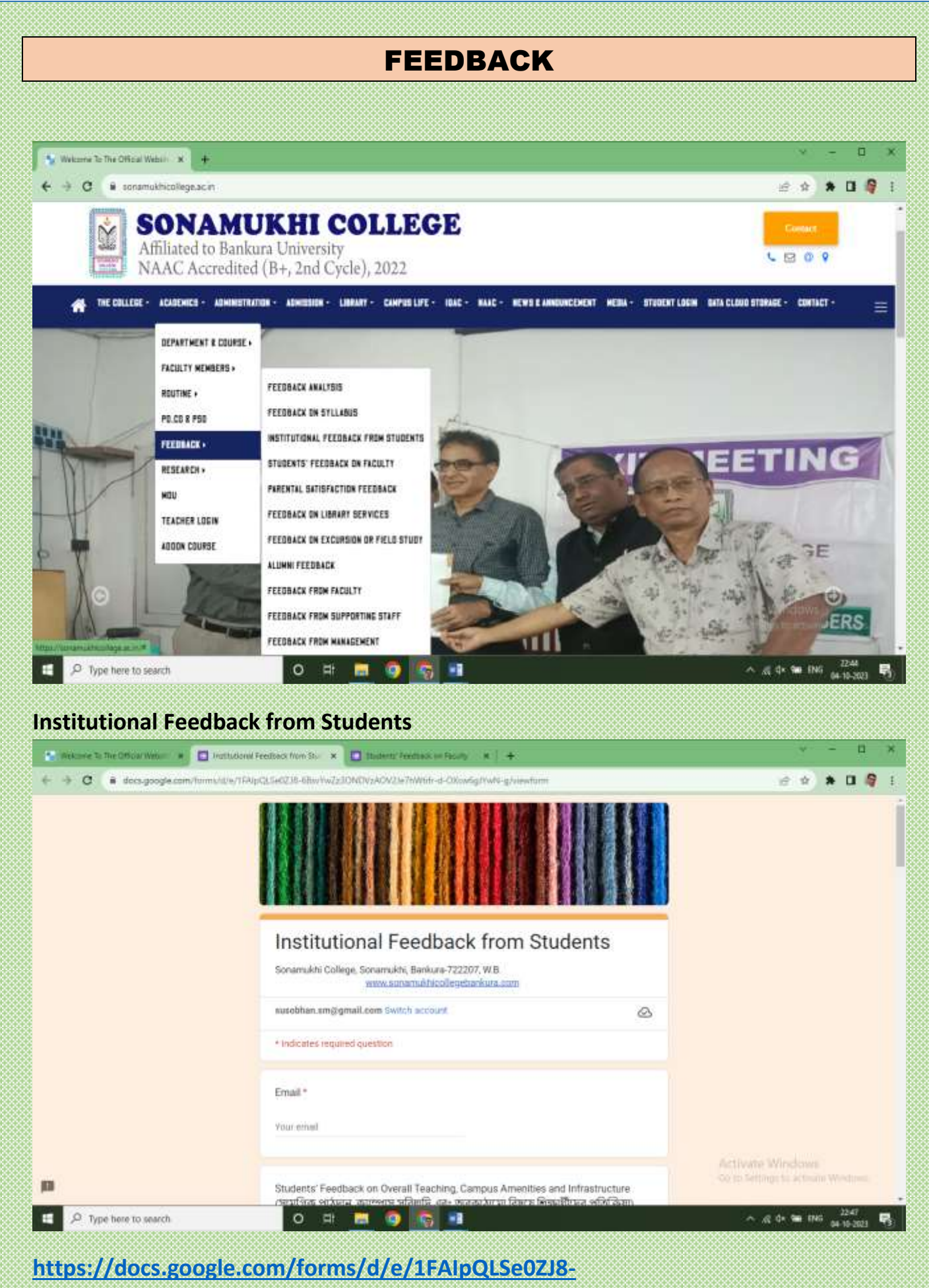

**[6BsvYwZz3ONDVzAOV2Je7hWtifr-d-OXcw6gJYwN-g/viewform](https://docs.google.com/forms/d/e/1FAIpQLSe0ZJ8-6BsvYwZz3ONDVzAOV2Je7hWtifr-d-OXcw6gJYwN-g/viewform)**

#### **Students Feedback on Faculty**

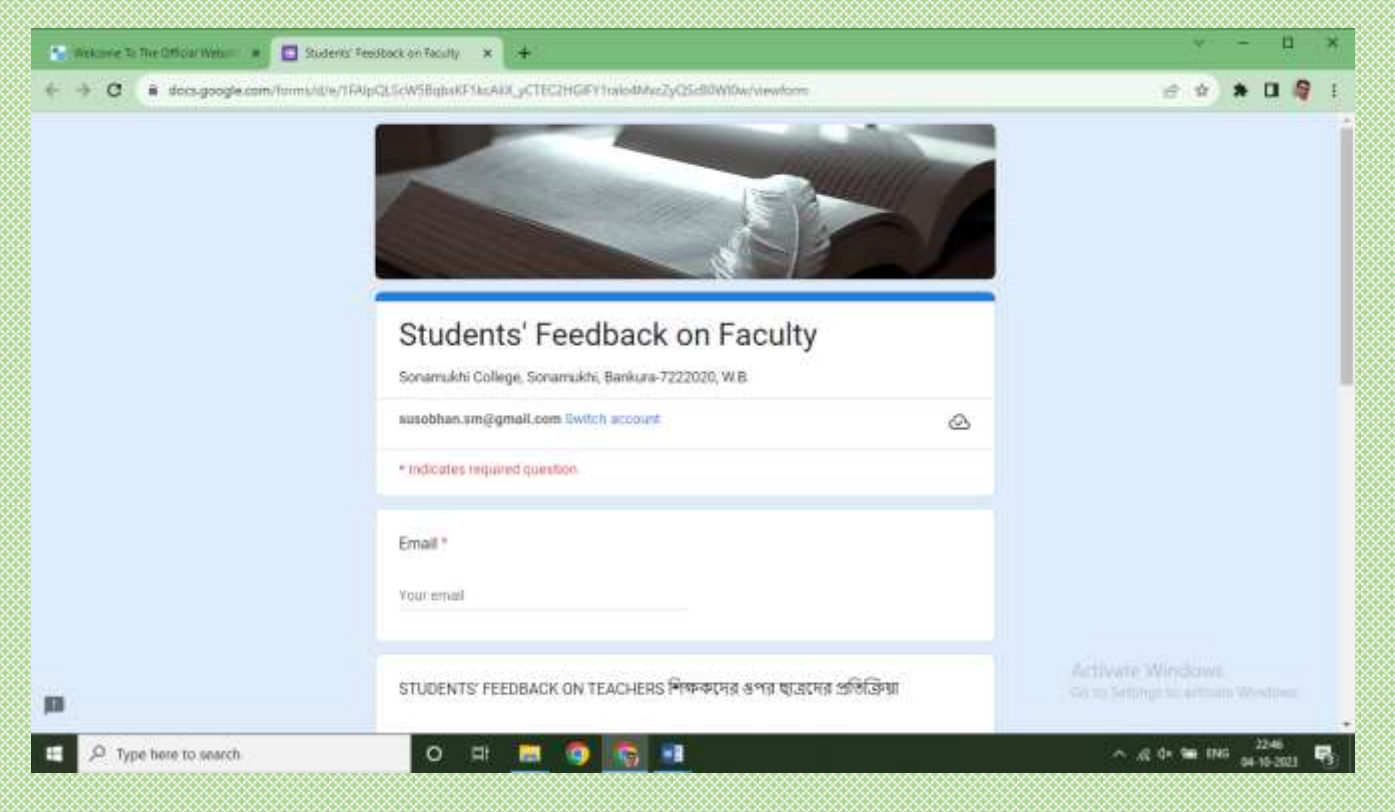

**[https://docs.google.com/forms/d/e/1FAIpQLScW5BqbxKF1kcAliX\\_yCTEC2HGlFY1ral](https://docs.google.com/forms/d/e/1FAIpQLScW5BqbxKF1kcAliX_yCTEC2HGlFY1ralo4MxcZyQScB0WI0w/viewform) [o4MxcZyQScB0WI0w/viewform](https://docs.google.com/forms/d/e/1FAIpQLScW5BqbxKF1kcAliX_yCTEC2HGlFY1ralo4MxcZyQScB0WI0w/viewform)**

#### **Parental Satisfaction Feedback**

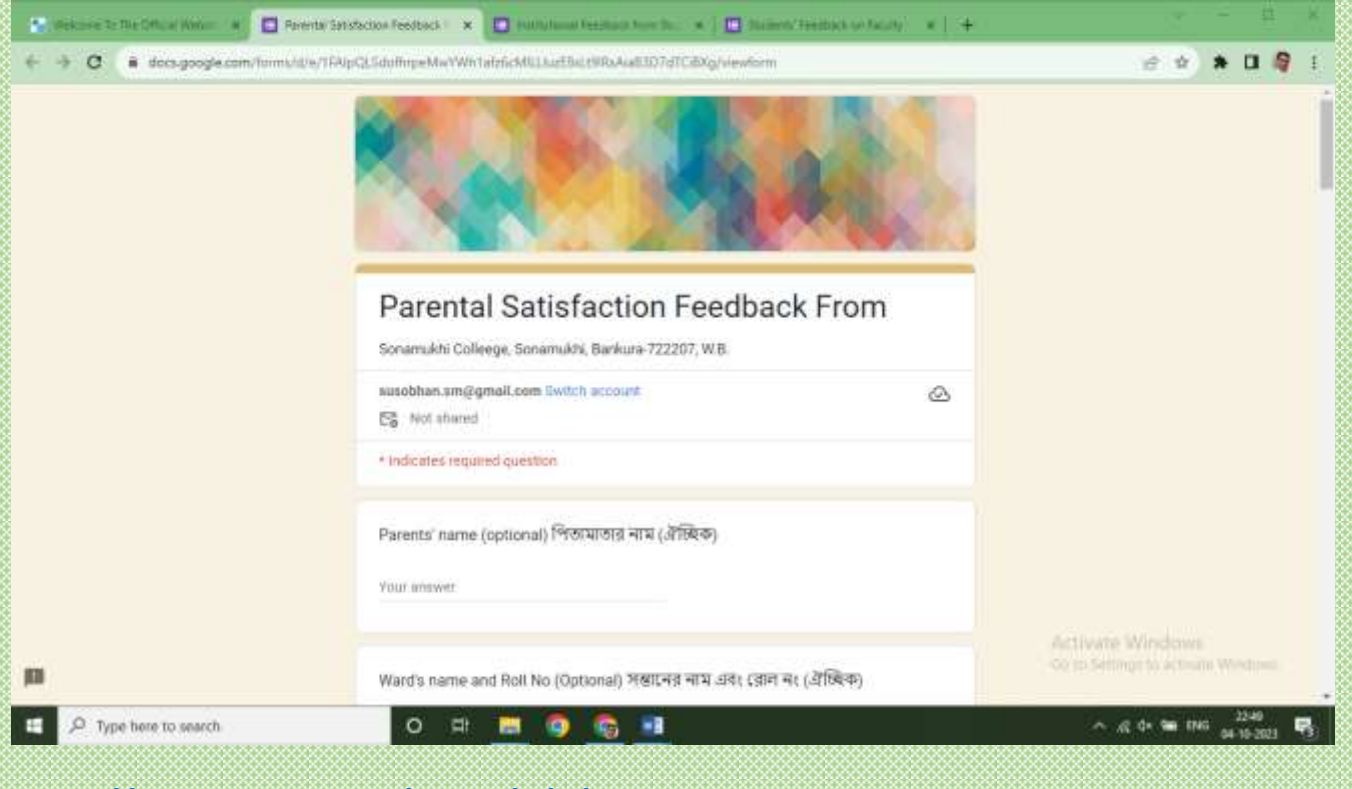

**[https://docs.google.com/forms/d/e/1FAIpQLSdofhrpeMwYWh1afz6cMlLLIuzE8sLt9l](https://docs.google.com/forms/d/e/1FAIpQLSdofhrpeMwYWh1afz6cMlLLIuzE8sLt9lRsAiaB3D7dTCiBXg/viewform) [RsAiaB3D7dTCiBXg/viewform](https://docs.google.com/forms/d/e/1FAIpQLSdofhrpeMwYWh1afz6cMlLLIuzE8sLt9lRsAiaB3D7dTCiBXg/viewform)**

#### **Feedback on Library Services**

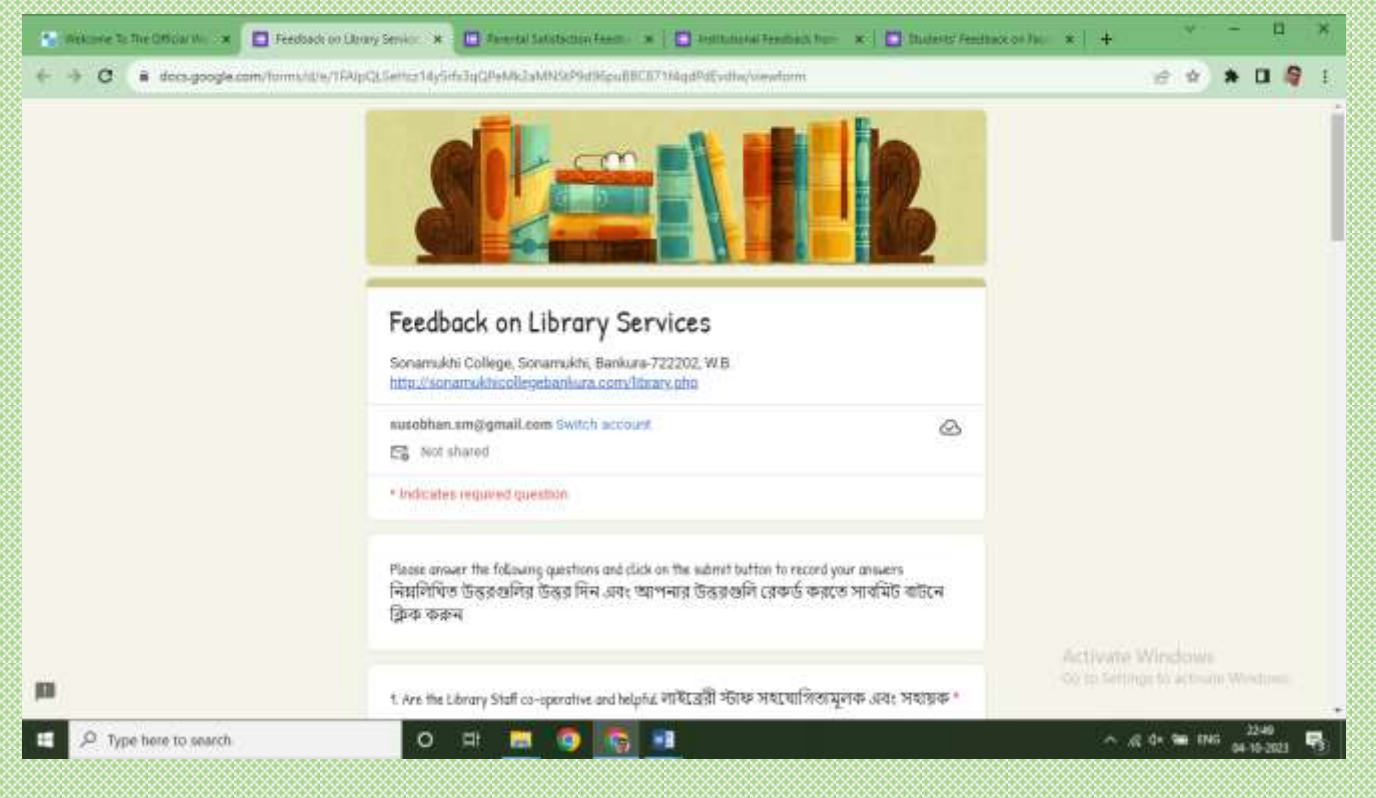

**[https://docs.google.com/forms/d/e/1FAIpQLSeHcz14ySrfx3qQPeMk2aMNStP9d96p](https://docs.google.com/forms/d/e/1FAIpQLSeHcz14ySrfx3qQPeMk2aMNStP9d96puBBC871f4qdPdEvdIw/viewform) [uBBC871f4qdPdEvdIw/viewform](https://docs.google.com/forms/d/e/1FAIpQLSeHcz14ySrfx3qQPeMk2aMNStP9d96puBBC871f4qdPdEvdIw/viewform)**

#### **Alumni Feedback**

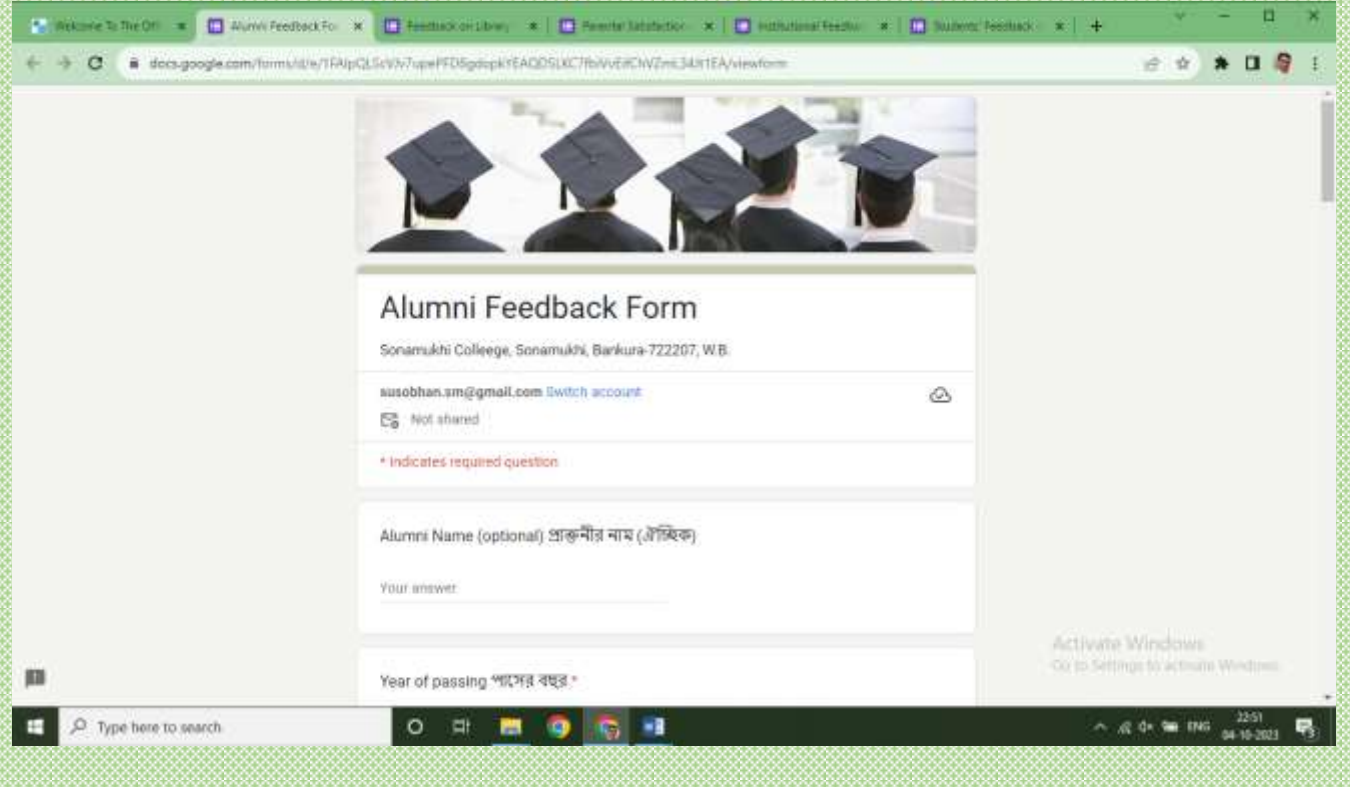

**[https://docs.google.com/forms/d/e/1FAIpQLScVJv7upePFD8gdopkYEAQDSLKC7fbiV](https://docs.google.com/forms/d/e/1FAIpQLScVJv7upePFD8gdopkYEAQDSLKC7fbiVvEifChVZmL34Jt1EA/viewform) [vEifChVZmL34Jt1EA/viewform](https://docs.google.com/forms/d/e/1FAIpQLScVJv7upePFD8gdopkYEAQDSLKC7fbiVvEifChVZmL34Jt1EA/viewform)**

## **Feedback Analysis**

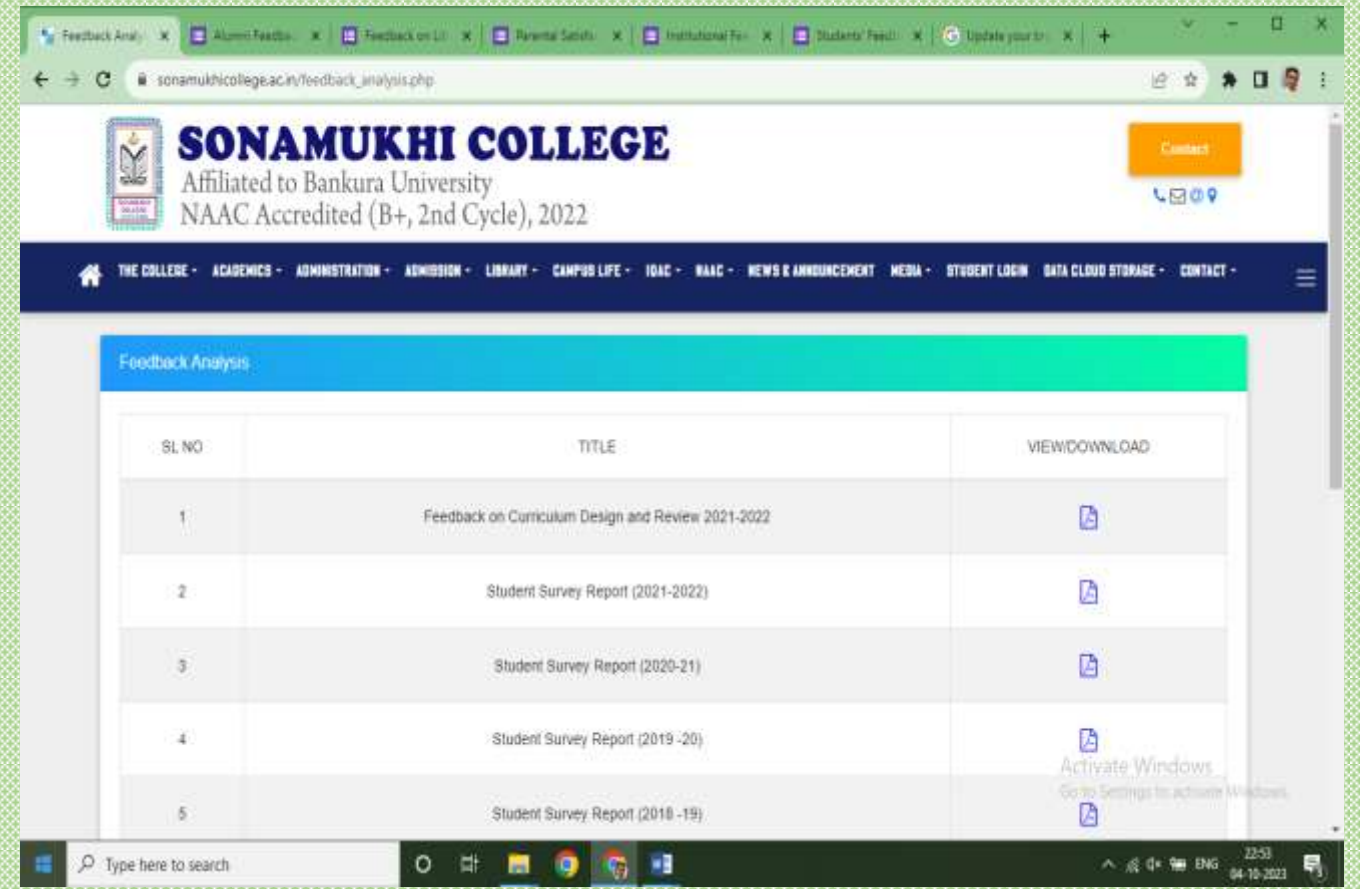

**[https://sonamukhicollege.ac.in/feedback\\_analysis.php](https://sonamukhicollege.ac.in/feedback_analysis.php)**

![](_page_56_Picture_15.jpeg)

**[https://sonamukhicollegebankura.com/academic\\_calendar.php](https://sonamukhicollegebankura.com/academic_calendar.php)**

## **Class Routine**

![](_page_56_Picture_16.jpeg)

### **Important Links**

**Links of Bankura University and Burdwan University University Grants Commission (UGC) Department of Higher Education**

![](_page_57_Picture_16.jpeg)

![](_page_58_Picture_0.jpeg)

## **6.2.3 Implementation of e-governance in areas of operation**

## Copy of voucher showing the payment for implementation of egovernance in the areas of operation

![](_page_59_Picture_0.jpeg)

communication :: informammakhi college.ac.in<br>Students' Gateway :: students'a somanmkhicollege.ac.in<br>Call # +91-3244-275251

**Alfrica** 

SONAMUKHI COLLEGE

NAAC: B<sup>+</sup> 2022<br>AISHE: C-44762

![](_page_60_Picture_14.jpeg)

Communication :: informammikhi college.ac.in<br>Students' Gateway :: students'a samamukhicollege.ac.in<br>Cali # +91-3244-275251

COLLEGE <del>hibitilia!</del>

k

SONAMUKHI COLLEGE

NAAC: B\* 2022<br>AISHE: C-44762

![](_page_61_Picture_19.jpeg)

Communication :: infoca somanukhi college.ac.in<br>Students' Gateway :: students/a.somanukhicollege.ac.in<br>Call # +91-3244-275251

**CLLEGE** Tittilin

SONAMUKHI COLLEGE

NAAC:B<sup>+</sup> 2022<br>AISHE: C-44762

![](_page_62_Picture_19.jpeg)

Communication :: inficasonamukhi college.ac.in<br>Students' Guteway :: studentsitssanamukhicollege.ac.in<br>Likk -- United Studentsits

#### www.sonamukhicollege.ac.in LEGE **SONAMUKHI COL**

P.O. & P.S. - Sonamukhi, Dist.-Bankura, West Bengal, India -722 207

**COLLEGE** 

**Automotive** 

NAAC: B\* 2022 AISHE: C-44762

![](_page_63_Figure_4.jpeg)

![](_page_64_Figure_0.jpeg)

![](_page_65_Figure_0.jpeg)

Communication :: infect somawukhi college,ac.in<br>Students' Guteway :: students:rsomamukhicollege,ac.in<br>Gall # +91,4244-278251 (college,11,2000)

www.sonamukhicollege.ac.in SONAMUKHI COLLEGE P.O. & P.S. - Sonamukhi, Dist.-Bankura. NAAC:B<sup>+</sup> 2022<br>AISHE : C-44762

West Bengal, India -722 207

![](_page_66_Figure_4.jpeg)